# MATERIALSAMMLUNG -SOFTWAREQUALITÄT

Prof. Dr. Hans-Jürgen Buhl

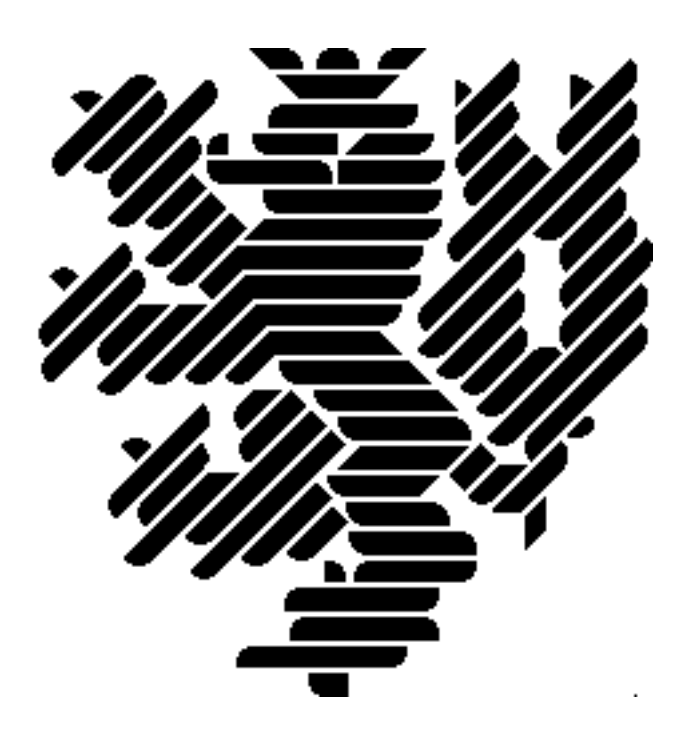

Wintersemester 2013/14 Bergische Universität Wuppertal [Fachbereich C — Mathematik und Naturwissenschaften](http://www.fbc.uni-wuppertal.de/) [Fachgruppe Mathematik und Informatik](http://www2.math.uni-wuppertal.de/math/index_de.html)

> Praktische Informatik PIBUW - SW13/14 Oktober 2013

# Inhaltsverzeichnis

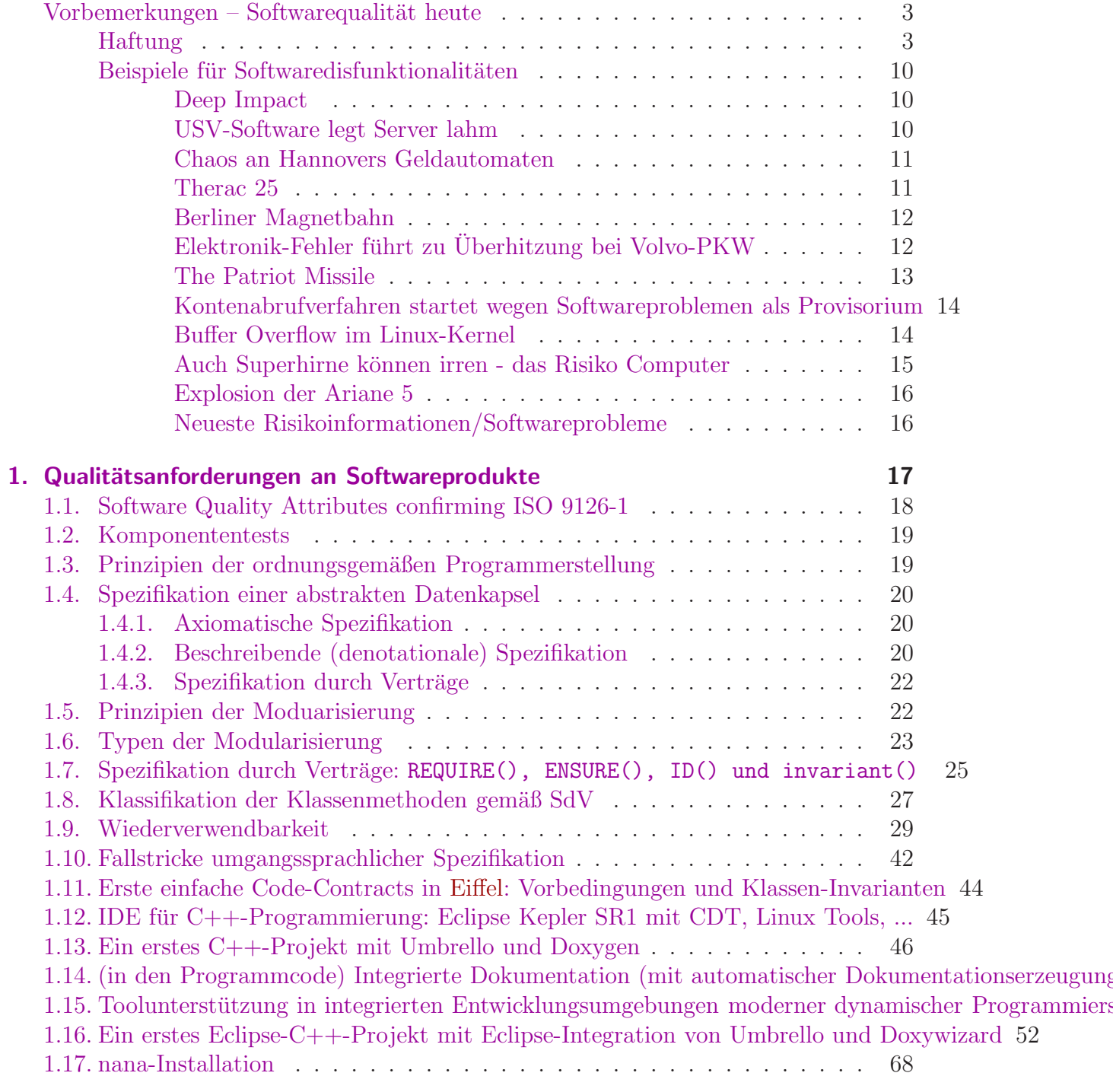

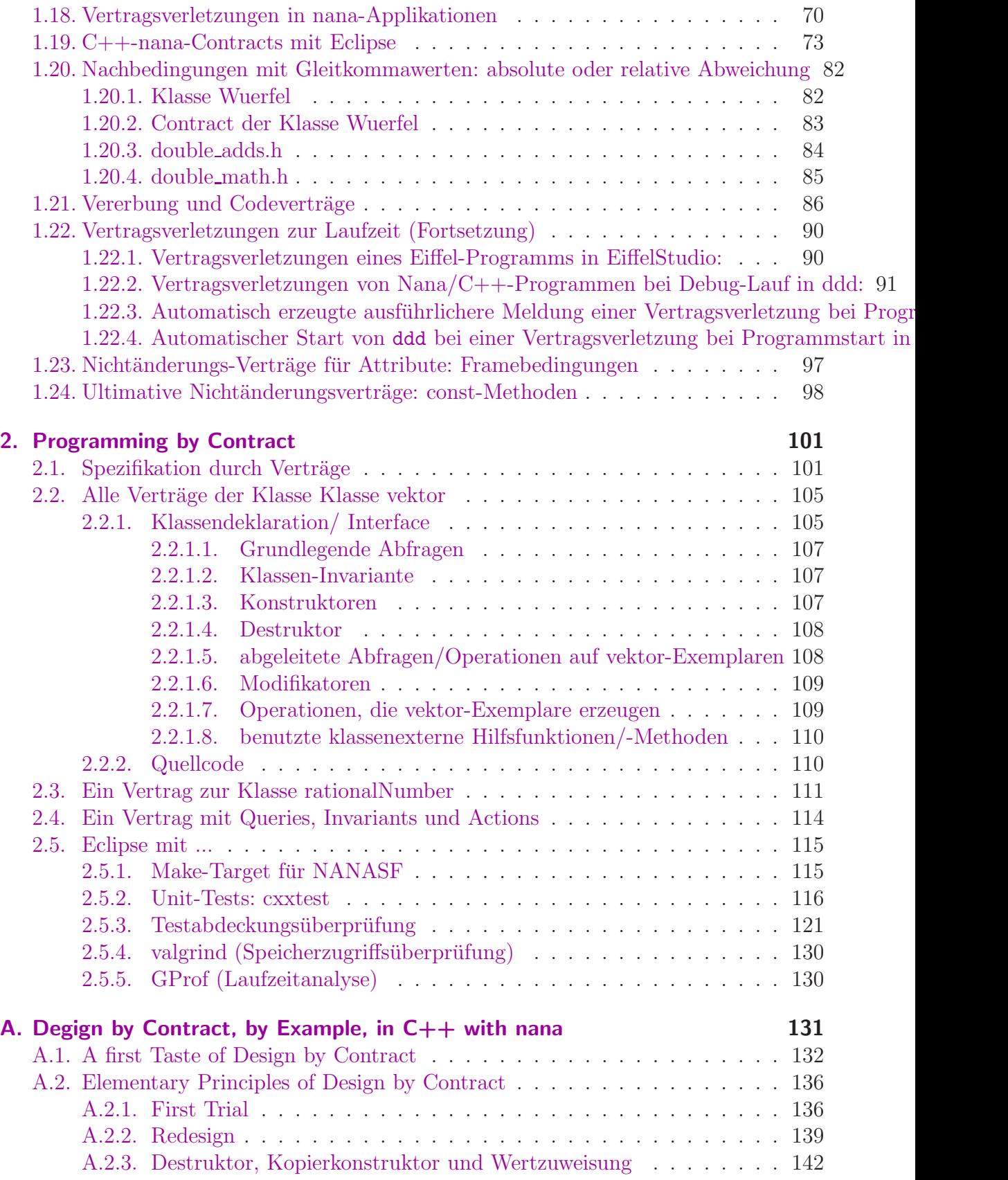

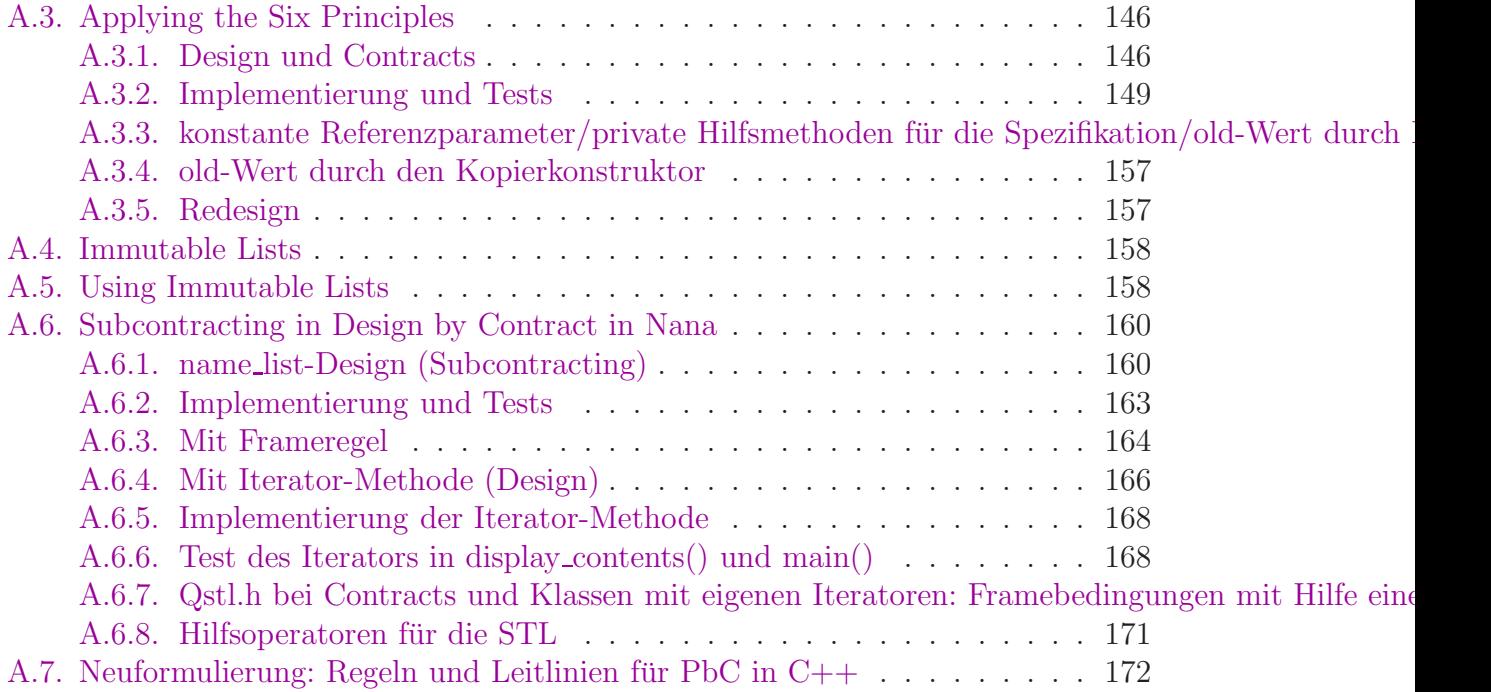

# Abbildungsverzeichnis

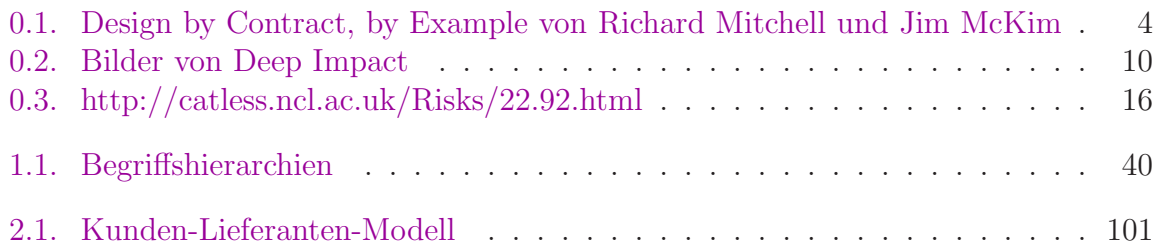

# Tabellenverzeichnis

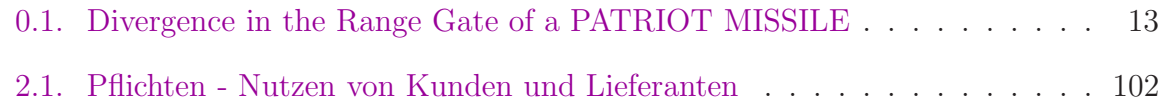

 $\operatorname{fehlende}\nolimits$  Software<br>qualität heute:

 $\hbox{http://www.heise.de/newsticker/meldung/Nasdaq-durch-technische-Panne-lahmgelegt-1940902.html}$ 

# <span id="page-10-0"></span>Vorbemerkungen – Softwarequalität heute

Produkthaftung auch für Software?

#### Haftungsausschluß

<span id="page-10-1"></span>Die Überlassung dieser Baupläne erfolgt ohne Gewähr. Der Plan gibt keine Garantie, Gewährleistung oder Zusicherung, daß diese Pläne für einen bestimmten Zweck geignet sind, daß sie richtig sind oder daß ein Gebäude, das nach diesen Plänen gebaut wird, den Ansprüchen des jeweiligen Erwerbers genügt. Der Planer erklärt sich bereit, Ersatzkopien derjenigen Teile der Pläne zu liefern, die zum Zeitpunkt des Kaufs unleserlich sind. Darüber hinaus wird keinerlei Haftung übernommen. Der Erwerber dieser Pläne sollte beachten, daß in den entscheidenden Phasen des Baus und nach der Fertigstellung geeignete Tests durchzuführen sind und daß die üblichen Vorsichtsmaßnahmen zum Schutz des Lebens der Bauarbeiter zu treffen sind.

(Zitat: [Robert L. Baber: Softwarereflexionen, Springer-Verlag\)](https://katalog.bib.uni-wuppertal.de/F/USK5TI37KXU4T5SHYFVHG6G4CLKRMMEE9U869LC1NQ9BNTQEQC-18636?func=find-b&request=Robert+L.+Baber&find_code=WRD&adjacent=N&x=0&y=0)

und in der Praxis:

...

#### 2. Haftung

Wir werden immer bemüht sein, ihnen einwandfreie Software zu liefern. Wir können aber keine Gewähr dafür übernehmen, daß die Software unterbrechungs- und fehlerfrei läuft und daß die in der Software enthaltenen Funktionen in allen von Ihnen gewählten Kombinationen ausführbar sind. Für die Erreichung eines bestimmten Verwendungszweckes können wir ebenfalls keine Gewähr übernehmen. Die Haftung für unmittelbare Schäden, mittelbare Schäden, Folgeschäden und Drittschäden ist, soweit gesetzlich zulässig, ausgeschlossen. Die Haftung bei grober Fahrlässigkeit und Vorsatz bleibt hiervon unberührt, in jedem Fall ist jedoch die Haftung beschränkt auf den Kaufpreis. (AGB, Punkt 9)

Hauptgegenstand dieser Veranstaltung ist die konstruktive Qualitätssicherungs- und Spezifikationsmethode *[Design by Contract](http://de.wikipedia.org/wiki/Design_by_contract) (Spezifikation durch Verträge = SdV)* 

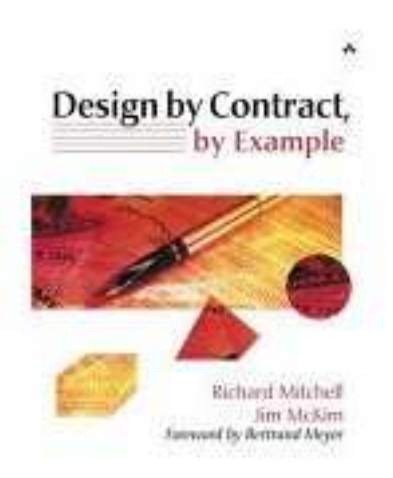

<span id="page-11-0"></span>Abbildung 0.1.: Design by Contract, by Example von Richard Mitchell und Jim McKim

Vergleiche auch [SQS](http://www.dict.cc/?s=SQS) und [SQA.](http://en.wikipedia.org/wiki/Software_quality_assurance)

In den ersten Kapiteln der Vorlesung wird Grundwissen zur Softwarequalität und -qualitätssicherung wiederholt.

Die dann behandelte Methodik DbC wurde zuerst in der Programmiersprache Eiffel thematisiert, ist jedoch heute in (fast) allen neuen Programmiersprachen nutzbar.

[http://en.wikipedia.org/wiki/Eiffel](http://en.wikipedia.org/wiki/Eiffel_(programming_language)) (programming language)

[http://en.wikipedia.org/wiki/Design](http://en.wikipedia.org/wiki/Design_by_contract) by contract

[\(ISE-Eiffel 4.5 Quellcode](http://faculty.winthrop.edu/mckimj/dbcbe/index.html) zu den Beispielen oben genannten Buchs [Ein Eiffel Tutorial](http://archive.eiffel.com/doc/online/eiffel50/intro/language/tutorial.pdf)

Beispiel-Quellen für [ISE-Eiffel 7.3:](https://www2.eiffel.com/download/download_info.aspx?id=eiffelstudio&info=false&mirrors=eiffelstudio) [http://www.math.uni-wuppertal.de/](http://www.math.uni-wuppertal.de/~buhl/teach/exercises/PbC09/source_code.tar.gz)∼buhl/teach/exercises/PbC09/source code.tar.gz) fehlende Softwarequalität immer und immer wieder:  $\,$ 

<http://www.welt.de/wall-street-journal/article108457929/Computerpanne-stuerzt-US-Boersen-ins-Chaos.html>

 $S$ oftwarepannen = fehlende  $S$ oftwaregüte oder  $S$ oftwarekatastrophen?

[Software-Bug bremst Marktstart des Elektroautos Renault Zoe](http://www.heise.de/newsticker/meldung/Software-Bug-bremst-Marktstart-des-Elektroautos-Renault-Zoe-1657718.html) [Virginia state govt computer outage](http://catless.ncl.ac.uk/Risks/26.16.html#subj1) Blackberry-Anwender beklagen tagelange Ausfälle RIM will Nutzer nach Blackberry-Ausfall mit Apps besänftigen [Absturz: T-mobile ohne Netz](http://www.bz-berlin.de/aktuell/deutschland/netz-ausfall-behoben-article433436.html) [Deutsche Sipgate-VoIP-Nummern nicht erreichbar](http://www.heise.de/newsticker/meldung/Deutsche-Sipgate-VoIP-Nummern-nicht-erreichbar-Update-1104513.html) [Another near-disaster due to vehicle automation](http://catless.ncl.ac.uk/Risks/24.25.html#subj8) [Absturz: T-mobile ohne Netz](http://www.bz-berlin.de/aktuell/deutschland/netz-ausfall-behoben-article433436.html) [Deutsche Sipgate-VoIP-Nummern nicht erreichbar](http://www.heise.de/newsticker/meldung/Deutsche-Sipgate-VoIP-Nummern-nicht-erreichbar-Update-1104513.html) [zentrale Steuereinheit, die ... als sog. "Cold-Spare" vorliegt](http://blog.sipgate.de/?p=2816) Millionen Mobilfunk-Anschlüsse bei Vodafone gestört

#### Programmfehler

[Bugs](http://de.wikipedia.org/wiki/Programmfehler)

#### ... und konstruktive Gegenmaßnahmen: Codeverträge

C++11-Standard Seite 424: 17.5.1.4 Detailed specifications natürlichsprachige Invarianten, Vorbedingung und Nachbedingungen

#### C++11-Contracting Spracherweiterungsvorschlag (Proposal n1866)

*Spezifikation wie sie einmal in C++ aussehen k¨onnte:*

```
double sqrt( double r)
    precondition
    {
        r > = 0.;
    }
    postcondition( result ){
         equal_within_precision( result * result, r );
    }
int factorial (int n)p r e c o n d i ti o n
{
    0 \le n \&\& n \le 12;}
_{postcondition( result)}{
    r e s u l t \geq 1;
}
{
    if (n < 2)return 1;
    e l s e
        return n * factorial (n - 1);
}
template < class T >class vector
{
    i n v a r i a n t
```

```
{
        (size() = 0) = empty();\text{size}() \equiv \text{std} : \text{distance}(\text{begin}), \text{end}),size() == std::distance( rbegin(), rend() ;
        size() \leq capacity();
        c a p a city () \leq max size ();
}
                       void resize ( size_type newsize )
                           p o st c on dition
                           {
                                    size() == new size;if (newsize > old of size () )all_equals (begin ( ) + oldsymbol{\theta} \cdot \mathbf{b} + \mathbf{c} \cdot \mathbf{c} \cdot \mathbf{c} + \mathbf{c} \cdot \mathbf{c} \cdot \mathbf{c} + \mathbf{c} \cdot \mathbf{c} \cdot \mathbf{c} \cdot \mathbf{c} + \mathbf{c} \cdot \mathbf{c} \cdot \mathbf{c} \cdot \mathbf{c} + \mathbf{c} \cdot \mathbf{c} \cdot \mathbf{c} \cdot \mathbf{c} \cdot \mathbf{c} + \mathbf{c} \cdot \mathbf{c} \cdot \mathbf{c} \cdot \mathbf{c} \cdot \mathbf{c} \cdot \mathbf}
                  void clear ();
                           postcondition { empty(); }
                  void swap ( vector & right )
                           p o st c on dition
                           {
                                   old of * this = right;
                                   old of right = * this;
                          }
                  // . . .
```

```
\}; // class 'vector'
```
[\(Proposal to add Contract Programming to C++ \(revision 4\),](http://www.open-std.org/jtc1/sc22/wg21/docs/papers/2006/n1962.html) siehe insbesondere: <http://www.open-std.org/jtc1/sc22/wg21/docs/papers/2006/n1962.html#vector-example-hpp>)

[State of C++ Evolution \(Mid-term 2008 Mailing\): vorerst nicht im Standard](http://www.open-std.org/jtc1/sc22/wg21/docs/papers/2008/n2705.html) [State of C++ Evolution \(Mid-term 2008 Mailing\): vorerst nicht im Standard](http://www.open-std.org/jtc1/sc22/wg21/docs/papers/2008/n2705.html)

Nächster C++-Standard soll 2017 kommen [Mehr C++11 in Visual Studio](http://www.heise.de/developer/meldung/Mehr-C-11-in-Visual-Studio-1743937.html?view=print) [C++11 Features in gcc and MSVC](http://www.aristeia.com/C++11/C++11FeatureAvailability.htm) [libstdc++ implementation status](http://gcc.gnu.org/onlinedocs/libstdc++/manual/status.html#status.iso.2011)

#### Workaround: nana und Eclipse

#### [GNU nana DbC for C and C++](http://ftp.uni-erlangen.de/mirrors/debian/pool/main/n/nana/)

#### Ein Beispiel in C++ mit Hilfe von Nana:

```
#define EIFFEL_CHECK CHECK_ALL
\#include <set >
\#include \langle vector \rangle\frac{1}{2}include \langleeiffel.h>
#include <nana . h>
 . . .
void quicks ort (double v\vert \vert, int l, int h)
{
  REQUIRE(1 \leq h+1);. . .
  ENSURE(A(int k=1, k< h, k++, v[k]<=v[k+1]));
}
void quicks ort (double v[], int n)
{
  REQUIRE(n>=1) ;
  ID (multiset <b>double</b> > v\_old_contents (&v[0],&v[n]);. . .
  ENSURE(A(int k=0, k<n-1, k++, v[k]<=v[k+1]));
  ID (multiset <double> v_contents (\&v[0], \&v[n]));
  ENSURE(v_{\text{-}old\_\mathit{contents}} == v_{\text{-}contents}).} ;
class name_list{...
void name_list:: put (const string& a_name) // Push a_name into list
DO
  \text{REQURE}(\text{}/* \text{ name not in } list * / \text{ } ! \text{ has } (\text{a_name}));ID({set < j}tring > contents old (begin (), end ()));
  ID(int count\_old = get_count());
  ID (bool not_in_list = !has(a_name));. . .
  ENSURE(has(a_name));ENSURE( (! not_in_list) || (get_count() == count-old + 1));ID({set} { < <i>string</i> > contents (begin ( ), end ( ) ) );\text{ENSURE}( (!\text{not-in-list}) | | (contents == contents-old + a_name));END;
. . .
}
Auswahl der Überprüfungslevel durch:
#define EIFFEL_DOEND
Hifndef EIFFEL CHECK
#define EIFFEL CHECK CHECK ALL
// Makros CHECK() und folgende
// CHECK_LOOP Makros INVARIANT() und folgende<br>
// CHECK_INVARIANT Methode invariant() und folgend
                             // CHECK_INVARIANT Methode invariant () und folgende<br>
CHECK_ENSURE Nachbedingungen und folgende
// CHECK_ENSURE Nachbedingungen und folgende<br>// CHECK_REQUIRE Vorgedingungen<br>// CHECK_NO
                             // CHECK REQUIRE Vorged ingungen
                               // CHECK NO
#endif
\#include " eiffel.h"
\#include "nana.h"
nana-Manual
```
#### C++-Entwicklungsumgebung

[eclipse kepler SR1 with CDT and Linuxtools](http://www.eclipse.org/downloads/packages/eclipse-modeling-tools/keplersr1) Eclipse für  $C/C++-Programmierer$ 

eclipse-modelling-kepler-SR1-linux mit CDT, Linux Tools, doxygen, cxxtest, ddd, lcov, binutils, ...

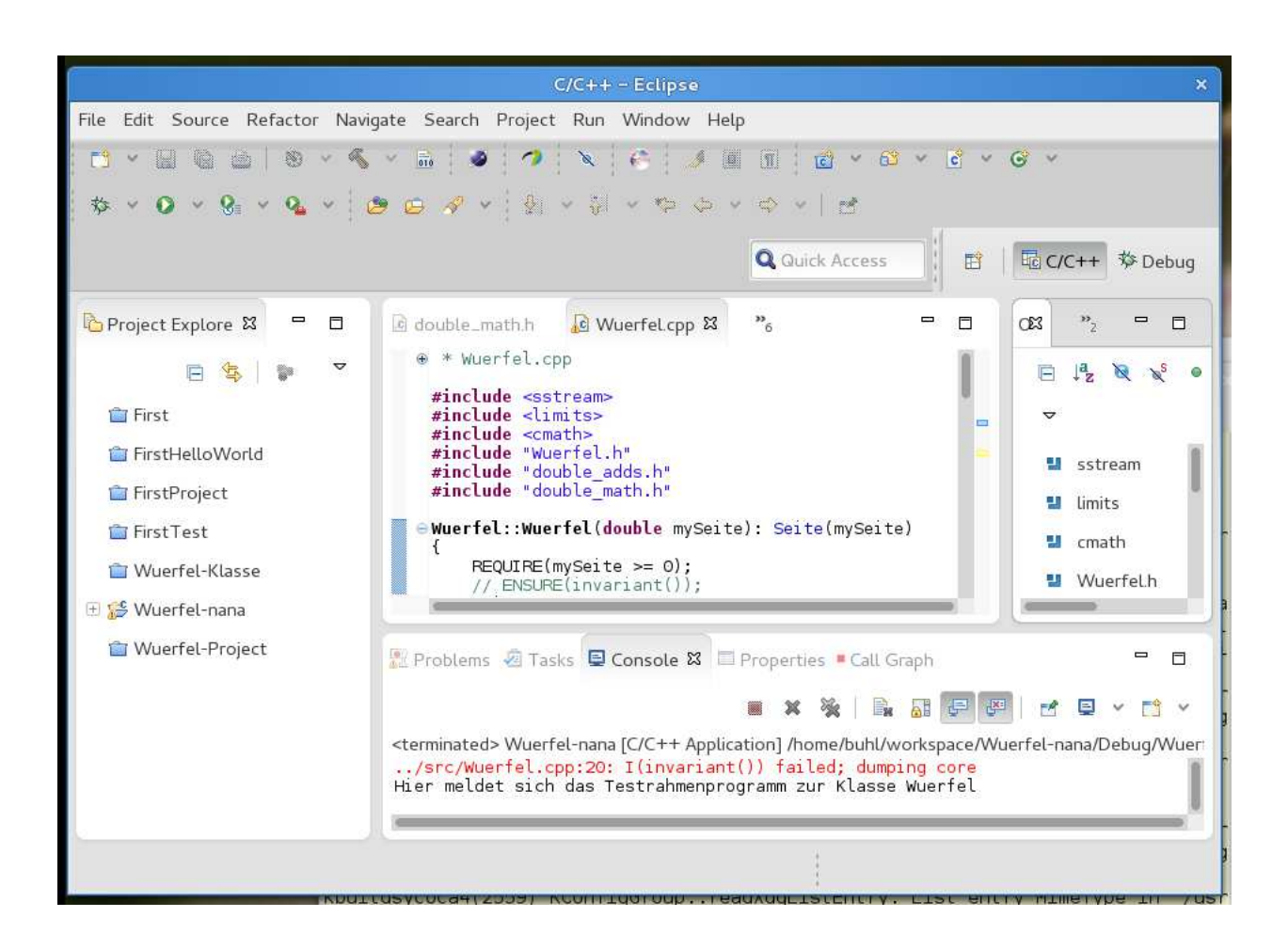

#### <span id="page-17-0"></span>Beispiele für Softwaredisfunktionalitäten

#### Ein sahniger Brocken

(aus: [Die Zeit](http://www.zeit.de/) vom 15.09.2005)

Begleitet von großem Werberummel hat die NASA den Kometen Tempel1 beschossen. Nun zeigen die Daten: Getroffen hat sie gut, gelernt hat sie wenig.

Auch wenn in den offiziellen Mitteilungen der NASA keine Rede davon ist - unter den versammelten Astronomen hat sich längst herumgesprochen, dass der Erfolg von *Deep Impact* nicht nur von aufgewirbeltem Feinstaub verdunkelt wurde. Ein Softwarefehler hat dazu geführt, dass die ersten - und besten - Bilder des Zusammenpralls im Datenspeicher des Begleitsateliten von späteren Aufnahmen überschrieben wurden.

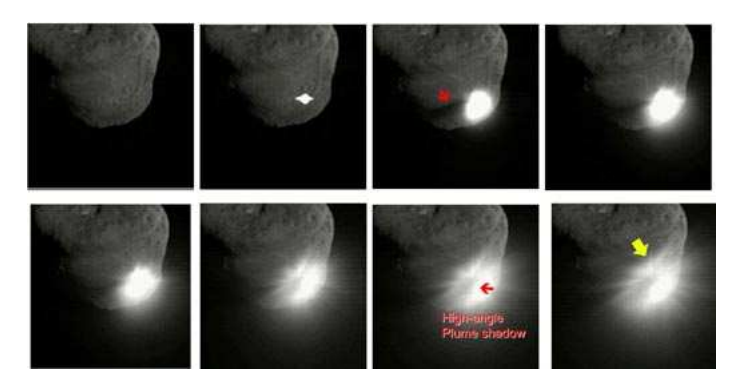

Abbildung 0.2.: Bilder von Deep Impact

<span id="page-17-1"></span>Der vollständige Artikel: <http://www.zeit.de/2005/38/komet>

#### USV-Software legt Server lahm

[APC,](http://www.apc.com/index.cfm) Hersteller von unterbrechungsfreien Stromversorgungssystemen (USV), rät in einem Knowledgebase-Artikel dazu, alte Versionen der PowerChute Business Edition-Software 6.X umgehend durch die Version 7.X zu ersetzen.

Die Software zur Steuerung unterbrechungsfreier Stromversorgungen und zum sicheren Server-Shutdown hat Probleme mit einem auslaufenden Java-Runtime-Zertifikat. Dies führt dazu, dass die Windows-Server, auf denen die alte Version läuft, zum Teil mehrere Stunden für eine Ab- beziehungsweise Anmeldung benötigen. Die Dienste des Servers wie zum Beispiel Netzwerkfreigaben funktionieren allerdings trotz der Anmeldeprobleme weiterhin.

(aus [http://www.heise.de/newsticker/meldung/62344\)](http://www.heise.de/newsticker/meldung/62344)

#### Chaos an Hannovers Geldautomaten (05.10.2003 13:00 Uhr)

Computerprobleme haben am Samstag alle 240 Geldautomaten der Sparkasse in der Stadt und Region Hannover lahm gelegt. Die Fusion der Stadt- und Kreissparkasse sollte am Wochenende auch technisch umgesetzt werden, sagte der Sprecher des Geldinstituts, Stefan Becker. Beim Hochfahren eines Server habe sich ein Fehler eingeschlichen, so dass die Geldautomaten nicht mehr funktionierten. Die Sparkasse öffnete stadtdessen fünf Filialen, damit Kunden etwa in Einkaufszonen Bargeld abheben können.

(aus: [http://www.heise.de/newsticker/meldung/40834\)](http://www.heise.de/newsticker/meldung/40834)

#### THERAC 25

Selten sind solch schädliche Vorfälle so gut dokumentiert worden wie im Fall des sich um ein Bestrahlungsgerät, welches in zwei "Modi" arbeitet: im "X-Modus"<br>wird ein Elektronographl von 25 Millianen Elektronographle durch Beschuß ei "THERAC 25", eines computergestützten Bestrahlungsgerätes. Dabei handelt es wird ein Elektronenstrahl von 25 Millionen Elektronen-Volt durch Beschuß einer Wolframscheibe in Röntgenstrahlen verwandelt; im "E-Modus" werden die Elektronen selbst, allerdings "weicher" mit erheblich reduzierter Energie als Kor-<br>nuclearter blung energigt. Is nach there extincts und die die gesignate puskelstrahlung erzeugt. Je nach therapeutischer Indikation wird die geeignete Strahlungsart eingestellt; in beiden Fällen kann der Bestrahlungsverlauf, nach Modus, Intensität und Bewegungskurve der Strahlungsquelle, mit einem Bildschirm-"Menü" eingegeben werden.

Als mehrere Patienten berichteten, sie hätten bei Behandlungsbeginn das Gefühl gehabt, "ein heißer Strahl" durchdringe sie, wurde dies vom Hersteller als<br>wurdelich" wurdergriegen Erst nach dem Tad gweien Betienten sewie massi " ven Verbrennungen bei weiteren Personen kam heraus, daß neben dem X- sowie E-"unmöglich" zurückgewiesen. Erst nach dem Tod zweier Patienten sowie massi-Modus mit niedriger Elektronenintensität infolge Programmierfehler ein unzulässiger dritter Zustand auftrat, nämlich direkt wirkende, 25 Millionen Elektronen-Volt "heiße" Elektronen.

Dies geschah immer dann, wenn ein vorgegebenes "Behandlungsmenu" mittels Gunse Teste medificient wurde. Um extremation Umpresummismung au rennei Curser-Taste modifiziert wurde. Um aufwendige Umprogrammierung zu vermeiden, wollte der kanadische Hersteller die Benutzung der Curser-Taste verbieten bzw. diese ausbauen und die Tastenlucke mit Klebeband abdichten lassen! Es ist ¨ zu befürchten, daß der Fall "THERAC 25" kein Einzelfall ist. Zumeist ist es maner berufenden, das der Fan "Frierre 29 kein Emzenan for Zumenst hat es man gels entsprechender Vorsorge in computergesteuerten Medizingeräten schwerlich möglich, schädliches Systemverhalten später aufzuklären.

#### Berliner Magnetbahn

Computer spielen in allen gesellschaftlichen Bereichen eine immer größere Rolle. Angesichts der von fehlerhafter Software ausgehenden Gefahr wird versucht, die Sicherheit von computergesteuerten Systemen so weit wie möglich zu garantieren. Softwarefehler: Kleine Ursache, große Wirkung

Fünf - Null, tippt der Operator in die Tastatur und erwartet, daß die Magnetschwebebahn auf 50 Stundenkilometer beschleunigen wurde. Doch nichts geschah. Wie- ¨ der tippt er fünf - null und vergaß diesmal nicht die "Enter"-Taste zu betätigen, mit der die Daten erst in den Rechner abgeschickt werden. Die insgesammt eingegebene Tastenfolge "fünf - null - fünf - null" interpretiert der Rechner als Anweisung,<br>extensionisme 5050 Stundenbilemeter zu heschleunigen. Dies kannte die Bahn zwei auf unsinnige 5050 Stundenkilometer zu beschleunigen. Dies konnte die Bahn zwar nicht, aber immerhin wurde sie so schnell, daß sie nicht mehr rechzeitig vor der Station gebremst werden konnte. Es kam zum Crasch mit Personenschaden – so geschehen vor zwei Jahren bei einer Probefahrt der Berliner M-Bahn.

Vernünftigerweise hätte die den Computer steuernde Software die Fehlerhaftigkeit der Eingabe "5050" erkennen müssen. Schon dieses Beispiel mangelnder Software reichten von Terminister von Terminister von Terminister von Terminister von Terminister von Terminister von Terminister von Terminister von Ter zeigt, von welcher Bedeutung das richtige Verhalten von Computerprogrammen sein kann. Nicht nur bei Astronauten, die mit softwaregesteuerten Raumfähren ins All starten, hängt heute Leben und Gesundheit von Software ab. Computerprogramme erfullen mittlerweile in vielen Bereichen sicherheitsrelevante Aufgaben. ¨

#### Elektronik-Fehler führt zu Überhitzung bei Volvo-PKW

Kaum ein KFZ-Hersteller, der nicht mit Elektronik, Software und Hightech-Ausstattung das Autofahren komfortabler und die Wartung in der Werkstatt einfacher machen will. Doch die Tücken der Technik lassen für manchen Kunden den PKW zum IT-Sicherheitsrisiko werden. Nachdem vor kurzem erst Softwarefehler bei Mercedes-Dieseln für Aufsehen sorgten, können nun Defekte in der elektronischen Steuerung der Motorkühlung bei Volvo-Personenwagen zur Überhitzung führen.

Der Fehler tritt bei den Modellen S60, S80, V70 und XC70 aus den Baujahren 2000 und 2001 auf, erklärte Volvo, einzelne Modelle aus dem Jahr 1999 seien ebenfalls betroffen. Die fehlerhaft arbeitende Elektronik hat Bosch an Volvo geliefert – wer für den Fehler, der vor allem bei langsamer Fahrt bei hohen Außentemperaturen zur Überhitzung führen kann, verantwortlich ist, steht laut Volvo noch nicht fest. Insgesamt 460.000 Fahrzeuge weltweit ruft der schwedische Hersteller daher in die Werkstätten zurück. Laut dpa erhalten in Deutschland rund 40.000 Besitzer eines Volvo-PKW eine Aufforderung zum Werkstattbesuch  $-$  der für die Halter zumindest kostenlos bleibt.

(aus: [http://www.heise.de/newsticker/meldung/51019\)](http://www.heise.de/newsticker/meldung/51019)

#### The Patriot Missile

The Patriot missile defense battery uses a 24 bit arithmetic which causes the representation of real time and velocities to incur roundoff errors; these errors became substantial when the patriot battery ran for 8 or more consecutive hours.

As part of the search and targeting procedure, the Patriot radar system computes a "Range Gate" that is used to track and attack the target. As the calculations of real time and velocities incur roundoff errors, the range gate shifts by substantial margins, especially after 8 or more hours of continous run.

The following data on the effect of extended run time on patriot operations from Appendix II of the report would be of interest to numerical analysists anywhere.

| <b>HOURS</b>     | REAL        | <b>CALCULATED</b> | <b>INACCURACY</b> | APPROXIMATE    |
|------------------|-------------|-------------------|-------------------|----------------|
|                  | <b>TIME</b> | TIME (seconds)    | (seconds)         | SHIFT IN RANGE |
|                  | (seconds)   |                   |                   | GATE (meters)  |
|                  |             | $\left( \right)$  |                   |                |
|                  | 3600        | 3599.9966         | .0034             |                |
| 8                | 28800       | 28799.9725        | .0275             | 55             |
| 20a              | 72000       | 71999.9313        | .0687             | 137            |
| 48               | 172800      | 172799.8352       | .1648             | 330            |
| 72               | 259200      | 259199.7528       | .2472             | 494            |
| 100 <sub>b</sub> | 360000      | 359999.6667       | $.3333*$          | 687            |

<span id="page-20-0"></span>Tabelle 0.1.: Divergence in the Range Gate of a PATRIOT MISSILE

a: continuous operation exceeding 20 hours-target outside range gate

- b: Alpha battery [at Dhahran] ran continuously for about 100 hours
- \* corrected value [GAO report lists .3433]

On Februrary 21, 1991 the Partiot Project Office send a message to all patriot sites stating that very long run times "could cause a shift in the range gate, resulting in the target being offset". However the message did not specify "what constitutes very long run times". According to the Army officials, they presumed that the users would not run the batteries for such extended periods of time that the Patriot would fail to track targets. "Therefore, they did not think that more detailed guidance was required".

The air fields and seaports of Dhahran were protected by six Patriot batteries. Alpha battery was to protect the Dhahran air base.

On February 25, 1991, Alpha battery had been in operation for over 100 consecutive hours. That was the day an incomming Scud struck an Army barracks and killed 28 American soldiers.

On February 26, the next day, the modified software, which compensated for the inaccurated time calculation, arrived in Dhahran.

#### Kontenabrufverfahren startet wegen Softwareproblemen als Provisorium

Das automatische Kontenabrufverfahren nach dem "Gesetz zur Förderung der<br>Steuerskrijskleit", das ab dem 1. April die Akfrage der Kontestammeleter für Steuerehrlichkeit", das ab dem 1. April die Abfrage der Kontostammdaten für einige Behörden möglich macht, startet mit Anlaufproblemen. Sie liegen vor allem darin begründet, dass die entsprechende Abfragesoftware der Stammdaten, die ab November 2003 zum Zwecke der Terroristenfahndung entwickelt wurde, nicht richtig skaliert. Diese Software wurde auf ca. 2000 Abfragen pro Tag durch die Polizeifahnder ausgelegt. Mit mehr als täglichen 50.000 Abfragen, die von Finanzämtern, Bafög- oder Sozialämtern ab dem 1. April erwartet werden, ist die Software hoffnungslos überfordert. Für die 18 bis 20 Millionen Konten, die jährlich nach dem Willen des Gesetzgebers gesucht werden sollen, wird derzeit eine völlig neue Schnittstellenspezifikation entwickelt und ein komplett neues Programm geschrieben. Bis dieses Programm für die automatische Abfrage durch die Sachbearbeiter fertig ist, muss die Abfrage wie bisher manuell erfolgen.

Bei dieser manuellen Abfrage reichen Polizeibehörden und Strafverfolger ihre Anfragen auf Papier oder per Fax oder E-Mail bei der Bundesanstalt fur Finanz- ¨ dienstleistungsaufsicht (BaFin) ein und bekommen die gewunschten Kontodaten ¨ auf demselben Wege zurück. Dieses Verfahren soll durch eine Suchmaske ersetzt werden, die jede Behörde aufrufen kann – wenn die dahinter liegende Abfragesoftware die Datenmengen bewältigen kann.

(aus: [http://www.heise.de/newsticker/meldung/58096\)](http://www.heise.de/newsticker/meldung/58096)

#### Buffer Overflow im Linux-Kernel

Paul Starzetz von isec hat Details zu einer neuen Lücke im Linux-Kernel veröffentlicht, mit der ein Angreifer Programme mit Root-Rechten ausführen kann. Anders als bei vergangenen Veröffentlichungen von Starzetz, wurden die Hersteller aber offenbar nicht vorab informiert, etwa uber die geschlossene Mailing-Liste Vendor- ¨ Sec. Nach seinen Angaben würde die Linux-Community Veröffentlichungen ohne Embargos von Distributoren bevorzugen. Um aber die Regeln der so genannten Responsible Disclosure einzuhalten, veröffentlicht er diesmal keinen Exploit-Code.

Der Fehler findet sich wieder einmal im Linux ELF-Binary-Loader, in dem Starzetz in der Vergangenheit bereits mehrere Lucken aufdeckte. Diesmal ist ein ¨ Buffer Overflow in der Funktion elf core dump schuld, der beim Aufruf einer

weiteren Funktion (copy\_from\_user) mit einer negativen Längenangabe auftritt. Starzetz hat nach eigenen Angaben die Lücke bereits durch ein präpariertes ELF-Binary demonstrieren können, das mit Kernel-Privilegien lief. Ein Proof-of-Concept-Programm ist seinem Advisory beigefügt, das aber nur den Kern des Problems demonstriert.

(aus: [http://www.heise.de/newsticker/meldung/59498\)](http://www.heise.de/newsticker/meldung/59498)

#### Auch Superhirne können irren - das Risiko Computer

Lenkwaffen, Flugsteuerungen, Diagnosegeräte, Verkehrsleitsysteme, Dateien, Produktions-Steuerung – überall hat der Computer das Kommando übernommen. Doch nicht überall gibt er die richtigen Befehle. Mancher Irrtum schon hatte tödliche Folgen. Das Vertrauen in das elektronische Superhirn ist angeschlagen.

Sollten US-Kriegsschiffe, die mit dem computergestützten Waffensystem "Aegis" somen es Kriegsseime, die im dem eompatergestatzten Wanensystem "riegis verantwortlichen Offiziere dort mit der Angst leben, daß sich die Ereignisse des 3. Juli 1988 wiederholen könnten: Damals folgte der Kapitän des Kreuzers " der Logik des Computers, dessen Abtastsystem ein Verkehrsflugzeug mit einer Vincennes", von elektronischen Befehlen unter Entscheidungsdruck gesetzt, Kampfmaschine verwechselte. Er gab den verhängnisvollen Befehl zum Abfeuern der Raketen. Alle 290 Insassen des iranischen Airbus kamen dabei ums Leben. ...

Aus anderer Quelle:

Auch der erste KI-Unfall, bei dem das "künstlich intelligente" AEGIS-System<br>des US Knowens, Vincennes" im Semmen 1988 einen sixilen Airbus mit einem des US-Kreuzers "Vincennes" im Sommer 1988 einen zivilen Airbus mit einem<br>MIC Militärist symmechaelte, durfte bei heutigem Kanntnisstand durch einen MIG-Militärjet verwechselte, durfte bei heutigem Kenntnisstand durch einen Konzeptfehler mitverursacht worden sein. Aus der "Sicht" des einzelnen AEGIS-<br>Systems worden alle Sixmale die auf einem Bisktatzekl innerhalb einen 200 Systems werden alle Signale, die auf einem Richtstrahl innerhalb einer 300 Meilen umfassenden Uberwachungszone entdeckt werden, einem einzelnen Objekt ¨ zugeordnet. So können ein Militar- und ein Zivil-Jet nur durch ein räumlich getrenntes System unterschieden werden. Offenbar hat das AEGIS-System aber weder Inkonsistenzen der Daten (militärische und zivile Transponder-Kennung) noch die unvollständige räumliche Auflösung dem verantwortlichen Kommandeur übermittelt, der im Vertrauen auf die Datenqualität den Befehl zum Abschuß von fast 300 Zivilisten gab. Offensichtlich ist in Streßsituationen eine menschliche Plausibilitätskontrolle nicht nur bei derart komplexen Systemen erschwert. Aus einem bis dahin fehlerfreien Funktionieren wird induktiv auf korrektes Verhalten im Ernstfall geschlossen. Daher sind besondere Hinweise auf inkonsistente und

unvollständige "Datenlagen" und gegebenenfalls Sperren gegen automatische<br>Besogdungs zumägend erforderlich Prozeduren zwingend erforderlich.

#### Explosion der Ariane 5

[http://www.ima.umn.edu/ arnold/disasters/ariane5rep.html](http://www.ima.umn.edu/~arnold/disasters/ariane5rep.html)

#### Neueste Risikoinformationen/Softwareprobleme

... findet man unter: [http://catless.ncl.ac.uk/Risks:](http://catless.ncl.ac.uk/Risks)

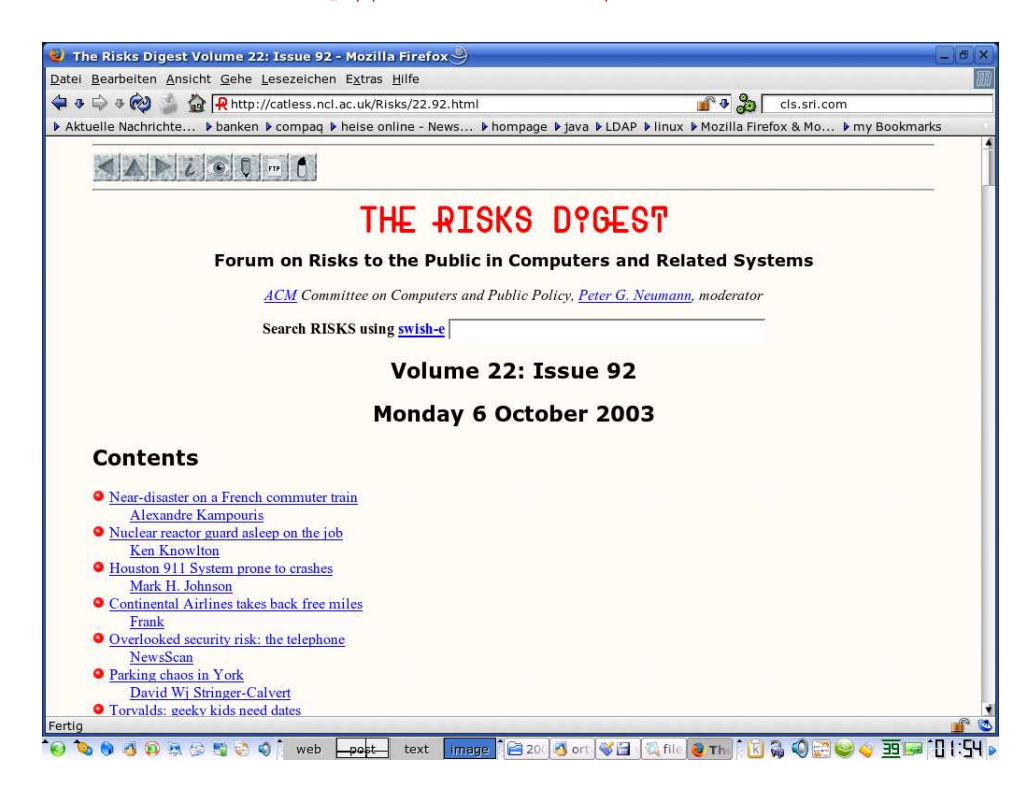

Abbildung 0.3.: http://catless.ncl.ac.uk/Risks/22.92.html

<span id="page-23-0"></span>[Design by contract](http://de.wikipedia.org/wiki/Design_by_contract)

[An introduction to Design by Contract](http://www.eiffel.com/developers/knowledgebase/design_by_contract.html)

# <span id="page-24-0"></span>1. Qualitätsanforderungen an Softwareprodukte

### A. Produktorientiert:

- 1. funktionale Korrektheit (benötigt Spezifikation)
- 2. funktionale Vollständigkeit
- 3. Robustheit gegenüber dem Benutzer
- 4. Benutzerfreundlichkeit
- 5. Effizienz in Laufzeit
- 6. Effizienz in Arbeitsspeicherbedarf
- 7. Effizienz in Plattenspeicherbedarf
- 8. Integrität (gegenüber unauthorisierten  $\text{Ånderungen}$ )
- 9. Kompatibilität, Integrationsfähigkeit, Standards

### B. Projekt- bzw. teamarbeitsorientiert:

- 1. Verständlichkeit (des GUI, der Dokumentation, ...)
- 2. Überprüfbarkeit
- 3. Wartbarkeit
- 4. Änderbarkeit, Erweiterbarkeit
- 5. Portierbarkeit
- 6. Wiederverwertbarkeit

Siehe auch [ISO 9126.](http://de.wikipedia.org/wiki/ISO/IEC_9126) [FURPS](http://de.wikipedia.org/wiki/FURPS)

## <span id="page-25-0"></span>1.1. Software Quality Attributes confirming ISO 9126-1

- $\bullet$  Funktionalität
	- Angemessenheit
	- Richtigkeit/Sorgfalt
	- $-$  Interoperationalität/Kompatibilität
	- Regeltreue
- Ausfallsicherheit
	- Ausgereiftheit
	- Fehlertoleranz
	- Wiederherstellbarkeit
- Bedienbarkeit
	- $-$  Verständlichkeit
	- Erlernbarkeit
	- $-$  Funktionsfähigkeit
- Effizienz
	- zeitliche Effizienz
	- Ressourcenverbrauch
- Wartungsfreundlichkeit
	- Analysierbarkeit
	- $-$  Änderbarkeit
	- $-$  Stabilität
	- Testbarkeit
- $\bullet$  Portabilität
	- Anpassbarkeit
	- Installierbarkeit
	- $-$ Konformität
	- Ersetzbarkeit

## <span id="page-26-0"></span>1.2. Komponententests

Modultest/Komponententest/Unittest CxxTest unit testing framework for  $C++$ Test example Assert-Makros

Extreme programming

Plötzliche unabsichtliche Automobilbeschleunigung Toyota uncontrolled acceleration Tovota vehicle recall plötzliche unbeabsichtigte Automobilbeschleunigung **Smartes Pedal** NASA-Gutachten Hält Toyota Blackbox-Daten zurück? US-Gericht: Motorelektronik von Toyota schuld an Unfall Toyota Case: Single Bit Flip That Killed

# <span id="page-26-1"></span>1.3. Prinzipien der ordnungsgemäßen Programmerstellung

- 1. Konstruktive Voraussicht und methodische Restriktion
- 2. Strukturierung
- 3. Modularisierung
- 4. Lokalität
- 5. Integrierte Dokumentation
- 6. Standardisierung
- 7. Funktionale und informelle Bindung
- 8. Schmale Datenkopplung
- 9. Vollständige Schnittstellenspezifikation
- 10. Lineare Kontrollstrukturen
- 11. Verbalisierung

(siehe auch Methoden Der Softwareentwicklung)

## <span id="page-27-0"></span>1.4. Spezifikation einer abstrakten Datenkapsel

### <span id="page-27-1"></span>1.4.1. Axiomatische Spezifikation

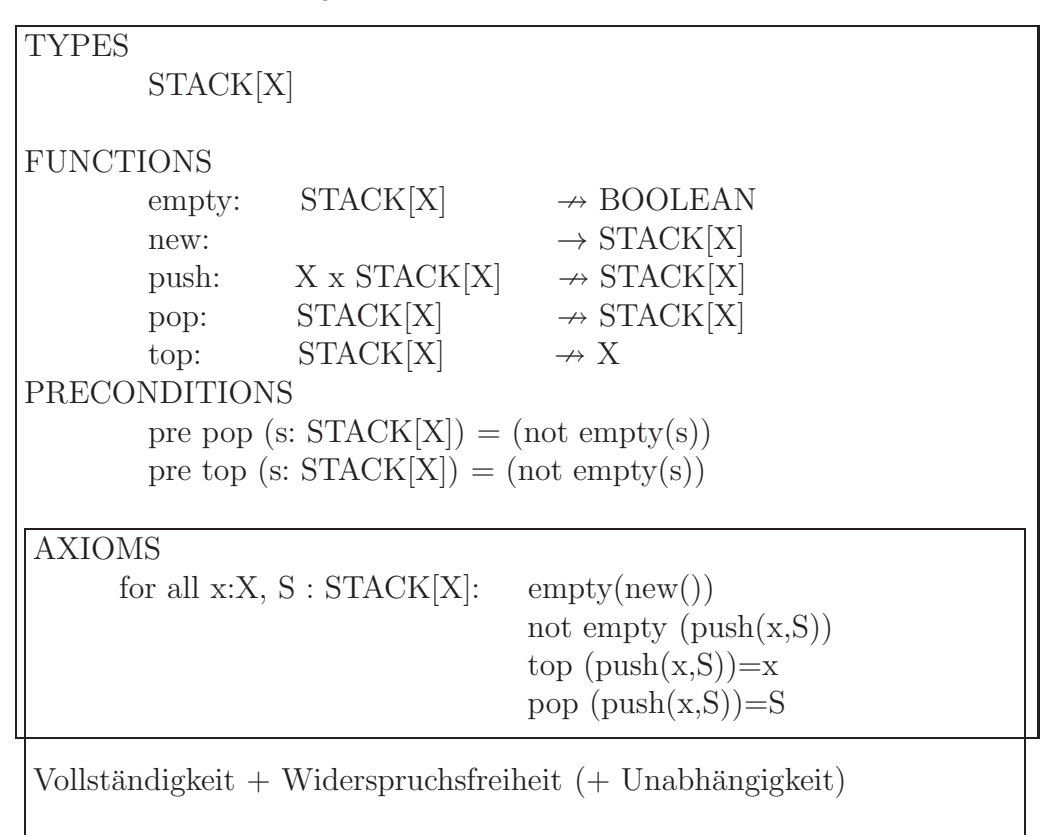

### <span id="page-27-2"></span>1.4.2. Beschreibende (denotationale) Spezifikation

```
Queue = Qelem^*q_0 = [ENQUEUE (e : Qelem)
ext wr q : Queuepost q = \overleftarrow{q} \cap [e]DEQUEUE() e : Qelem
ext wr q : Queuepre q \neq [\ ]post \overleftarrow{q} = [e] \cap qISEMPTY() r : \mathbb{B}ext rd q : Queuepost r \Leftrightarrow (len \ q = 0)"<del>maaneme</del><br>dellierung
                                     mathematische" Mo-
                                    mit Hilfe von
                                    Folgen, Mengen, ...
                                    vergleiche VDM
```
Heute wird alternativ als geeignete denotationelle Spezifikationssprache die [OCL](http://de.wikipedia.org/wiki/Object_Constraint_Language) immer beliebter.

Listing 1.1: OCL-Spezifikation Datum

| context Datum |                                                |  |  |  |
|---------------|------------------------------------------------|--|--|--|
|               | inv tagGueltig: tag $\geq 1$ and tag $\leq 31$ |  |  |  |
| inv:          | monat $>=1$ and monat $<= 12$                  |  |  |  |
| inv:          | $jahr \ge 1600$ and $jahr \le 2500$            |  |  |  |

oder verbessert:

Listing 1.2: genauere OCL-Spezifikation Datum

```
context Datum −− v i t u e l l e Methode = H il f sm e t h o d e / OclHel per
static def: gueltigesDatum (t : Integer, m : Integer, j :Integer ) : Boolean =
      1920 \leq j and j \leq 2500 and
      1 \leq m and m \leq 12 and
      1 \leq t and
      t < if Set\{4, 6, 9, 11\} \rightarrow include (m)then 30
              else if Set\{1, 3, 5, 7, 8, 10, 12\} ->includes (m)
                 then 31
              else if ((j \mod (4) = 0) and
                         not ( j . mod (100) = 0) or
                        (j \mod (400) = 0)then 29 - Schaltjahr
                                     else 28
              endif
              endif
              endif
context Datum
inv: gueltiges Datum(tag, monat, jahr)context Datum::Datum( t : Integer, m : Integer, j : Integer ):Datum
pre: \quad \text{gueltigesDatum} (t, m, i)post: result.oclIsNew()
post: result.tag = tpost: result.monat = mpost: result.java in the image
```
### <span id="page-29-0"></span>1.4.3. Spezifikation durch Verträge

siehe [SdV](http://informatik.karlheinz-hug.de/artikel/ForumWI01%20SdV.pdf) (Übungsblatt 3) und Rest dieser Veranstaltung.

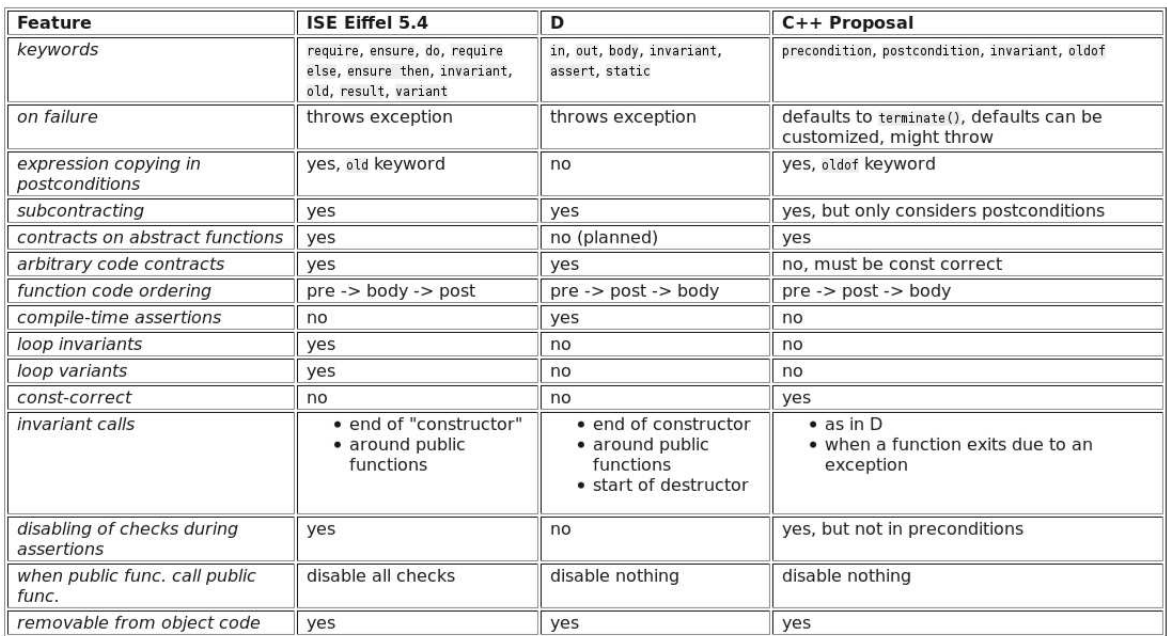

## <span id="page-29-1"></span>1.5. Prinzipien der Moduarisierung

- 1. Module sollten syntaktischen Einheiten der Programmiersprache entsprechen.
- 2. Module sollten mit möglichst wenigen anderen Modulen "kommunizieren".
- 3. "Kommunizierende" Module sollten so wenig wie möglich Informationen (Da-<br>ten) systemationen ten) austauschen.
- 4. Jeder **Datentausch** zweier "kommunizierender" Module muß **offensichtlich** in der Module mi<sup>cht</sup>lich (und nicht indirekt) konntlich gemacht werden. der Modulspezifikation (und nicht indirekt) kenntlich gemacht werden.
- 5. Alle Daten eines Moduls sollten nur diesem bekannt sein (außer im Falle einer gezielten Exportierung an möglichst wenige Nachbarmodule).
- 6. Ein Modul sollte abgeschlossen und offen sein.

### <span id="page-30-0"></span>1.6. Typen der Modularisierung

- 1. modulare Zerlegbarkeit (z.B. Top-Down-Design)
- 2. modulare **Zusammenfügbarkeit**  $(z.B. UNIX-Filter)$
- 3. modulare Verständlichkeit (d.h. jede Modulbeschreibung selbsterklärend)

```
4. modulare "Stetigkeit"
```
Kleine Spezifikationsänderungen wirken sich nur in wenigen Modulen aus. (Z.B. dyn. Felder, symbolische Konstanten, ...)

5. modularer "Schutz"

Fehler/Ausnahmebedingungen bleiben in ihrer Auswirkung auf nur wenige Module beschränkt. (Z.B. direkte Konsistenzüberprüfung von Tastatureingaben, ...)

```
Module in C++:
```

```
// File_1.cpp:
export Lib: // Module definition header.
             // Must precede all declarations.
   import std;
public:
   namespace N {
      struct S \{S() \{ std::count \ll "S() \n\in "; }\};
   }
// File -2 . cpp:
import Lib ;
int main() {
   N::S s;
}
```
<http://www.open-std.org/jtc1/sc22/wg21/docs/papers/2007/n2316.pdf>  $\,\mathrm{und}$ 

"Heading for a separate TR

These topics are deemed too important to wait for another standard after  $C++0x$ before being published, but too experimental to be finalised in time for the next Standard. Therefore, these features will be delivered by a technical report at the earliest opportunity."

(Vgl. [Features originally planned but removed ...\)](http://en.wikipedia.org/wiki/C%2B%2B11#Features_originally_planned_but_removed_or_not_included)

```
Nächster C++-Standard soll 2017 kommen
... oder 2014?
```

```
Module in Java:
module M @ 1. 0 {
  requires A @ /* Use v2 or above */ >= 2.0 ;
  requires B for compilation, reflection;
  requires service S1;
  requires optional service S2;
  provides MI @ 4.0;provides service MS with C;
  exports ME;
  permits MF;
  class MMain;
  view N {
    provides NI @ 1.0;provides service NS with D;
    exports NE;
    permits MF;
    class NMain;
  }
}
```
(aus: [Modules in the Java Language and VM\)](http://openjdk.java.net/projects/jigsaw/doc/lang-vm.html)

Java-Modularisierung: Zurück auf Los! [Modularisierung von Java: zweiter und letzter Versuch?](http://www.heise.de/developer/artikel/Modularisierung-von-Java-zweiter-und-letzter-Versuch-1946408.html)

## <span id="page-32-0"></span>1.7. Spezifikation durch Verträge: REQUIRE(), ENSURE(), ID() und invariant()

- genaue Spezifikation der Methoden des Moduls:
	- Vorbedingungen (preconditions) einer Methode sind Bedingungen, die vor dem Aufruf einer Methode erfüllt sein müssen, damit sie ausführbar ist. Vorbedingungen sind boolsche Ausdrücke über den Abfragen des Moduls und den Parametern der Methode.
	- Nachbedingungen(postconditions) einer Methode sind Bedingungen, die nach dem Aufruf einer Methode erfüllt sind; sie beschreiben, welches Ergebnis ein Methodenaufruf liefert oder welchen Effekt er erzielt. Nachbedingungen sind boolsche Ausdrücke über den Abfragen des Moduls und den Parametern der Methode, erweitert um ein Gedächniskonstrukt, das die Werte von Ausdrücken vor dem Methodenaufruf liefert. Im Einzelnen:
		- ∗ Spezifikation des Funktionsergebnisses
		- ∗ genaue Spezifikation der Werte der Referenz- und der dereferenzierten Pointer-Paramter nach Beendigung der Methode
		- ∗ Spezifikation der Werte aller Attribute des Moduls nach Beendigung der Methode (häufig werden hier nicht einzeln genannte Attribute als nicht verändert angenommen)
- Definition der erlaubten Stati (Werte aller Attribute) des Moduls zu jedem (beobachtbaren) Zeitpunkt zur Laufzeit des Moduls.

Sie werden durch Invarianten beschrieben. Invarianten eines Moduls sind allgemeine unveränderliche Konsistenzbedingungen an den Zustand des Moduls, die vor und nach dem Aufruf jeder (öffentlichen) Methode gelten. Formal sind Invarianten boolsche Ausdrücke über den Abfragen des Moduls; inhaltlich können sie z.B. Geschäftsregeln (business rules) ausdrücken.

(*vergleiche:* [http://informatik.karlheinz-hug.de/artikel/ForumWI01%20SdV.pdf\)](http://informatik.karlheinz-hug.de/artikel/ForumWI01%20SdV.pdf)

```
Ein Beispiel in C++ mit Hilfe von Nana:
#define EIFFEL CHECK CHECK ALL
\#include\#include \leq vector >\#include \leq \text{either}\#include \leq nana . h>
 . . .
void quicks ort (double v\vert \vert, int l, int h)
{
  REQUIRE( 1 \leq h+1);. . .
  ENSURE(A(int k=1, k< h, k++, v(k|<=v(k+1)));
}
void quicksort (double v | ], int n)
{
  REQUIRE(n>=1);ID (multiset \langle \text{double} \rangle v_old_contents (\&v[0], \&v[n]); );
   . . .
  ENSURE(A(\text{int } k=0, k\leq n-1, k++, v[k]\leq v[k+1]));
  ID (multiset <double> v_contents (\&v[0], \&v[n]));
  ENSURE(v\_old\_contents = v\_contents);\};
class name_list\{ \dotsvoid name_list::put(const string & a_name) // Push a_name
    i n t o l i s t
DO
  REQUIRE(\n  * name not in list */ ! has (a_name));
  ID (set <string > contents_old (begin(), end ());
  ID (int count old = get count () );
  ID (bool not_in-list = !has(a_name));. . .
  ENSURE(has(a_name));ENSURE( ( ! n o t _ i n _ l i s t ) || ( get _ count () = count _old + 1) );ID (set <string > contents (begin(), end ());
  ENSURE( (!not_in_list) || (contents = contents_old + a_name)
      ) ;
END;
. . .
}
```

```
Auswahl der Überprüfungslevel durch:
#define EIFFEL_DOEND
#ifndef EIFFEL CHECK
#define EIFFEL CHECK CHECK_ALL
\begin{array}{l|l} // & \begin{array}{c} Makros \textit{CHECK}() \textit{ und folgende}\\ // & \begin{array}{c} CHECK\_LOOP \end{array} \\ \textit{CHECK\_INVARIANT} \end{array} & \begin{array}{c} Makros \textit{INVARIANT}() \textit{und folge} \\ Makros \textit{INVARIANT}() \textit{und folge} \\ Methode \textit{invariant () und folge} \\ // & \begin{array}{c} CHECK\_ENSURE \end{array} \\ \textit{CHECK\_EREQUIRE} \\ \textit{CHECK\_NC} \\ // & \begin{array}{c} CHECK\_NC} \\ \textit{CHECK\_NO} \end{array} &// CHECK_LOOP Makros INVARIANT (<i>) und folgende CHECK_INVARIANT Methode invariant () und folgend
                                                        /HECK_INVARIANT Methode invariant<sup>'</sup>() und folgende<br>
CHECK_ENSURE Nachbedingungen und folgende
                                                                                                           \emph{Nachbedingungen} und folgende
                                                          // CHECK REQUIRE Vorged ingungen
                                                            // CHECK NO
#endif
#include " eiffel .h"
#include "nana . h"
```
#### Zum [nana-Manual](http://www2.math.uni-wuppertal.de/~buhl/teach/exercises/PbC0506/nana.pdf)

## <span id="page-34-0"></span>1.8. Klassifikation der Klassenmethoden gemäß SdV

- const-Methoden (Abfragen/Queries/Observatoren/Getter) teilt man in wesentliche und abgeleitete solche ein.
- Die wesentlichen Observatoren erlauben eine vollständige Spezifizierung des Zustands eines Klassenexemplars.
- Sie (und nur sie) werden nicht durch Nachbedingungen spezifiziert. Sie dienen vielmehr dazu, abgeleitete Observatoren und Modifikatoren (das sind nicht-const-Methoden) in ihren Nachbedingungen näher zu bestimmen.
- Dazu werden die abgeleiteten Observatoren durch eine Nachbedingung unter Benutzung einer oder mehrerer wesentlicher Observatoren spezifiziert.
- Modifikatoren werden durch eine Nachbedingung unter Benutzung aller wesentlicher Observatoren spezifiziert, um den exakten Zustand des Exemplars am Ende des Modifikatoraufrufs anzugeben.
- Verzichte (evtl.) in Nachbedingungen von Modifikatoren darauf, explizit zu spezifizieren, was sich nicht ändert (in der Annahme, dass alles nicht explizit genannte als *ungeändert* zu gelten hat). Leider ist nicht immer klar, was *ungeändert* zu bedeuten hat: Mindestens dann sollten Frameregeln (Rahmenbedingungen) explizit spezifizieren, was nach Aufruf des Modifikators *gleich* ist wie vorher.
- Explizite Spezifikation aller Rahmenbedingungen können bei programminterner Überprüfung der Nachbedingungen fehlerhafte Implementierungen aufdecken!
- Schreibe für jede Methode eine Vorbedingung mit Hilfe von
	- Abfragen und
	- Bedingungen an Methodenparameter.

Hier (bei den Vorbedingungen) dürfen auch abgeleitete Abfragen, die eventuell effizienter sein können als eine sonst nötige Kombination mehrerer wesentlicher Abfragen, benutzt werden.

- Sorge dafür, dass bei Erfülltsein der Vorbedingungen auf jeden Fall die Nachbedingungen ebenfalls erfüllt sind (oder — in Ausnahmefällen — eine Exception ausgelöst wird).
- Sorge dafür, dass die Abfragen in Vorbedingungen effizient berechnet werden (evtl. durch Hinzufügen weiterer effizienter abgeleiteter Abfragen). Vergesse nicht, die evtl. hinzugefügten neuen abgeleiteten Abfragen durch Nachbedingungen (und Vorbedingungen) zu spezifizieren.
- Nutze Invarianten um die Abhängigkeit von Abfragen zu spezifizieren (Konsistenzbeziehungen).
- Untersuche alle Abfragen paarweise auf Redundanzen und formuliere solche explizit als Invarianten.
- Wann immer Abfrage-Ergebnisse oder Methoden-Parameter eingeschränkte Wertebereiche besitzen, formuliere dies explizit in Form von
	- Vorbedingungen,
	- Nachbedingungen

oder

- Invarianten.
- Schreibe die Nachbedingungen von virtuellen (also überschreibbaren) Methoden immer in der Form

```
Vorbedingung implies Nachbedingung
```

```
(Ensure((!Vorbedingung) || Nachbedingung)), um die Redefinition in Kind-
klassen konfliktfrei zu ermöglichen.
```
### 1.9. Wiederverwendbarkeit

Vermeide es, das Rad immer wieder neu zu erfinden!

- 1. Algorithmen (Programme) lösen i. allg. eine Klasse von Problemen, die durch Eingabewerte parametrisiert sind. [Wiktionary: Algorithmus](http://de.wiktionary.org/wiki/Algorithmus) [Eigenschaften eines Algorithmus](http://wiki.zum.de/Algorithmus) [nondeterminism in Prolog](http://www.cs.sunysb.edu/~warren/xsbbook/node6.html) [Nondeterministic algorithm](http://en.wikipedia.org/wiki/Nondeterministic_algorithm )
- 2. Unterprogramme (Funktionen, Prozeduren, Operatoren) lösen eine Klasse von Problemen: Gemäß dem Prinzip der methodischen Restriktion sind dabei die einzelnen Parameter jeweils Werte des Wertebereiches eines festen Typs.
	- [Prototype](http://en.wikipedia.org/wiki/Function_prototype) [Deklaration](http://de.wikibooks.org/wiki/C-Programmierung:_Funktionen#Prototypen) [C functions without prototypes](http://stackoverflow.com/questions/2287164/the-behavior-of-a-c-compiler-with-old-styled-functions-without-prototypes) [Descriptions of function semantics \(Page 420\)](http://www.open-std.org/jtc1/sc22/wg21/docs/papers/2010/n3126.pdf#page=434) [exceptions specification](http://www.cplusplus.com/doc/tutorial/exceptions/) [exception class](http://www.cplusplus.com/reference/std/exception/exception/) [C++ std exception hierarchy](http://stdcxx.apache.org/doc/stdlibug/18-2.html) [Features removed or deprecated in C++11](http://en.wikipedia.org/wiki/C%2B%2B11#Features_removed_or_deprecated) [FAQ exceptions](http://www.parashift.com/c++-faq/exceptions.html)

[undefined/unspecified behavior \(3.4.3f.\) of C11](http://www.open-std.org/jtc1/sc22/wg14/www/docs/n1570.pdf#page=22) [Translation limits \(5.2.4.1\) of C11](http://www.open-std.org/jtc1/sc22/wg14/www/docs/n1570.pdf#page=43) implementation limits  $(C++11)$ [Being strict may bother you \(Java\)](http://geekexplains.blogspot.de/2008/05/limitations-of-java-language.html)

[Neuerungen in C++11](http://www.stroustrup.com/C++11FAQ.html) attributes, lambda expressions, =deleted, =default, overrides, final, type inference (auto), ...

3. Unterprogramme mit konformen Feldparametern (in Pascal bzw. openarray-Parameter in Modula2) erlauben es Parametern, einer Klasse von Feldern anzugehören (variable Dimension);

```
PROCEDURE EuklNorm (v:ARRAY OF REAL): REAL;
```
4. Dynamische Felder / Teilfeld-Selektoren[/Array slicing](http://en.wikipedia.org/wiki/Array_slicing) erlauben einen in der Dimension noch nicht festgelegten Feldtyp bzw. Projektion auf ein Teilfeld:

```
TYPE vector = ARRAY[*] OF REAL;
a := t[*,2];... t[min, k:l] ...
```
5. Polymorphismen (d.h. Überladen) von Funktionen/Operatoren erlauben die Benutzung einer mit demselben Namen versehenen Klasse von Funktionen, in denen jeder Parameter aus einer (disjunkten) Vereinigung von Typen stammen darf:

```
writeln(x: real); k := i * j;written (i: integer); z := x * y;· · ·
```
Siehe [Default parameters,](http://www.learncpp.com/cpp-tutorial/77-default-parameters/) [Function overloading,](http://www.learncpp.com/cpp-tutorial/76-function-overloading/) [Explicit overrides and final,](http://en.wikipedia.org/wiki/C%2B%2B11#Explicit_overrides_and_final) [Explicitly defaulted and deleted special member functions,](http://en.wikipedia.org/wiki/C%2B%2B11#Explicitly_defaulted_and_deleted_special_member_functions) [vararg parameter lists](http://stackoverflow.com/questions/1657883/variable-number-of-arguments-in-c) und [type inference.](http://en.wikipedia.org/wiki/C%2B%2B11#Type_inference)

6. Unterprogramme als Parameter anderer Unterprogramme erlauben Algorithmen für eine Klasse von Unterprogrammen gleicher Signatur:

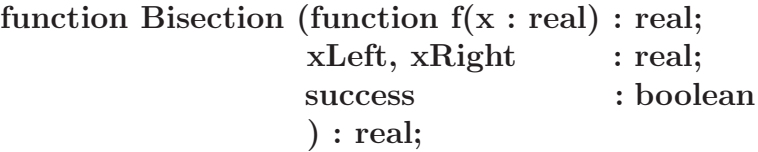

7. Generizität (Typen als Parameter) ermöglicht Parametrisierung nach Typen:

generic type T is private; procedure swap  $(x, y : in out T)$  is t : T begin  $t := x; x := y; y := t$ end swap . . . procedure int swap is new swap (INTEGER); procedure real swap is new swap (REAL);

Ada generic procedure swap, see page 86 Ada generic model templates with "..." parameters

Eingeschränkte Generizität schränkt die aktuellen Typ-Parameter ein:

```
generic
    type T is private;
    with function \vert \text{``<=''}\vert (a,b:T) return BOOLEAN is <>;
function minimum (x, y: T) return T is
begin
   if \overline{x} \leq y then return x;
   \overline{else}return yend if
end minimum
```
(Ähnliches kann durch Textproprozessoren oder die typunsichere Benutzung) des typungebundenen Zeigers ADDRESS erreicht werden oder in Java mittels constrained generic classes:

```
class ListObject\langle T \text{ extends } \text{Comparable} \langle T \rangle > \{ \dots \}
```
Difference between a Java interface and a Java abstract class) Generics in Java Java und  $C++$ 

Irreführende unspezifische Fehlermeldungen bei der Nutzung von (uneingeschränkten)  $C++$ -Templates:

In file included from /usr/include/c++/4.5/algorithm:63:0,

from bad\_error\_eg.cpp:3:<br>: /usr/include/c++/4.5/bits/stl\_algo.h: In Funktion ≫void std::\_insertion\_sort(\_RandomAccessIterator, \_RandomAccessIterator) [with \_RandomAccessIterator = \_\_gnu\_cxx::  $n \wedge r$ /usr/include/c++/4.5/bits/stl\_algo.h:3388:4: instantiated from >void std::\_inplace\_stable\_sort(\_RandomAccessIterator, \_RandomAccessIterator) [with \_RandomAccessIterator) [with \_RandomAccessIterator] [with\_RandomAccessItera bad\_error\_eg.cpp:8:41: instantiated from here<br>
/usr/include/c++/4.5/bits/stl\_algo.h:2103:4: Fehler: no match for ≫operator<≪ in ≫\_\_i.\_gnu\_cxx::\_\_normal\_iterator<\_Iterator, \_Container>::operator\* [with \_Iterator /usr/includ /usr/include/c++/4.5/bits/stl\_algo.h:5415:2:<br>bad\_error\_eg.cpp:8:41: instantiated from here bad\_error\_eg.cpp:8:41: instantiated from here<br>/usr/include/c++/4.5/bits/stl\_algo.h:2963:4: Fehler: no match for ≫operator≪ in ≫\_\_middle.\_\_gnu\_cxx::\_\_normal\_iterator<\_Iterator, \_Container>::operator\* [with \_Iterator<br>/usr/in /usr/include/c++/4.5/bits/stl\_algo.h:5415:2: instantiated from ≫void std::stable\_sort(\_RAIter, \_RAIter) [with \_RAIter = \_\_gnu\_cxx::\_\_normal\_iterator<std::complex<float>bad\_error\_eg.cpp:8:41: instantiated from here<br>bad\_erro In file included from  $\sqrt{usr/include/c++/4.5/vector:}61:0,$ from bad\_error\_eg.cpp:1:<br>/usr/include/c++/4.5/bits/stl\_algobase.h: In Funktion ≫\_ForwardIterator std::lower\_bound(\_ForwardIterator, \_ForwardIterator, const \_Tp&) [with \_ForwardIterator = \_\_gnu\_cxx

<sup>/</sup>usr/include/c++/4.5/bits/stl\_algo.h:3364:7: instantiated from ≫void std::\_\_merge\_without\_buffer(\_BidirectionalIterator, \_BidirectionalIterator, \_BidirectionalIterator, \_BidirectionalIterator, \_BidirectionalIterator, \_Bid  $\verb|/usr/include/c++/4.5/bits/stl_algo.h:5415:2:\\ bad_error_eq.cpp:8:41: \quad \text{instantiated from here}$ 

bad\_error\_eg.cpp:8:41: instantiated from here<br>/usr/include/c++/4.5/bits/stl\_algobase.h:976:4: Fehler: no match for ≫operator<≪ in ≫\_\_middle.\_\_gnu\_cxx::\_\_normal\_iterator<\_Iterator, \_Container>::operator\* [with \_Iter<br>In fil

from bad\_error\_eg.cpp:3: /usr/include/c++/4.5/bits/stl\_algo.h: In Funktion ≫\_FIter std::upper\_bound(\_FIter, \_FIter, const \_Tp&) [with \_FIter = \_\_gnu\_cxx::\_\_normal\_iterator<std::compl /usr/include/c++/4.5/bits/stl\_algo.h:2982:4: instantiated from ≫void std::\_merge\_vithout\_buffer(\_BidirectionalIterator, \_BidirectionalIterator, \_BidirectionalIterator, \_BidirectionalIterator, \_Bidirec<br>/usr/include/c++/4.5  $\verb|/usr/include/c++/4.5/bits/stl_aldgo.h:5415:2: bad_error_eg.cpp:8:41: \quad instantiated\ from\ here$ 

/usr/include/c++/4.5/bits/stl\_algo.h:2461:4: Fehler: no match for ≫operator<≪ in ≫\_\_val < \_\_middle.\_\_gnu\_cxx::\_\_normal\_iterator<\_Iterator, \_Container>::o /usr/include/c++/4.5/bits/stl\_algo.h: In Funktion ≫\_OIter std::merge(\_IIter1, \_IIter1, \_IIter2, \_IIter2, \_OIter) [with \_IIter1 = std::complex<float>\*, \_IIt<br>/usr/include/c++/4.5/bits/stl\_algo.h:2338:4: instantiated from ≫v /usr/include/c++/4.5/bits/stl\_algo.h:5417:2: instantiated from ≫void std::stable\_sort(\_RAIter, \_RAIter) [with \_RAIter = \_\_gnu\_cxx::\_\_normal\_iterator<std::c

bad\_error\_eg.cpp:8:41: instantiated from here<br>/usr/include/c++/4.5/bits/stl\_algo.h:5299:4: Fehler: no match for ≫operator<≪ in ≫\_\_first2.\_\_gnu\_cxx::\_\_normal\_iterator<\_Iterator, \_Container>::operator\* /usr/include/c++/4.5/bits/stl\_algo.h: In Funktion ≫\_BidirectionalIterator3 std::\_\_merge\_backward(\_BidirectionalIterator1, \_BidirectionalIterator1, \_BidirectionalI /usr/include/c++/4.5/bits/stl\_algo.h:2847:4: instantiated from ≫void std::\_merge\_adaptive(\_BidirectionalIterator, \_BidirectionalIterator, \_BidirectionalIterator, \_Bidirectional<br>/usr/include/c++/4.5/bits/stl\_algo.h:3315:7:

bad\_error\_eg.cpp:8:41: instantiated from here<br>/usr/include/c++/4.5/bits/stl\_algo.h:2740:4: Fehler: no match for ≫operator<≪ in ≫\* \_\_last2 < \_\_last1.\_\_gnu\_cxx::\_\_normal\_iterator<\_Iterator, \_Container><br>/usr/include/c++/4. /usr/include/c++/4.5/bits/stl\_algo.h:3163:4: instantiated from ≫void std::\_merge\_sort\_loop(\_RandomAccessIterator1, \_RandomAccessIterator1, \_RandomAccess<br>/usr/include/c++/4.5/bits/stl\_algo.h:3361:4: instantiated from ≫void /usr/include/c++/4.5/bits/stl\_algo.h:5417:2: instantiated from ≫void std::stable\_sort(\_RAIter, \_RAIter) [with \_RAIter = \_\_gnu\_cxx::\_\_normal\_iterator<std::c bad\_error\_eg.cpp:8:41: instantiated from here

/usr/include/c++/4.5/bits/stl\_algo.h:5299:4: Fehler: no match for ≫operator<≪ in ≫\_\_first2.\_\_gnu\_cxx::\_\_normal\_iterator<\_Iterator、\_Container>::operator\*<br>/usr/include/c++/4.5/bits/stl\_algo.h: In Funktion ≫\_OIter std::merge /usr/include/c++/4.5/bits/stl\_algo.h:3163:4: instantiated from ≫void std::\_\_merge\_sort\_loop(\_RandomAccessIterator1, \_RandomAccessIterator1, \_RandomAccessIterator1, \_RandomAccess<br>/usr/include/c++/4.5/bits/stl\_algo.h:3263:4 /usr/include/c++/4.5/bits/stl\_algo.h:3312:4: instantiated from ≫void std::\_stable\_sort\_adaptive(\_RandomAccessIterator, \_RandomAccessIterator, \_Pointer,<br>/usr/include/c++/4.5/bits/stl\_algo.h:5417:2: instantiated from ≫void bad\_error\_eg.cpp:8:41: instantiated from here /usr/include/c++/4.5/bits/stl\_algo.h:5299:4: Fehler: no match for ≫operator<≪ in ≫\* \_\_first2 < \* \_\_first1≪

zum Beispiel in

```
\#include <vector>
\#include \leq complex>
\#include \leqslant algorithm
```

```
\intint main()
 \{std::vector < std::complex <float>></sup>std::stable\_sort(v.\text{begin}(), v.\text{end}();
 \left\{ \right.
```
obwohl der Algorithmus stable\_sort() schon unzählige Male zuvor problemlos benutzt wurde.

Natürlich sollte stable\_sort() nur benutzt werden, wenn der value\_type des zu sortierenden Containers einen operator <= besitzt, aber wie kann man das in der  $C++-$ Quelle der STL maschinell überprüfbar codieren?

Ansätze zur eingeschränkten Generizität in  $C++$  (2017?):

### Pseudo-Signaturen von Klassen:

```
template < std :: CopyConstructible T>
    requires Addable<T>
   T \text{ sum}(T \text{ array} | \text{}, \text{ int } n)\{T result = 0;
       for (int i = 0; i < n; ++i)
           result = result + array[i];return result;
    \}mit:
auto concept CopyConstructible < <b>typename</b> T> {
   T: T(T \text{ const.})T: \tilde{a} \tilde{a} \tilde{b} \tilde{c} \tilde{c} \tilde{c} \tilde{c} \tilde{c} \tilde{c} \tilde{c} \tilde{c} \tilde{c} \tilde{c} \tilde{c} \tilde{c} \tilde{c} \tilde{c} \tilde{c} \tilde{c} \tilde{c} \tilde{c} \tilde{c} \tilde{c} \tilde{c} 
\};
auto concept Addable<typename T, typename U = T > \{typename result_type;
    result_type operator+(T, U);\}:
```
 $C++$  Concepts: a Postmortem

```
Zwischenzeitlicher Workaround: Eingeschränkte Generizität und ziel-
gerichtetere Fehlermeldungen in C++0x mit Hilfe von des Makros
BOOST_STATIC_ASSERT() oder mittels C++11 static_assert:
\#include \leq limits >
\#include \lessdotboost/static_assert.hpp>
template < class UnsignedInt>class myclass
\left\{ \right.private:
   \text{BOOST } \text{STATIC } \text{ASSERT} ( \text{std} :: \text{numeric } \text{limits} < \text{UnsignedInt} > ::digits \geq 16&& std:: numeric_limits<UnsignedInt>...
                                is_specialized
                            && std:: numeric_limits<UnsignedInt>::
                                is_integer
                            & ! std:: numeric_limits < Unsigned Int >::
                                is\_signed );
public:
   /* details here */
\}:
// \dots\#include \leq\; \langle iterator \rangle\#include \lessdotboost/static_assert.hpp>
\#include \text{<boost/type\_traits.hpp>}template <class RandomAccessIterator >
Random AccessIterator foo (Random AccessIterator from,
                             RandomAccessIterator to)
\{// this template can only be used with
   // random access iterators ...typedef typename std::iterator\_traits <RandomAccessIterator >::iterator_category cat;
   BOOST_STATIC_ASSERT(
       (boost::is_convertible \ltcat.
           const std::random-access\_iterator\_tag>::value);
   \frac{1}{2}// detail goes here...return from;
\mathcal{F}// \dots
```
#### Boost Concept Check Library und Usage-Pattern:

```
template<typename RanIter>
BOOST CONCEPT REQUIRES(
     ((Mutable_RandomAccessIterator < RanIter>)( (LessThanComparable<typename Mutable_RandomAccessIterator <
        Ranker >::value_type>),
     (void) // return \, typestable-sort (RanIter, RanIter);
mit für die STL vordefinierten Konzepten der Art:
template \langle \text{class} \ranglestruct InputIterator
  : Assignable\langle X \rangle, EqualityComparable\langle X \rangle{
 private:
     typedef std::iterator_trainits < X > t;public :
     trypedef type name t:: value_type value\_type value_type;{typedef} typename t::difference_type difference-type;
     {typedef} typename t::reference reference;
     typedef typename t: : pointer pointer ;
     {typedef} typename t::iterator\_category iterator_category;
    BOOST CONCEPT ASSERT((SignedInteger <difference_type >));
    \text{BOOST-CONCEPT}\_\text{ASSENT}((\text{Convertible} \text{citerator}\_\text{category}\,,\text{std}::input\_iterator\_tag >);
    BOOST_CONCEPT_USAGE(InputIterator)
     \{X_j(i); // require copy construction
         same\_type (* i++, v); // require postincrement-
             d e r e f e r e n c e r e t u r n i n g v a l u e t y p e
         X\& x = ++j; // require preincrement returning X
             &
     }
  private:
    X i :
     value_type v;
     \frac{1}{2} Type deduction will fail unless the arguments have the
        same ty p e .
     template \langletypename T\ranglevoid same_type (T \text{ const} \& T \text{ const} \& T);
\};
```
#### Nachteile der BCCL gegenüber der Pseudo-Signaturen:

What's the difference between  $C++0x$  concepts and The Boost Concept Check Library

• Compiler brauchen Templates bis zur entgültigen Instantiierung nicht zu übersetzen, also auch nicht syntaktisch zu analysieren. Das Auftreten möglicher Fehlermeldungen ist deshalb bis zur Instantiierung aufgeschoben. Um eine vollständige Testabdeckung zu erreichen, benötigt man ein "Urmuster" des Gebrauchs aller nach Konzept vorgeschriebenen Operationen, die testcompiliert vorhandene feh-lende Operationsdefinitionen aufdecken würde: einen [Archetyp](http://de.wikipedia.org/wiki/Archetyp) des Konzepts.

Die ursprünglich in den  $C++0x$  geplanten Konzepte hätten Archtypen automatisch erzeugt und benutzt, somit die Templatedefinition automatisch vollständig typgechecked. Das bisherige  $C++-$ template-Handling läßt mögliche in der Dokumentation einer Template-Bibliothek unerwähne Requirements eines generischen Objekts lange unentdeckt und frustriert zu unvorhergesehenen Zeiten dessen Benutzer mit einer bis dahin nie aufgetretenen Fehlermeldung(skaskade): [Motivierendes BCCL-Beispiel.](http://www.boost.org/doc/libs/1_45_0/libs/concept_check/concept_check.htm#motivating-example)

Bei Benutzung der BCCL hat man eigene Konzepte selbst mit Archetypen auszustatten und diese testzucompilieren (siehe Abschmitt 1.21.3). Die in der BCCL vordefinierten für die STL nötigen Konzepte sind in der Datei boost/concept archetype.hpp mit Archetypen ausgestattet.

Zum Beispiel das Konzept InputIterator mit den geforderten Operationen ++i, (void)i++, \*i++,\*i; Defaultkonstruktor, operator=, operator-> (TrivialIterator); Kopierkonstruktor, swap() (Assignable); operator==, operator!= (EqualtityComparable); Defaultkonstruktor (DefaultConstructible) (vgl. [STL InputIterator\)](http://www.sgi.com/tech/stl/InputIterator.html) und dem folgenden Archetpyp dafür:

*==============================================================*

*//*

*// I t e r a t o r Arc he type C l a s s e s*

```
template \langle \text{class } T, \text{ int } I = 0 \rangleclass input-iterator-archetype
{
private:
  typedef input_iterator_archetype self;
public :
  typedef std::input_iterator_tag iterator_category;
  trypedefT value_type;struct reference {
```

```
operator const value_type \& () const { return
       static_object \langle T \rangle:: get (); }
  \} ;
  typedef const T* pointer;
  \tt type def std::ptrdiff_t difference_type;self& operator=(const self &) { return *this; }
  bool operator==(const self &) const { return true; }
  bool operator != (const self &) const { return true; }
  r eference operator * () const { return reference (); }
  self& operator++() \{ return * this; \}self operator++(int) { return *this; }
\};
```
- BCCL unterstützt die Überprüfung von semantischen Requirements wie z.B. Benutzbarkeit in Multipass-Algorithmen ... nicht!
- BCCL unterstützt das [Syntaxremappping](http://www.generic-programming.org/languages/conceptcpp/tutorial/#adapting) (temporäres renaming) nicht.
- BCCL unterstützt Kontext-basiertes Überladen nicht.

#### Händische Konstruktion von Archetypen zur vollständigen Testabdeckung:

```
template \langle \text{class } T, \text{ int } I = 0 \rangleclass input-iterator-archetype
\left\{ \right.private:
  typedef in put iterator archetype self;
public :
  {typedef} std::input_iterator_tag_iterator_category;
  typedef T value_type;
  struct reference {
    operator const value_type \& () const { return static_object
       \langle T \rangle:: get (); }
  \};
  typedef const T* pointer;

  self& operator=(const self &) { return *this;
  bool operator==(\text{const} \text{ self} \&) const { return true; }
  bool operator != (const self &) const { return true; }
  reference operator *() const { return reference (); }
  self& operator++() \{ return * this; \}self operator++(int) { return *this; }
\};
```
Fallweises Überladen in  $C++$ :

```
template<typename T>
typename std::enable_if < std::is-pod < T>::value, void >::typecopy(T \text{ const} * source, T * dest, unsigned count)\{memcpy ( dest, source, count * size of (T) );
}
template<typename T>
typename std::enable_if \leq 1std :: is_pod(T>::value, void >::type)copy(T \text{ const} * source, T * dest, unsigned count){
    for (unsigned i=0; i\ltcount; ++i)
    {
         * dest++=*source+;
    }
}
```
#### enable\_if-Funktionsüberladen:

(siehe [3.2 Overlapping enabler conditions\)](http://www.boost.org/doc/libs/1_47_0/libs/utility/enable_if.html)

```
template \langle \text{class} \rangletypename enable if \langle:: boost:: is integral \langle T \rangle, void \rangle:: type
foo(T t) {}
```

```
template \langle \text{class} \rangletypename enable_if <::boost::is_arithmetic <T>, void>::type
foo(T t) {}
```
#### enable if template class specializations:

(siehe [3.1 Enabling template class specializations\)](http://www.boost.org/doc/libs/1_47_0/libs/utility/enable_if.html)

```
template < class T, class Enable = void >class A \{ \ldots \};
```
 $template < class$  T> class A $\langle T, \text{ typename enable} if \langle \cdot : : \text{boost} :: \text{is-integral} \langle T \rangle \rangle : : \langle \cdot | : \cdot \rangle;$ 

```
template \langle \text{class} \rangleclass A\langle T, \text{ typename enable} if \langle \cdot : : \text{boost} :: \text{is} \text{float} \langle T \rangle > : : \text{type} \rangle \{ \dots \};
```
Dabei werden genugend umfangreiche trait-Klassen wie etwa  $C++11$ , Abschnitt 20.9.2ff. benötigt.

Leider wurden die weitergehenden

C++ Standard Concept Traits [\(abandoned](https://svn.boost.org/trac/boost/wiki/LibrariesUnderConstruction#Abandoned) Boost project):

 $\therefore$  boost  $\therefore$  is less than comparable  $\langle T1, T2 \rangle$   $\therefore$  value

```
\therefore boost \therefore is forward iterator \langle T \rangle \therefore value
```
 $\therefore$  boost  $\therefore$  is\_random\_access\_iterator $\langle T \rangle$ : value

. . .

. . .

in der Draft-Phase der Standardisierung von C++2011 nicht mehr weiter gepflegt, da sie durch Concepts hinfällig geworden wären.

Aktueller Workaround fur Kombinationen von Requirements (als Concept-Ersatz) bei ¨ enable if oder static [assert:](http://en.wikipedia.org/wiki/C%2B%2B11#Static_assertions)

```
template < typename Iter, typename T
struct is_summable:
  std::integral\_constant <bool,
    NNN:: is input iterator \langleIter\rangle:: value &&
    std::is\_assignable < T,T>::value &&
    boost :: has_plus_assign <T,
                               iterator\_traits < iter>\cdot :value\_type,T
                               >:: val u e
 >
```

```
{ };
```
Zur Vertiefung: **[Concepts](http://www.stroustrup.com/C++11FAQ.html#what-concepts)** [ConceptC++ Publications](http://www.generic-programming.org/languages/conceptcpp/publications.php) [Usage Pattern vs. pseudo-signature](http://www.open-std.org/jtc1/sc22/wg21/docs/papers/2003/n1510.pdf) integral [constant](http://de.cppreference.com/w/cpp/types/integral_constant) [Generic Programming Techniques](http://www.generic-programming.org/languages/cpp/techniques.php) [Traits in D](http://www.d-programming-language.org/traits.html)

8a. Objektbasierte Programmierung: ADTs [Objektbasierte Programmierung:](http://www.itwissen.info/definition/lexikon/Objektbasierte-Programmierung-object-based-programming.html) ADTs

8b. OOP und Vererbung [OOP](http://de.wikipedia.org/wiki/Objektorientierte_Programmierung)

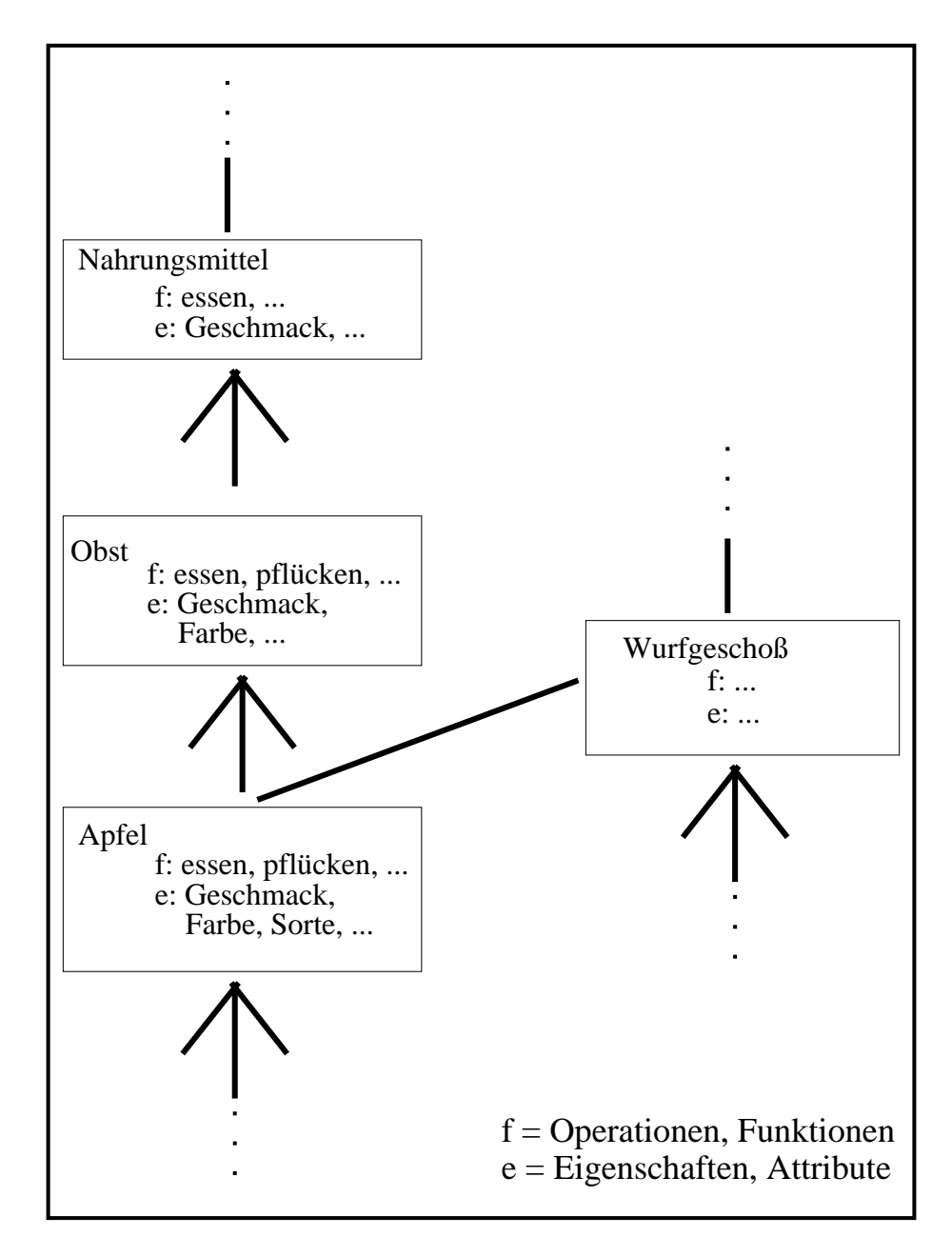

Abbildung 1.1.: Begriffshierarchien

### 9. Module (import/export statt \*.h/\*.cpp) [Modules in C++](http://www.open-std.org/jtc1/sc22/wg21/docs/papers/2012/n3347.pdf) [features not yet included](http://en.wikipedia.org/wiki/C%2B%2B11#Features_originally_planned_but_removed_or_not_included)

[Modularisierung auch in Java 8 noch nicht enthalten](http://www.heise.de/developer/artikel/Modularisierung-von-Java-zweiter-und-letzter-Versuch-1946408.html)

#### 10. Stilregeln guter Programmierung

[B. W. Kernighan and P. J. Plauger, The Elements of Programming Style 2nd Edition, McGraw Hill 1978](http://en.wikipedia.org/wiki/The_Elements_of_Programming_Style) [S. Meyers: Effective C++, More Effective C++, Effective STL](http://de.wikipedia.org/wiki/Scott_Meyers)

### 11. Design-Pattern objektorientierter Lösungsansätze

[OOP design pattern](http://en.wikipedia.org/wiki/Software_design_pattern)

#### 12. Sprechweisen bei C++ Programmkonstrukten [Sumant Tambe: More C++ Idioms](http://en.wikibooks.org/wiki/More_C%2B%2B_Idioms)

[Make C++ easy to teach and to learn...](http://en.wikipedia.org/wiki/C%2B%2B11#Changes_from_the_previous_version_of_the_standard)

### 1.10. Fallstricke umgangssprachlicher Spezifikation

 $Z$ usammen seien es *n* Fahrzeuge mit insgesamt *m* Rädern. Bestimme die Anzahl P der "Informelle Beschreibung": Auf einem Parkplatz stehen PKW's und Motoräder. PKW's.

"**Lösung":** Sei

 $P := \text{Anzahl}$  der PKW's  $M :=$  Anzahl der Motoräder

$$
\left\{\n\begin{array}{c}\nP + M = n \\
4P + 2M = m\n\end{array}\n\right\} \Leftrightarrow \left\{\n\begin{array}{c}\nM = n - P \\
P = \frac{m - 2n}{2}\n\end{array}\n\right\} \Leftrightarrow \left\{\n\begin{array}{c}\nM = \frac{4n - m}{2} \\
P = \frac{m - 2n}{2}\n\end{array}\n\right\}
$$

"Algorithmus":

 $M = (4 * n - m) / 2;$  $P = (m - 2 * n) / 2;$ std::cout << P << " PKWs und " << M << " Motorräder " << std::endl;

Problem: \*\*\*\*Null-Euro-Rechnung, Null-Euro-Mahnung,...

 $(m, n) = (9, 3) \Rightarrow P = 1\frac{1}{2}$  $(m, n) = (2, 5) \Rightarrow P = -4$ 

Vor der Entwicklung eines Algorithmus ist zunächst für das Problem eine Spezifikation bestehend aus

- 1. Definitionsbereich der Eingabegrößen,
- 2. Wertebereich der (Hilfs-)Variablen und Ausgabegrößen sowie
- 3. für die Lösung wichtigen (meist boolschwertige) Eigenschaften (insbesondere funktionaler Zusammenhang zwischen Eingabe- und Ausgabegrößen, Konsistenzbeziehungen, ...)

anzufertigen.

Besser ist also: Eingabe:  $m \in \{0, 1, ...,$  numeric\_limits<int>::max() },  $n \in \{0, 1, \ldots,$  numeric\_limits<int>::max() / 2}

oder sogar  $n \in \{0, 1, \ldots,$  numeric\_limits<int>::max() / 4}, will man M wirklich mittels " $M = (4 * n - m) / 2$ ; " statt dem weniger häufig zu nicht erkannten Overflows fürenden " $M = (2 * n - m / 2)$ ;" in der Implementierung berechnen.

Vorbedingungen:  $m$  gerade,  $2n\leq m\leq 4n$ 

Ausgabe:  $P \in \{0, 1, ..., \text{ numeric\_limits}\leq \text{int} \}$ ; falls die Nachbedingung erfüllt ist (sonst "keine Lösung")

Nachbedingung: Ein  $(P, M) \in \{0, 1, ...,$  numeric\_limits<int>::max()  $\}^2$  mit

$$
P + M = n
$$
  

$$
4P + 2M = m
$$

[Problems with natural language](http://www.cs.st-andrews.ac.uk/~ifs/Books/SE9/Web/Requirements/NL-problems.html)

[Can you write an unambiguous specification in a natural language like English?](http://programmers.stackexchange.com/questions/106760/can-you-write-an-unambiguous-specification-in-a-natural-language-like-english)

### 1.11. Erste einfache Code-Contracts in [Eiffel:](https://www2.eiffel.com/download/) Vorbedingungen und Klassen-Invarianten

c l ass

WUERFEL

inher it

DOUBLE MATH

c r e a t e

make

feature −− *Access*

seite : REAL\_64

 $make( s : REAL_64 ) is$ 

#### require

argument\_nonnegative:  $s \ge 0.0$ 

do

end

feature  $-$  *Status* report

Oberflaeche : REAL 64 is −− *b e r e c h n e t d i e O be r fk aec he* do Result :=  $(6 * \text{ seite}^2)$ end

 $seite := s$ 

Volumen : REAL\_64 is −− *b e r e c h n e t das Volumen* do Result  $:=$  seite  $\hat{ }$  3 end

#### invar iant

 $seite\_nonnegative: seite > = 0.0$ 

end

44

# 1.12. IDE für  $C++-Programmierung:$  Eclipse Kepler SR1 mit CDT, Linux Tools, ...

[Eclipse Kepler SR1 mit Linux-Tools:](http://www.eclipse.org/downloads/)

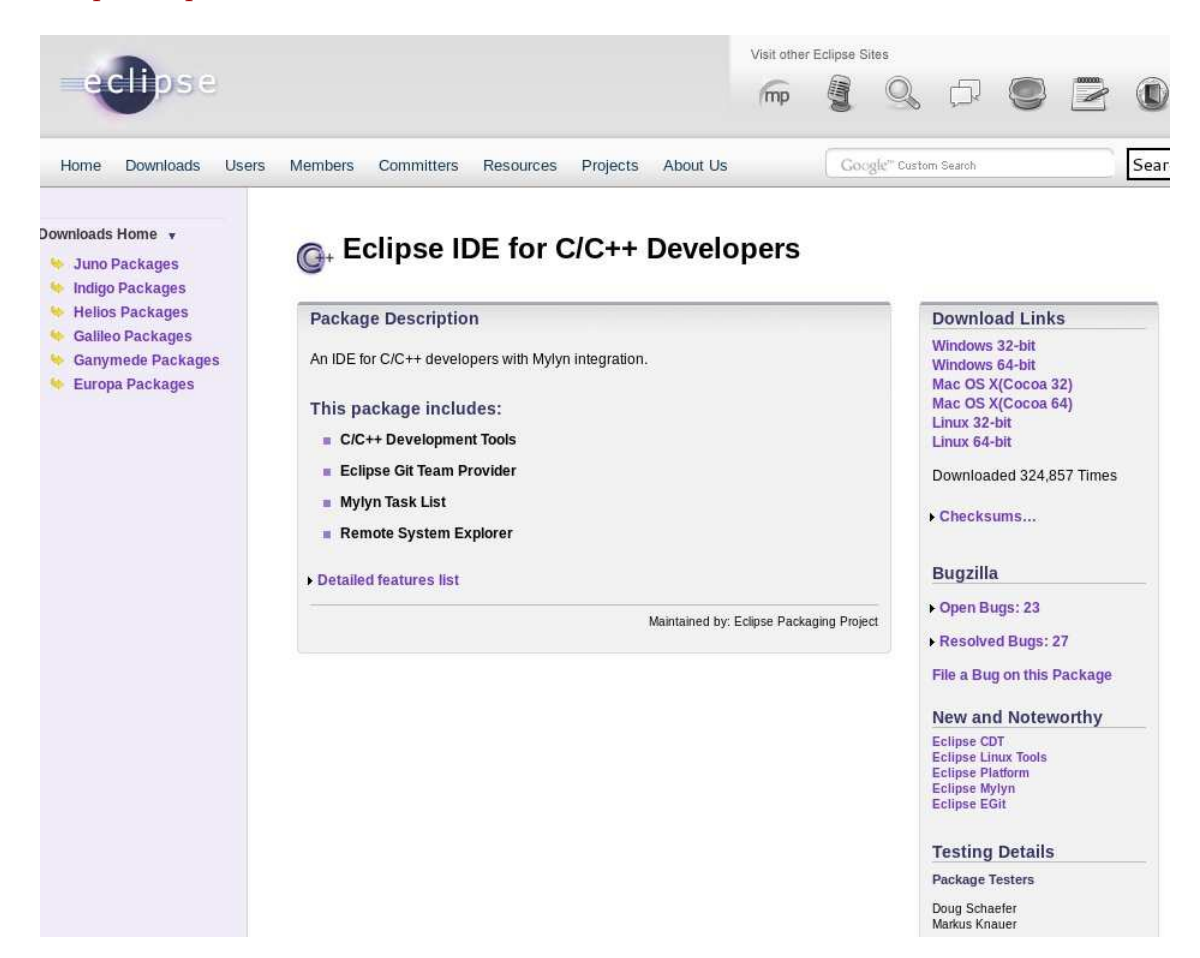

 $CDT$  und Linux Tools für die  $C++-Entwicklung$ 

- gcov (oder besser lcov)
- gprof
- valgrind
- $\bullet$  ...

oder besser Eclipse Modelling Tools mit zugefugtem Papyrus (UML), OCL Tools und ¨ CDT (enthält Linux Tools): eclipse modelling, help, install new software, add,

CDT http://download.eclipse.org/tools/cdt/releases/kepler ... (Vorinstalliert auf den Ausbildungsclustern der Fachgruppe als: eclipse-papyrus2) [Getting started with CDT development](http://wiki.eclipse.org/Getting_started_with_CDT_development) [CDT Documentation, Tutorials, ...](http://www.eclipse.org/cdt/documentation.php) [Eclipse 4.3 \(Kepler\) for C/C++ Programming](http://www3.ntu.edu.sg/home/ehchua/programming/howto/EclipseCpp_HowTo.html) Eclipse für  $C/C++-Programmierer$ "Sebastian Bauer: Eclipse für  $C/C++$ -Programmierer" in der Bibliothek der BUW

# 1.13. Ein erstes C++-Projekt mit Umbrello und Doxygen

[UML 2 Class Diagram](http://www.sparxsystems.com/resources/uml2_tutorial/uml2_classdiagram.html) UML 2 für Studenten [UML 2.0 in a Nutshell](http://www.oreilly.de/catalog/umlnut2ger/) [UML2 with Eclipse](http://www.vogella.de/articles/UML/article.html)

[Umbrello](http://uml.sourceforge.net/) [Umbrello Handbuch](http://docs.kde.org/stable/de/kdesdk/umbrello/)

(alternativ: eclipse modelling mit papyrus oder VisualParadigm oder Together oder ...)

Übertragung des Würfelbeispiels in ein  $C++-Projekt$ :

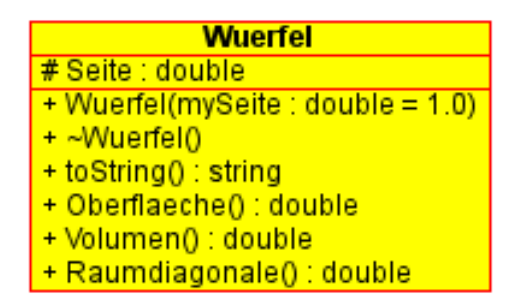

#### [Umbrello automatische Quelltexterzeugung liefert:](http://docs.kde.org/stable/de/kdesdk/umbrello/code-import-generation.html#code-generation)

Wuerfel.h:

#ifndef WUERFELH  $#$ define WUERFEL H

 $\#include$   $\langle$  string  $\rangle$ 

```
/∗ ∗
∗ Namespace
 ∗/
/∗ ∗
∗ Cl a s s Wuer fel
 ∗
 ∗
 ∗
 ∗
 ∗
 ∗
 ∗
 ∗
 ∗
 ∗
 ∗
 ∗
 ∗
 ∗/
\overline{class} Wuerfel {
/∗ ∗
 ∗ P u b l i c s t u f f
 ∗/
public :
   /∗ ∗
    ∗ F i e l d s
    ∗/
   /∗ ∗
    ∗
    ∗/
  /∗ ∗
    ∗ C on s t r uc t o r s
    ∗/
   /∗ ∗
    ∗ Empty C on s t r uc t o r
   ∗/
  Wuerfel ( ) { }
  /∗ ∗
   ∗
    ∗/
    Wuerfel (double mySeite = 1.0) {
   }
   /∗ ∗
   ∗
    ∗/
    ˜Wuer fel ( ) {
  }
   /∗ ∗
    ∗ Accessor Methods
    ∗/
  /∗ ∗
   ∗
   ∗/
  double get_seite ( ) {
    return seite;
```

```
}
  /∗ ∗
    ∗
    ∗/
  void set_seite (double value ) {
   seite = value;}
  /∗ ∗
    ∗ O pera t ions
    ∗/
  /∗ ∗
    ∗
    ∗/
  string to String () const {
  }
   /∗ ∗
    ∗
    ∗/
  double Oberflaeche () const {
  }
   /∗ ∗
   ∗
    ∗/
  double Volumen () const {
  }
   /∗ ∗
   ∗
   ∗/
  double Raumdiagonale () const {
  }
/∗ ∗
 ∗ P r o t e c t e d s t u f f
∗/
protected :
   /∗ ∗
    ∗ F i e l d s
    ∗/
    double seite;
   /∗ ∗
    ∗
    ∗/
   /∗ ∗
    ∗ C on s t r uc t o r s
    ∗/
   /∗ ∗
    ∗ Accessor Methods
    ∗/
   /∗ ∗
    ∗ O pera t ions
    ∗/
/∗ ∗
 ∗ P r i v a t e s t u f f
 ∗/
private :
   /∗ ∗
    ∗ F i e l d s
    ∗/
   /∗ ∗
    ∗
    ∗/
   /∗ ∗
```

```
∗ C on s t r uc t o r s
```

```
∗/
   /∗ ∗
       ∗ Accessor Methods
    ∗/
   /∗ ∗
      ∗ O pera t ions
    ∗/
\};
#endif //WUERFEL_H
Wuerfel.cpp:
\#include " wuerfel .h"
/∗ ∗
  ∗ C on s t r uc t o r s / D e s t r u c t o r s
  ∗/
/∗ ∗
  ∗ Methods
```
∗*/*

Die automatische Ergänzung von Getter/Setter-Methoden ist schon sehr schön, aber warum wird der Getter get seite () nicht als const-Methode modelliert?

Die Aufteilung des erzeugten Codes in Header- und Implementierungsdatei sollte besser beeinflußbar sein, std :: string sollte automatisch aus string erzeugt werden, die Dateinamen der Header- und Implementierungsdateien sollten großgeschriebene Klassennamen (UML2-Konvertion) enthalten, bei Existenz eines Konstruktors mit Defaultparameter solle nicht zusätzlich ein leerer Defaultkonstruktor erzeugt werden, der dann beim Übersetzen zu Namens-Mehrdeutigkeiten führt, im UML-Klassendiagramm werden die const-Methoden noch nicht mit einer solchen Signatur angezeigt, ...

Es ist also noch viel Feinarbeit in Umbrello und den Codeerzeuger zu stecken!

Nun zur doxygen-Dokumentation unserer kleinen Klasse:

# Wuerfel-Klasse 0.9

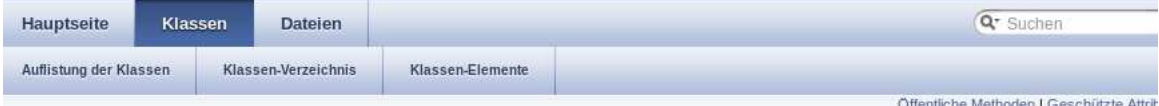

#### **Wuerfel Klassenreferenz**

#include <wwerfel.h>

Aufstellung aller Elemente

#### Öffentliche Methoden

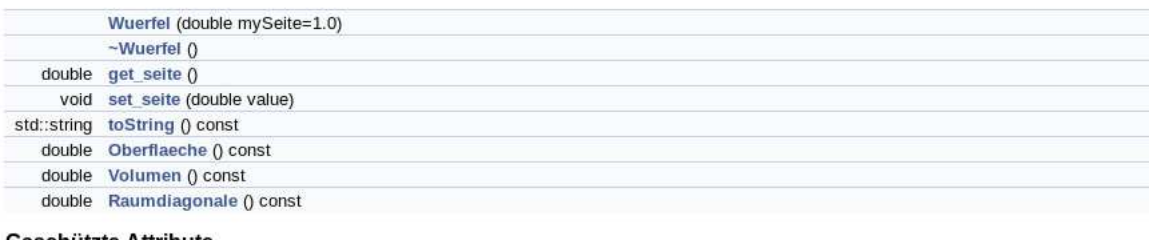

inline

Geschützte Attribute

double seite

### Ausführliche Beschreibung

Definiert in Zeile 52 der Datei Wuerfel.h.

#### Beschreibung der Konstruktoren und Destruktoren

Wuerfel::Wuerfel (double mySeite = 1.0)

**Nafiniart in Zaila 57 dar Natai Muarfal h** 

#### Beschreibung der Konstruktoren und Destruktoren

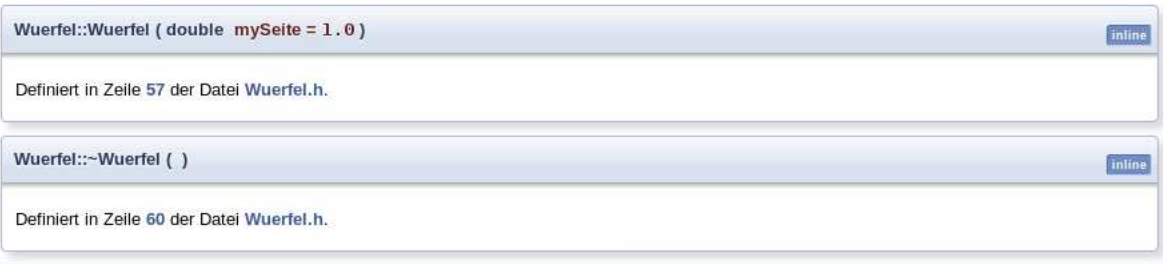

#### **Dokumentation der Elementfunktionen**

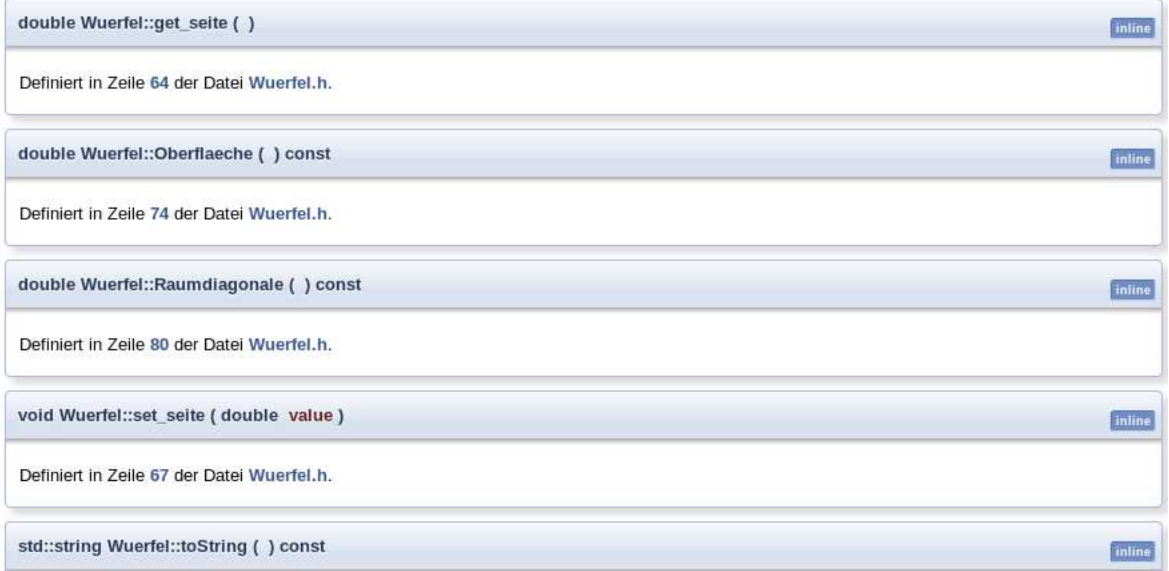

Beachte dabei die speziellen dokumentationserzeugenden Kommentare gemäß [Doxygen-Syntax,](http://www.yolinux.com/TUTORIALS/LinuxTutorialC++CodingStyle.html#DOXYGEN) die die automatische Codeerzeugung von Umbrello schon eingebaut hat.

Ein Aufruf von doxygen erzeugt aus dem Quelltext automatisch Dokumentation im pdf und/oder html-Format. Vergleiche dazu: [Doxywizard usage](http://www.fis.unipr.it/doc/doxygen-1.4.7/html/doxywizard_usage.html) [Doxygen: Generate documentation from source code](http://www.stack.nl/~dimitri/doxygen/) [Doxygen Manual](http://www.stack.nl/~dimitri/doxygen/manual/index.html)

Hinweis zum Formatieren der pdf-Dokumentation:

cd documentation/latex make pdf evince refman.pdf

Bemerkung: Die texlive-Pakete texlive-sectsty, texlive-tocloft, texlive-xtab und texlive-multirow müssen eventuell nachinstalliert werden, da sie für Doxygen-Referenzmanuals benötigt werden.

### 1.14. (in den Programmcode) Integrierte Dokumentation (mit automatischer Dokumentationserzeugung)

[Software-Dokumentationswerkzeug](http://de.wikipedia.org/wiki/Software-Dokumentationswerkzeug) Seite 16: Dokumentationsmethoden für Software-Bibliotheken [PHPDoc](http://www.phpdoc.de/about.html) [Doxygen/Doxywizard](http://www.stack.nl/~dimitri/doxygen/manual/faq.html) [Javadoc](http://www.oracle.com/technetwork/java/javase/documentation/index-137868.html) [AdaBrowse](http://home.datacomm.ch/t_wolf/tw/ada95/adabrowse/users_guide.html) [Document!X](http://www.innovasys.com/products/dx/overview.aspx) [Doc-O-Matic](http://www.doc-o-matic.de/examples.html) [Haddock: A Haskell Documentation Tool](http://www.haskell.org/haddock/#Overview)

[Seite 28: Vergleich der Dokumentationswerkzeuge](http://elib.uni-stuttgart.de/opus/volltexte/2012/7804/pdf/DIP_3266.pdf)

# 1.15. Toolunterstützung in integrierten Entwicklungsumgebungen moderner dynamischer Programmiersprachen: Python und pydev

[WiederverwendbareSoftware-Teil2.pdf](http://www.math.uni-wuppertal.de/~buhl/teach/exercises/SWQualitaet1213/WiederverwendbareSoftware-Teil2.pdf)

# 1.16. Ein erstes Eclipse-C++-Projekt mit Eclipse-Integration von Umbrello und Doxywizard

Starte eclipse-papyrus2 auf dem IT-Ausbildungscluster der Fachgruppe oder erzeuge in \$HOME/bin eine Datei eclipse-papyrus2 mit dem Inhalt

#!/bin/sh /usr/local/sw/eclipse-modeling-kepler-R-linux-gtk-x86\_64/eclipse \$\*

sofern Eclipse im Pfad /usr/local/sw/eclipse-modeling-kepler-R-linux-gtk-x86\_64 installiert wurde.

Ein erstes Eclipse C++-Projekt: <http://max.berger.name/howto/cdt/ar01s04.jsp#helloworld> (Hinweise zur Installation von eclipse modeling Kepler R mit Papyrus, OCL Tools, CDT und Kepler SR1-Update:

Downloade

```
http://ftp-stud.hs-esslingen.de/Mirrors/eclipse/technology/epp/downloads/release/kepler/R/eclipse-modeling-kepler-R-linux-gtk-x86 64.tar.gz
(64Bit-Version) oder
eclipse-modeling-kepler-R-linux-gtk.tar.gz (32Bit-Version) (Link).
```
Entpacke:

> gunzip eclipse-modeling-kepler-R-linux-gtk-x86 64.tar.gz Installiere als neues Unterverzeichnis eclipse im aktuellen Ordner:

> tar xvf eclipse-modeling-kepler-R-linux-gtk-x86\_64.tar Starte und ergänze um die Komponenten Papyrus (UML-Tool)

```
> cd eclipse; ./eclipse
...
Help
      Install Modeling Components...
            Papyrus
                  Finish ...
```
um die Komponente OCL-Tools Help Install Modeling Components... OCL Tools Finish ...

```
um die Komponente CDT
     Help
           Install New Software...
                 Add
                       Name: CDT
                       URL: http://download.eclipse.org/tools/cdt/releases/kepler
                            Next > ...
```
und upgrade eclipse kepler R zu eclipse kepler SR1: Help Check for Updates Next > ...

Anschließend mache dich mit dem eclipse-CDT-Entwicklungszyklus gemäß <http://max.berger.name/howto/cdt/ar01s04.jsp#helloworld> vertraut.

)

#### Umbrello in eclipse starten:

Run External Tools External Tools Configuration New launch configuration

Für ein neues (aktuelles) Projekt First etwa:

#### Create, manage, and run configurations

#### Run a program

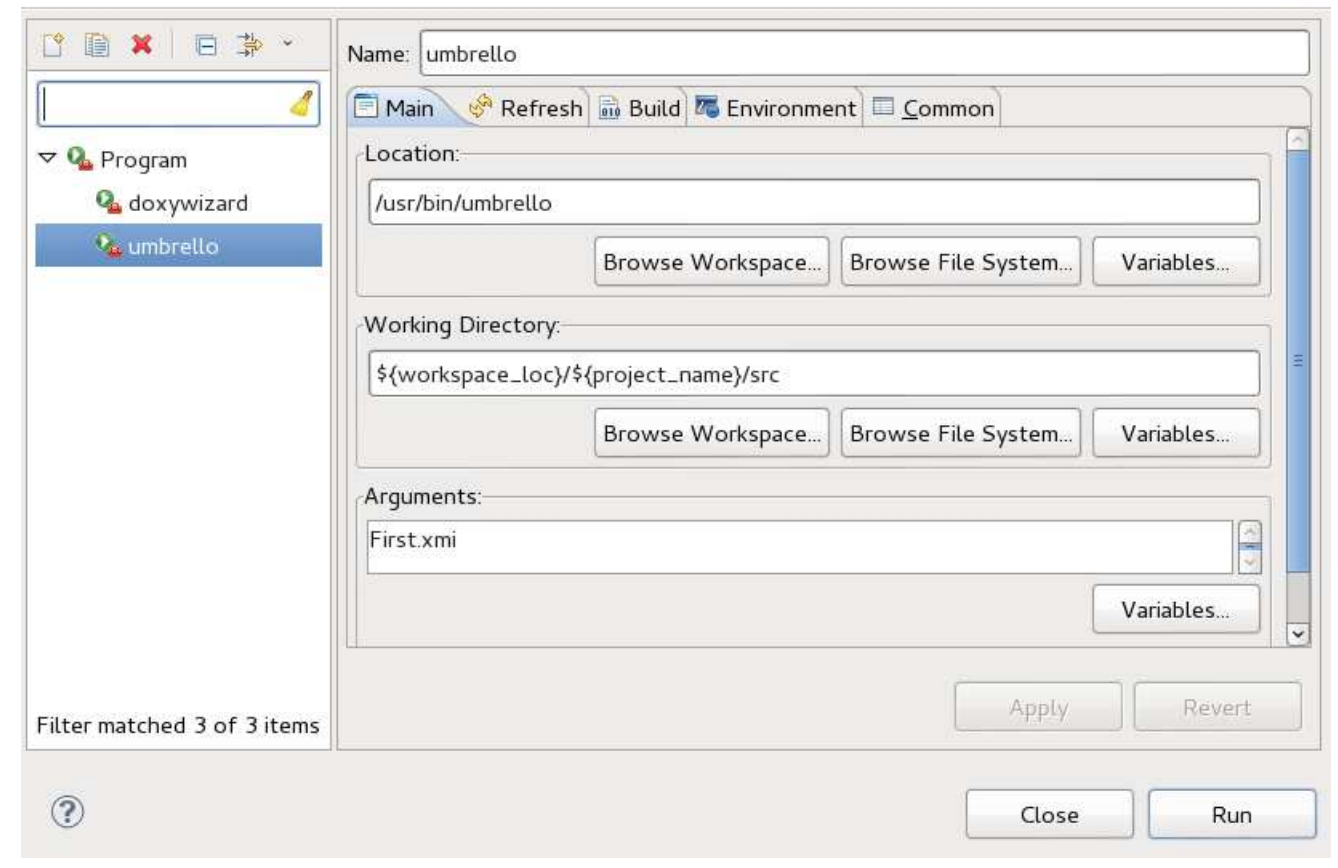

(Vergessen Sie nicht, im Eclipse-Projektexplorer Ihr aktuelles Projekt anzuklicken und dadurch auszuwählen.) External tools variables

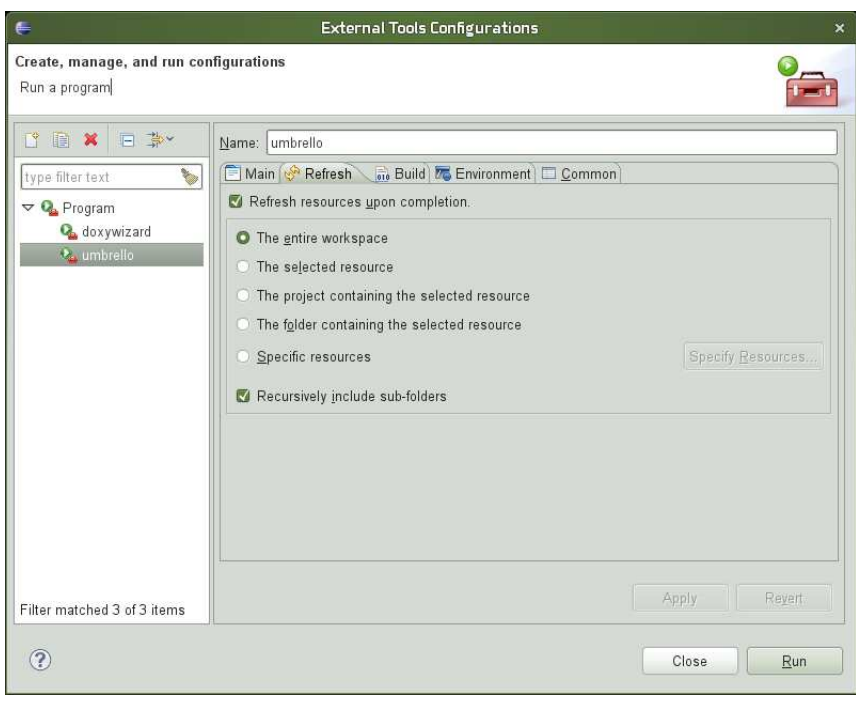

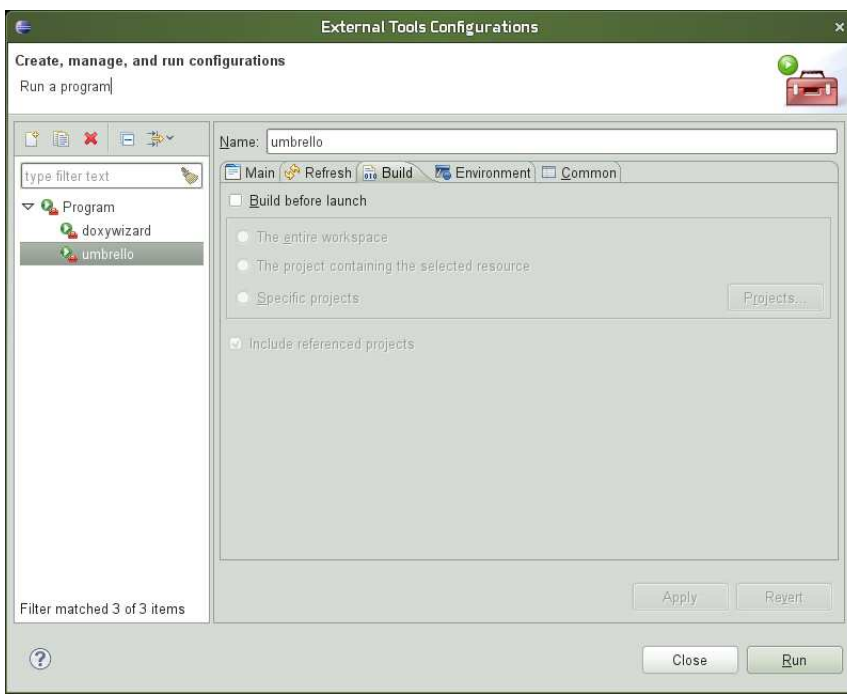

Nach Betätigung des Run-Knopfes können Sie ein UML-Modell konzipieren

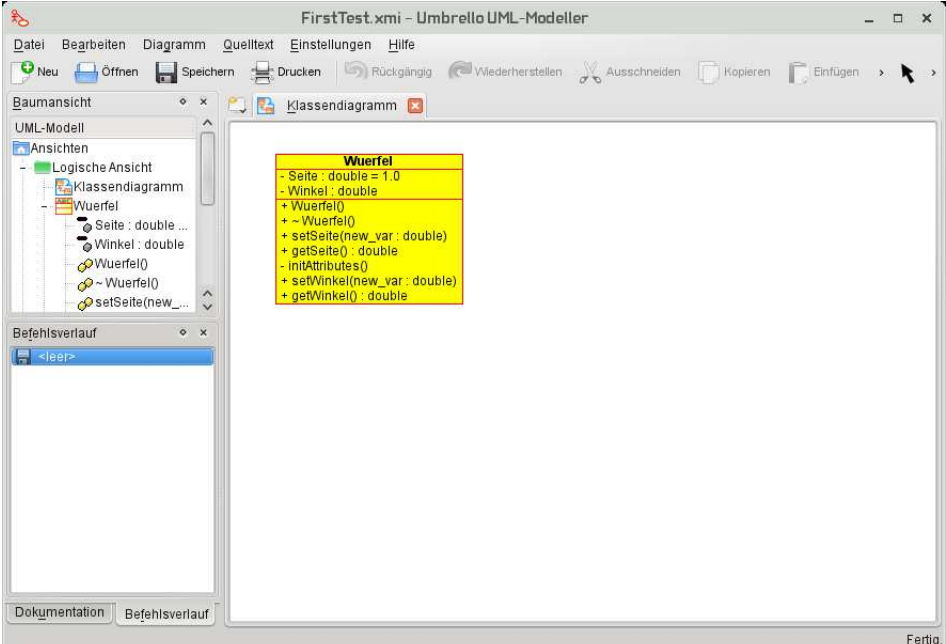

und mittels des Umbrello-Assistenten für Quelltext-Generierung nach Angabe des Ordners für die Quelldateien

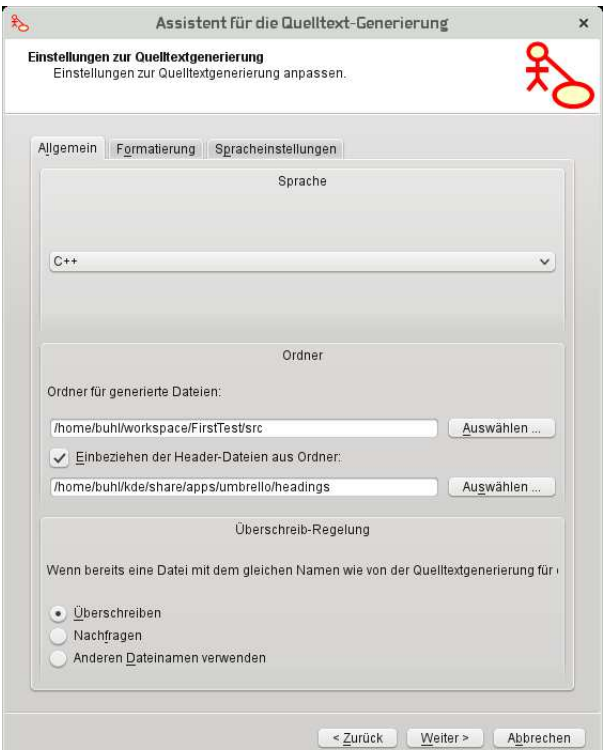

die Quelldateien in Eclipse unmittelbar im Projekt-src-Unterordner Logical View benutzen:

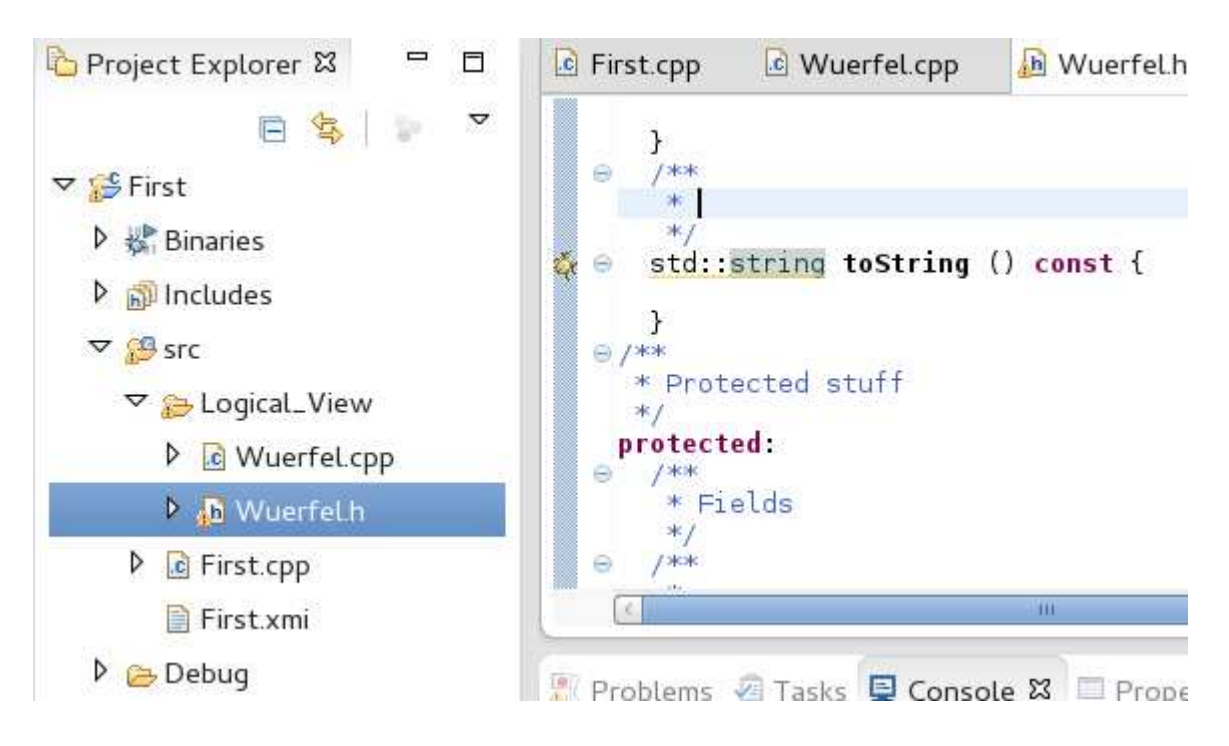

Selbst das Quelltext-Klassen(re)importieren von in Eclipse geänderten Klassen zurück ins Umbrello-UML-Modell funktioniert einwandfrei.

### Doxygen-Integration in eclipse:

```
Run
  External Tools
    External Tools Configuration
      New launch configuration
```
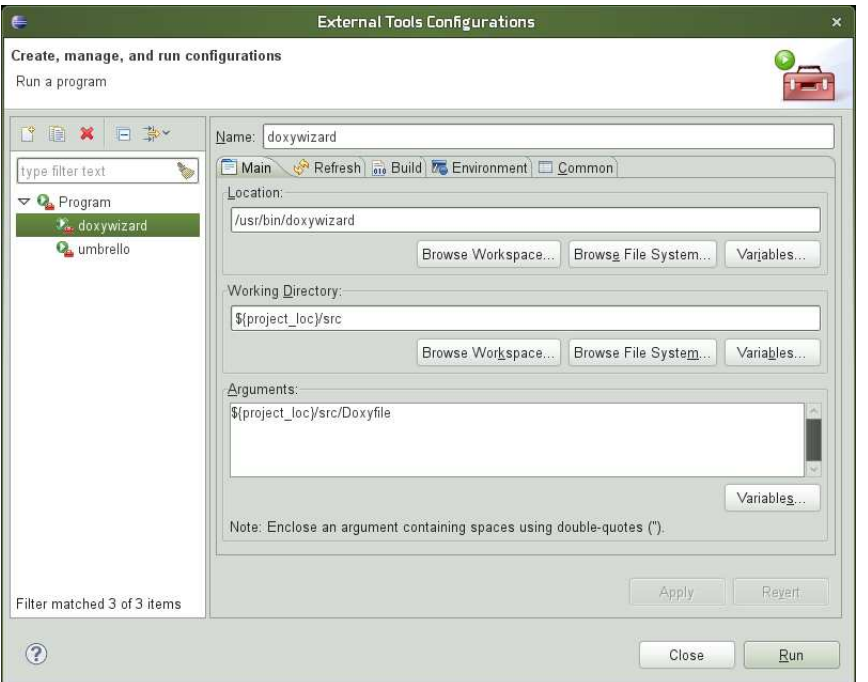

Refresh und Build-Einstellungen analog wie bei umbrello. Nach Betätigung des Run-Knopfes können Sie nun die Doxywizard-Konfiguration anlegen:

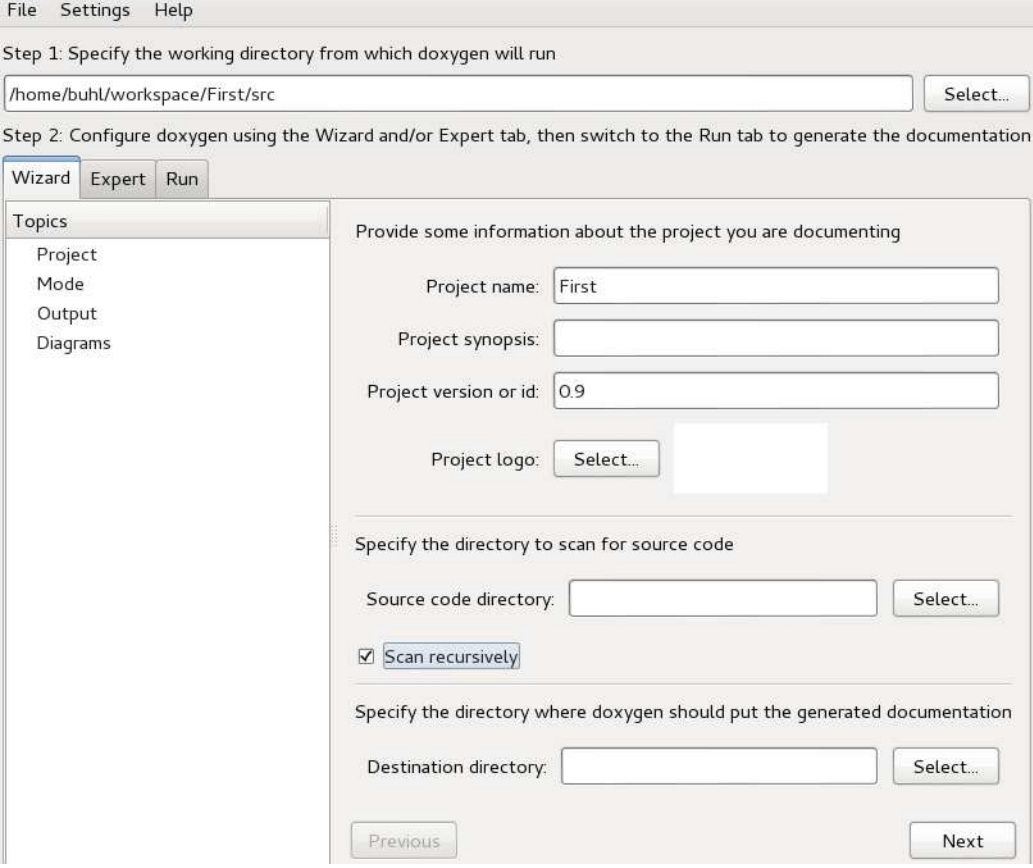

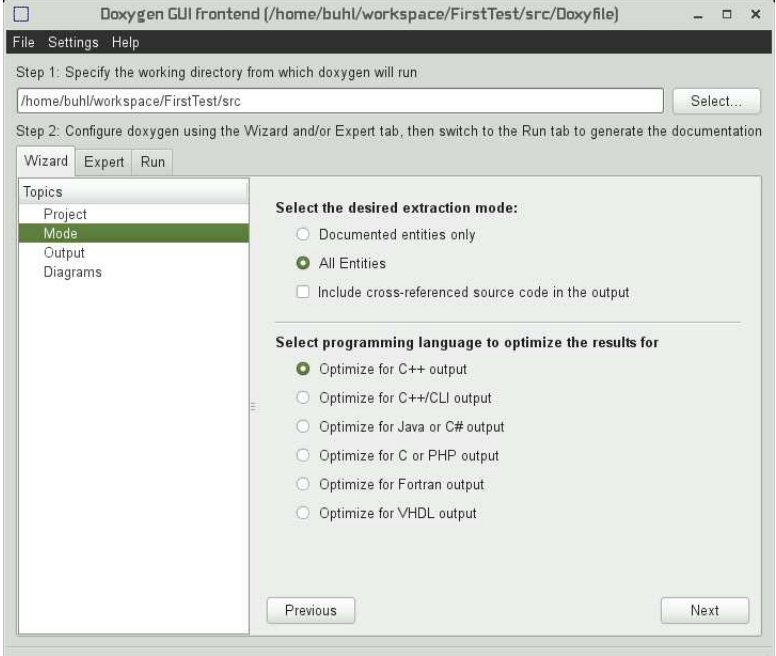

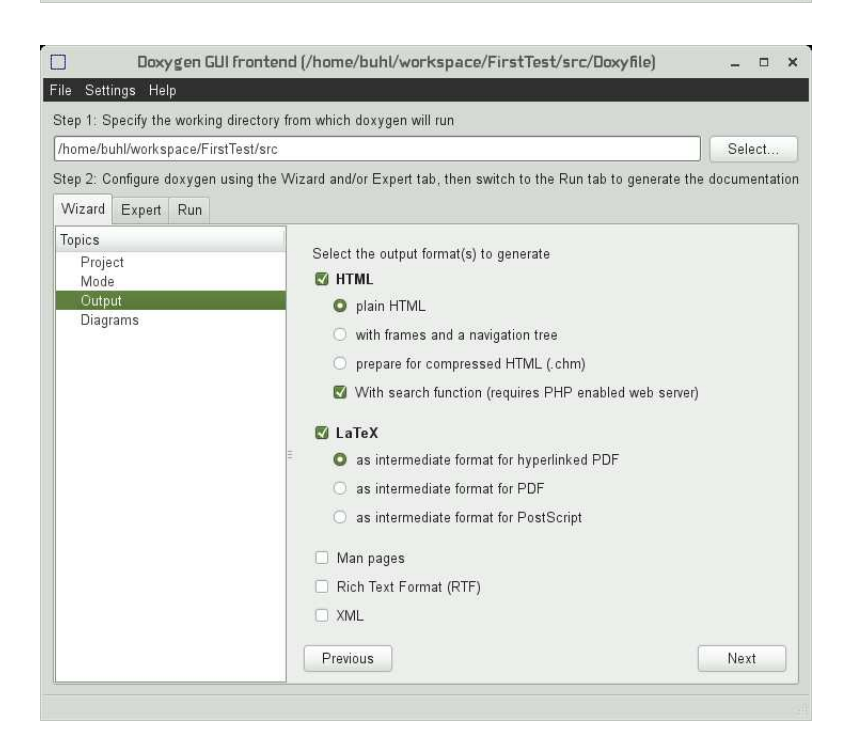

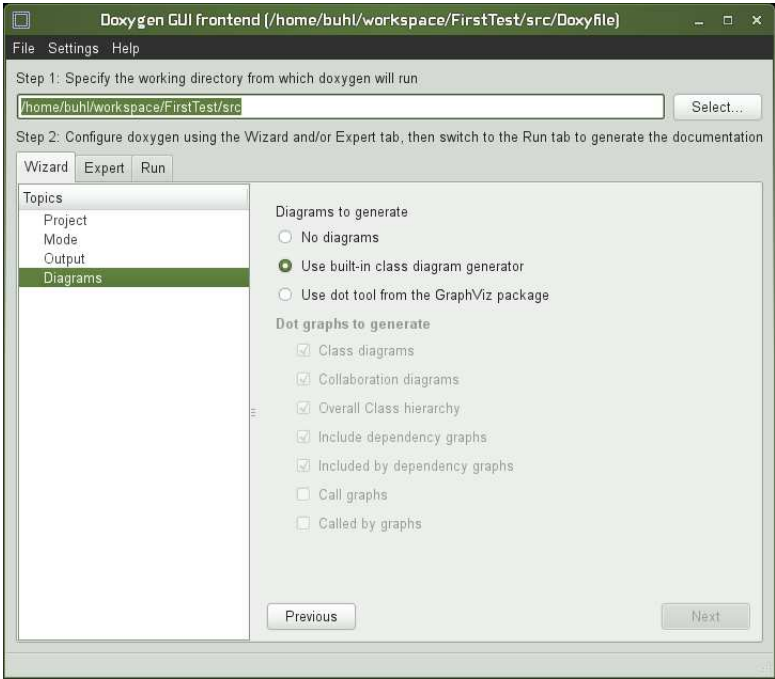

Vergessen Sie nicht, über den Expert-Reiter die OUTPUT\_LANGUAGE auf German umzustellen:

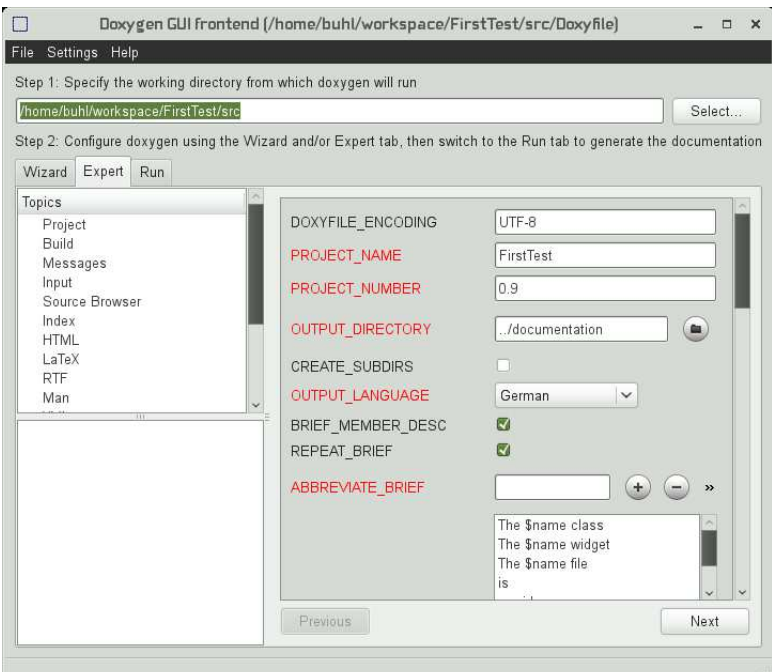

Schließlich müssen Sie noch die eclipse-Editor-Unterstützung für doxygen-Spezialkommentare aktivieren:

Windows Preferences  $C/C++$ Editor

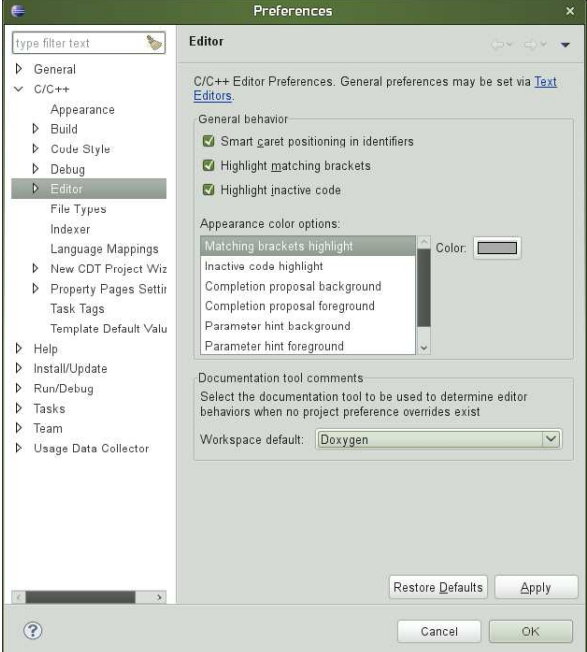

Jetzt können Sie über das externe Tool doxywizard jederzeit eine aktuelle Dokumentationsversion erzeugen

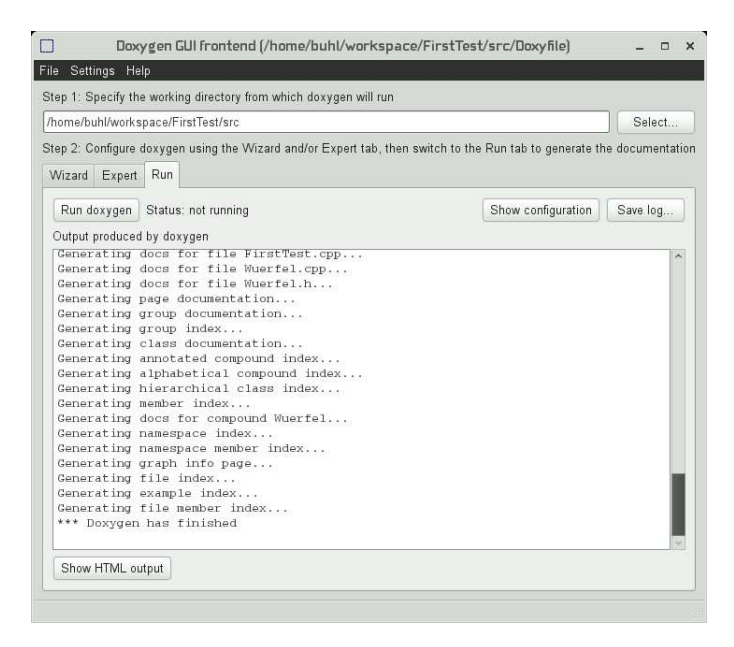

und mittels des Show HTML output-Knopfes in einem externen Browser betrachten oder Sie doppelklicken die Datei index.html im documentation-Unterordner des eclipse Project Explorers:

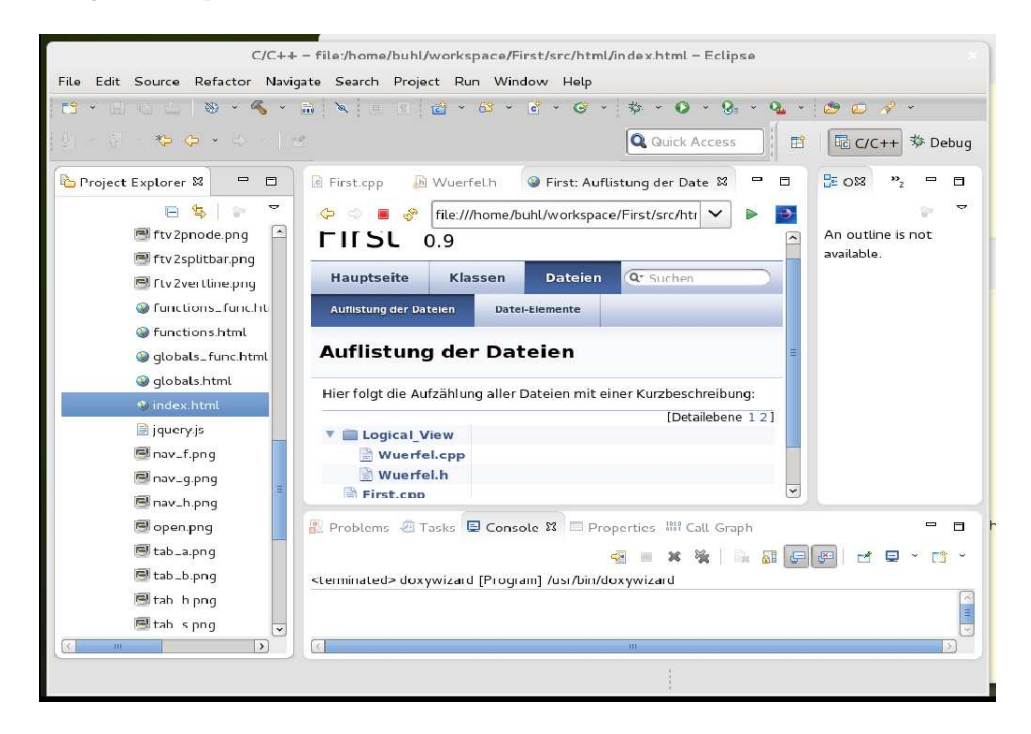

doxygen-Spezialkommandos: http://www.stack.nl/∼[dimitri/doxygen/docblocks.html](http://www.stack.nl/~dimitri/doxygen/docblocks.html)

Beachten Sie insbesondere @mainpage

```
/∗ !
 ∗ @mainpage Wuer fel , . . .
 ∗
 ∗ @vers i on 0 . 9 9
 ∗ @author HJB
 ∗ @date 2 5 . A p r il J a n u a r 2011
 ∗/
/∗ ! Testrahmenprogramm
   ∗
  ∗ e r z e u g t e i n i g e Tes t−Wuer fel und
  ∗ d r u c k t deren A t t r i b u t e
  ∗
  ∗ @param [ i n ] a rgc Anzahl der Kommandozeilen−Parame ter
  ∗ @param [ i n ] a rgv Fel d m i t den Kommandozeilen−Parametern
  ∗ @re turn EXIT SUCCESS
  ∗ @warning e v e n t u e l l t r i t t der F e hl e r . . .
  ∗/
\#include \leq tdlib.h>
int main ( int argc , char ∗∗ argv ) {
  // . . .
  return EXIT SUCCESS ;
}
```
sowie die Contract-Dokumentation in doxygen:

#### @pre { description of the precondition }

Starts a paragraph where the precondition of an entity can be described. The paragraph will be indented. The text of the paragraph has no special internal structure. All visual enhancement commands may be used inside the paragraph. Multiple adjacent @pre commands will be joined into a single paragraph. Each precondition will start on a new line. Alternatively, one @pre command may mention several preconditions. The @pre command ends when a blank line or some other sectioning command is encountered.

@post { description of the postcondition } Starts a paragraph where the postcondition of an entity can be described. The paragraph will be indented. The text of the paragraph has no special internal structure. All visual enhancement commands may be used inside the paragraph. Multiple adjacent @post commands will be joined into a single paragraph. Each postcondition will start on a new line. Alternatively, one @post command may mention several postconditions. The @post command ends when a blank line or some other sectioning command is encountered.

@invariant { description of invariant } Starts a paragraph where the invariant of an entity can be described. The paragraph will be indented. The text of the paragraph has no special internal structure. All visual enhancement commands may be used inside the paragraph. Multiple adjacent @invariant commands will be joined into a single paragraph. Each invariant description will start on a new line. Alternatively, one @invariant command may mention several invariants. The @invariant command ends when a blank line or some other sectioning command is encountered.

Ein Beispiel für die Contract-Befehle in doxygen

```
/*!
* Konstruktor
* @param[in] mySeite
 * @pre{ mySeite >= 0 }
*/
...
/*!
* Oberflaeche
* @return Oberflaeche
* @post{ approximatelyEqualTo(result, 6.0 * Seite * Seite, 1.0) }
...
/*!
* 3D-Wuerfel
 *
* @invariant{ Seite >= 0.0 }
*/
class Wuerfel{
...
}
*/
```
und die Ergenisse:
#### **Wuerfel Klassenreferenz**

#### #include <Wuerfel.h> Aufstellung aller Elemente

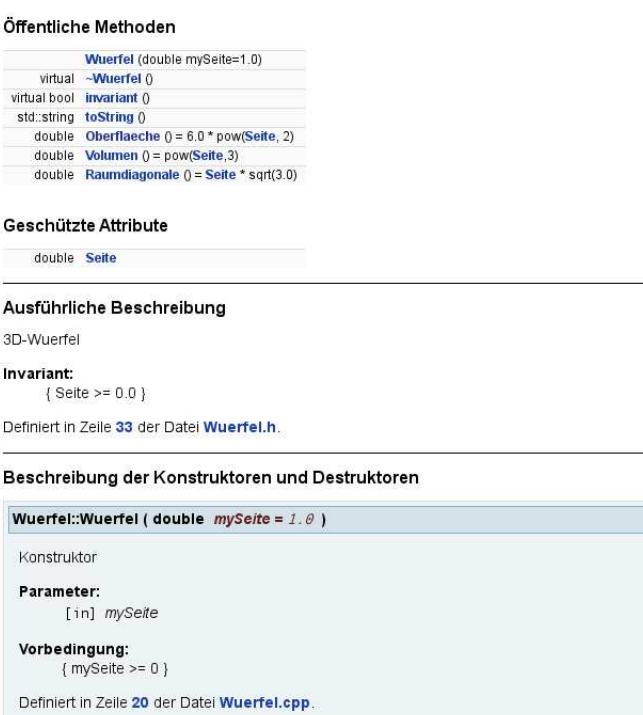

Tips: 1) Ctrl-Space öffnet im Eclipse-Quellcodeeditor-Fenster mögliche Ergänzungen der bisher eingegebenen Zeichenfolge.

2) Am Zeienanfang nach "/\*!" eingegebenes Return ergänzt den begonnen Doxygen-<br>Kommenter um auf Felgereile gebörjge. Derwen Delumentetienskammentere Kommentar um zur Folgezeile gehörige -Doxygen-Dokumentationskommentare.

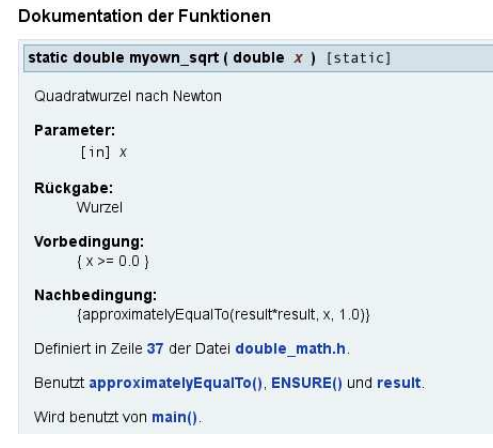

Beispieldokumentationen:

```
http://gcc.gnu.org/onlinedocs/libstdc++/latest-doxygen/modules.html (STL-Docu)
http://www.stack.nl/∼dimitri/doxygen/results.html
http://www.stack.nl/∼dimitri/doxygen/projects.html
```
#### [doxygen-Handbuch](http://www.stack.nl/~dimitri/doxygen/manual/index.html) [Quick Reference](http://www.digilife.be/quickreferences/QRC/Doxygen%20Quick%20Reference.pdf)

Ein Make-Target zur Erzeugung der pdf-doygen-Dokumentation: Bei angeklickter Projekt-Quelldatei

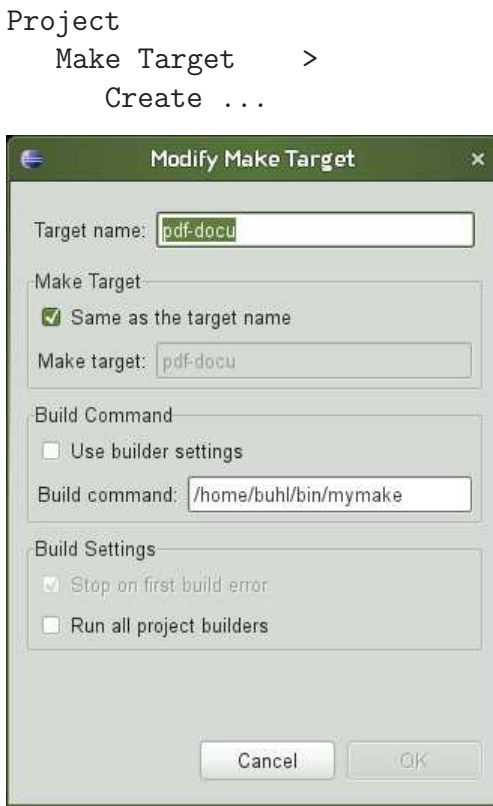

Erzeugung der Hilfsdatei /home/username/bin/mymake:

```
> cd $HOME/bin
> emacs mymake
#!/bin/sh
cd ../src/latex
make
```

```
>chmod 755 mymake
```
Im Kontext einer Quelldatei kann nun mittels

```
Project
  Make Target >
     Build ...
        pdf-docu Build
```
die Datei refman.pdf erzeugt

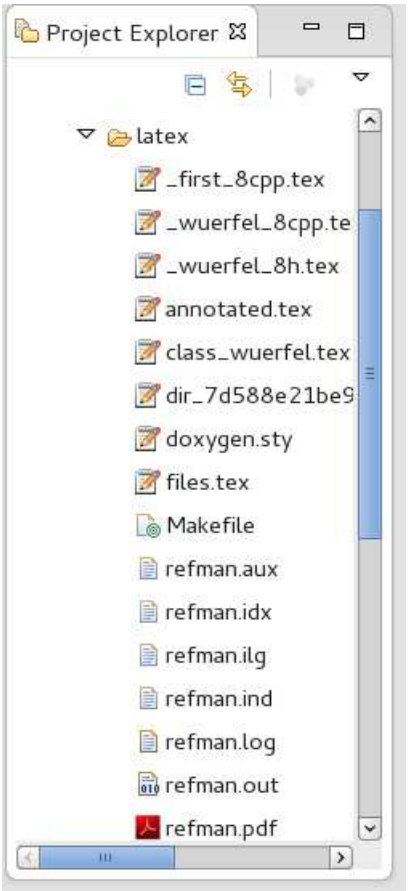

und benutzt werden.

## 1.17. nana-Installation

 $(Vergleiche Übungsblatt 8)$ 

Laden von nana durch

<http://savannah.gnu.org/projects/nana/>

die Dateien nana-2.5.tar.gz und nana-2.5.tar.gz.sig. Besorgen des öffentlichen gpg-Schlüssels von Phil Maker (über <http://savannah.gnu.org/project/memberlist-gpgkeys.php?group=nana> oder einen der gpg-Keyserver mittels seahorse, gpg2, gpa, kgpg, gpgv2, ...) und überprüfen der Authentizität der heruntergeladenen Datei:

```
p> gpg2 --search-keys Phil Maker
gpg: suche nach "Phil Maker" auf hkp-Server wwwkeys.eu.pgp.net
       Phil Maker <pim@gnu.org>
          1024 bit DSA key AD58EA42, erzeugt: 2005-04-13
(2) Phil Maker <pjm@gnu.org>
         2048 bit RSA key 7D25F017, erzeugt: 1998-11-03
Keys 1-2 of 2 for "Phil Maker". Eingabe von Nummern, Nächste (N) oder Abbrechen (Q) >
1
gpg: fordere Schlüssel AD58EA42 von hkp-Server wwwkeys.eu.pgp.net an
gpg: Schlüssel AD58EA42: Öffentlicher Schlüssel "Phil Maker <pjm@gnu.org>" importiert
gpg: Anzahl insgesamt bearbeiteter Schlüssel: 1
gpg: importiert: 1
> gpg2 nana-2.5.tar.gz.sig
gpg: Unterschrift vom Mi 13 Apr 2005 05:48:25 CEST mittels DSA-Schlüssel ID AD58EA42
gpg: Korrekte Unterschrift von "Phil Maker <pjm@gnu.org>"
gpg: WARNUNG: Dieser Schlüssel trägt keine vertrauenswürdige Signatur!
gpg: Es gibt keinen Hinweis, daß die Signatur wirklich dem vorgeblichen Besitzer gehört.
Haupt-Fingerabdruck = 1806 4A1E F48D 8372 3BE8 156E A266 78A3 AD58 EA42
Entpacken des Archivs:
tar xfz nana-2.5.tar.gz
cd nana-2.5
Führen Sie ein paar wegen inzwischen in der Programmiersprache C durchgeführter Änderungen nötige Modifikationen
durch
Zeile 87 von src/I.h:
void _I_default_handler(const char *expr, const char *file, int line);
Zeile 48 von src/I.c:
void _I_default_handler(const char *exprn, const char *file, int line) {
statt Zeile 84 von src/nana-config.h.in:
typedef void*(FKTxxy)(unsigned int);
static FKTxxy *_nana_p = malloc; /* this costs us storage space */
Zeil 82 von src/nana-clg.in:
${NANACC-@CC@} $CPPFLAGS $* -L$HOME/lib -lnana -o a.out &&
Zeile 73 von src/nana.in:
@CPP@ -I$HOME/include -D_NANA_FILTER_ $* 2>/dev/null | ${NANAEXECDIR-@libexecdir@}/nanafilter
Zeile 63 in shortform/nana-sfdir.in:
    ${NANABIN-@bindir@}/nana-sfg $f >$TARGET/$f
```
neue Zeile 58 in shortform/nana-sfdir.in einfügen:

```
-name \xrightarrow{+}.cpp -o \setminusZeile 33 von src/nana_error.c:
#include <stdlib.h>
Zeile 36 von src/nanafilter.c:
#include <stdlib.h>
Zeile 31 von src/I.c:
```
#include <stdlib.h>

und installieren von nana in Ihrem Home-Verzeichnis:

```
nana-2.5> ./configure --prefix="
creating cache ./config.cache
checking host system type... i686-pc-linux-gnu
...
nana-2.5> make
Making all in src
make[1]: Entering directory '/home/User/Desktop/nana-2.5/src'
gcc -DPACKAGE=\"nana\" -DVERSION=\"2.5\" -DHAVE_VSPRINTF=1 -DHAVE_VSNPRINTF=1 -DHAVE_GETTIMEOFDAY=1 -I. -I. -g -I. \
-I/home/User/include -g -I. -I/home/User/includude -c I.c
...
nana-2.5> make install
Making install in src
make[1]: Entering directory '/home/User/Desktop/nana-2.5/src'
make[2]: Entering directory '/home/User/Desktop/nana-2.5/src'
/bin/sh ../mkinstalldirs ~/lib
...
(Lesen Sie bei Bedarf die Datei INSTALL beziehungsweise doc/nana.ps)
Ändern Sie Ihr Linux-Environment (Datei ~/.bashrc) durch Hinzufügen von:
export NANAPKGDIR=$HOME/share/nana
# export NANARUN_GDB_OPTIONS=
export NANABIN="/bin
export NANACC=gcc
export CPPFLAGS="-g -I. -I$HOME/include"
export CFLAGS="-g -I. -I$HOME/include"
export LDFLAGS="-L $HOME/lib"
export LDLIBS="-lnana"
```
Veränderte Verzeichnisse Ihres Accounts:

 $\degree$ /bin ~/include  $\frac{7}{1}$ ib ~/share/nana

## 1.18. Vertragsverletzungen in nana-Applikationen

... bei Applikationsstart von der Kommandozeile:

```
>./main
Testrahmenprogramm fuer Wuerfel:
Wuerfel.cpp:17: I(mySeite \geq 0) failed; dumping core
Abgebrochen (Speicherabzug geschrieben)
> ls -al core<br>-rw 1− 1 buhl users 409600 16. Jan 11:47 core
> cat Wuer fel . cpp
. . .
Wuerfel :: Wuerfel (double mySeite) : Seite (mySeite)
{
        REQURE(mySeite \geq 0);ENSURE( invariant());
}
. . .
> cat main . cpp
. . .
int main(int argc, char* argv[]){
         std :: cout << "Testrahmenprogramm fuer Wuerfel:" << std :: endl;
         Wuerfel w(-2.5);
```
Bemerkung: Es kann notwendig sein, in die Userkonfiguration \$HOME/.bashrc des Programmentwicklers die Zeile ulimit -S -c unlimited

aufzunehmen (vergleiche [generate a core dump in linux\)](http://stackoverflow.com/questions/17965/generate-a-core-dump-in-linux).

Analyse des Hauptspeicherauszuges (core-Files) mit ddd:

> ddd main core

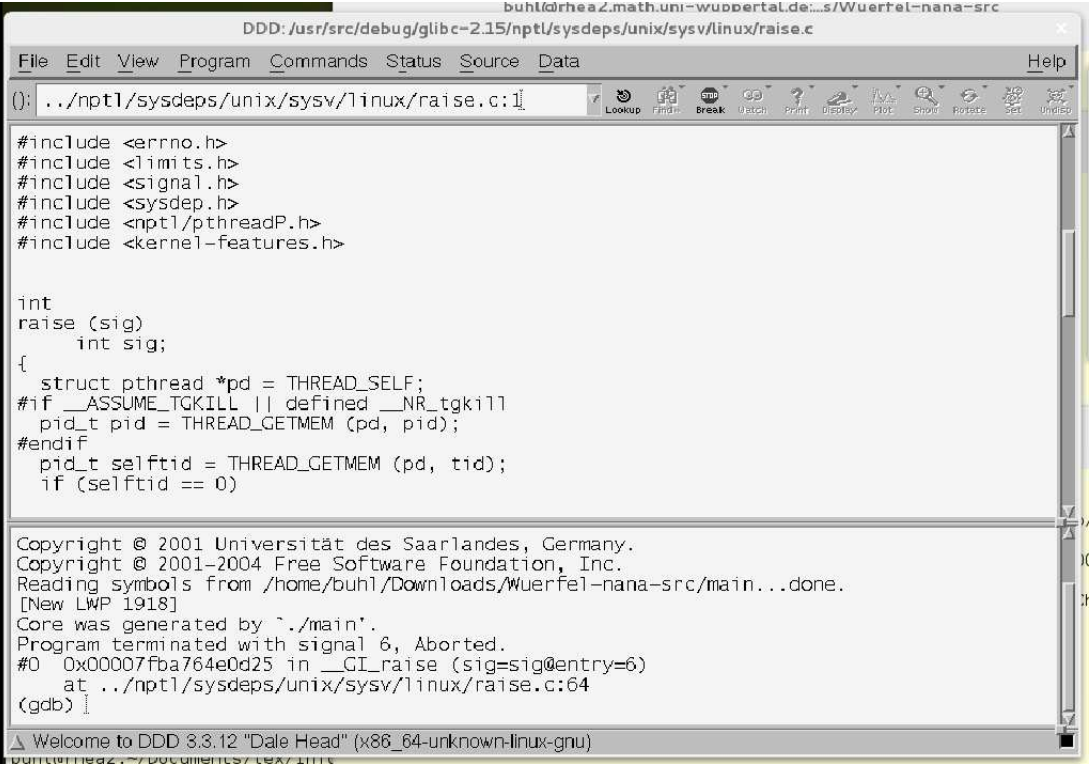

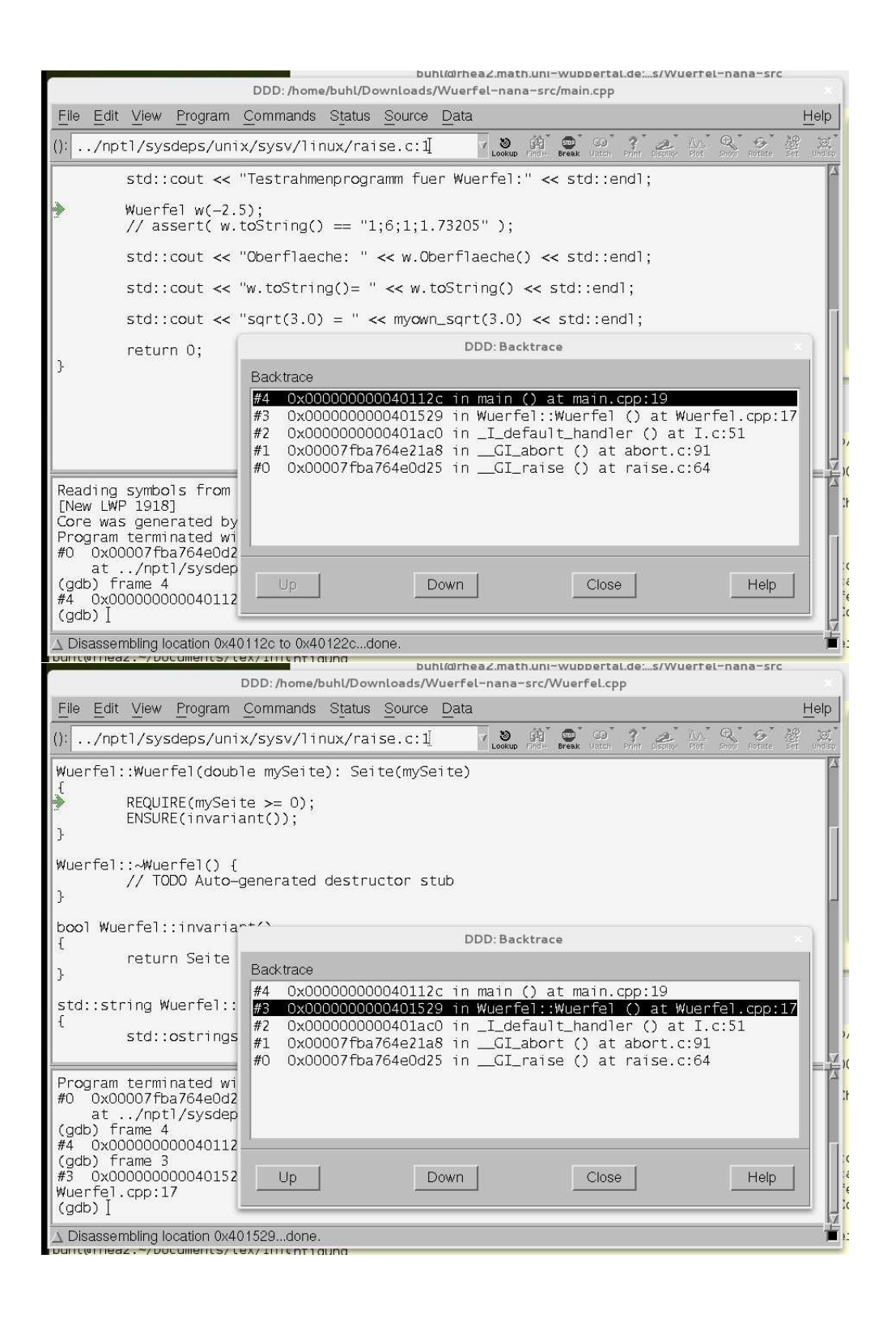

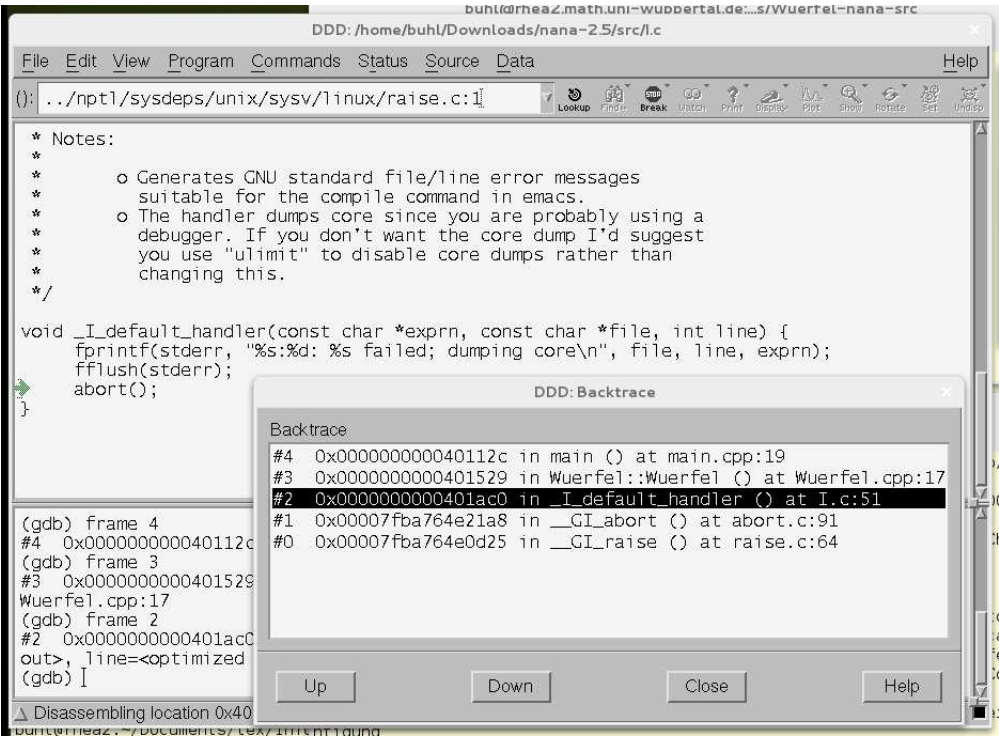

# 1.19. C++-nana-Contracts mit Eclipse

# $\begin{array}{c} \text{nana} \\ \text{savannah} \end{array}$

 $\label{prop:1}$  (Alternative nur projektweite Konfiguration des Eclipse-Editors für Doxygen-Spezialkommentare:

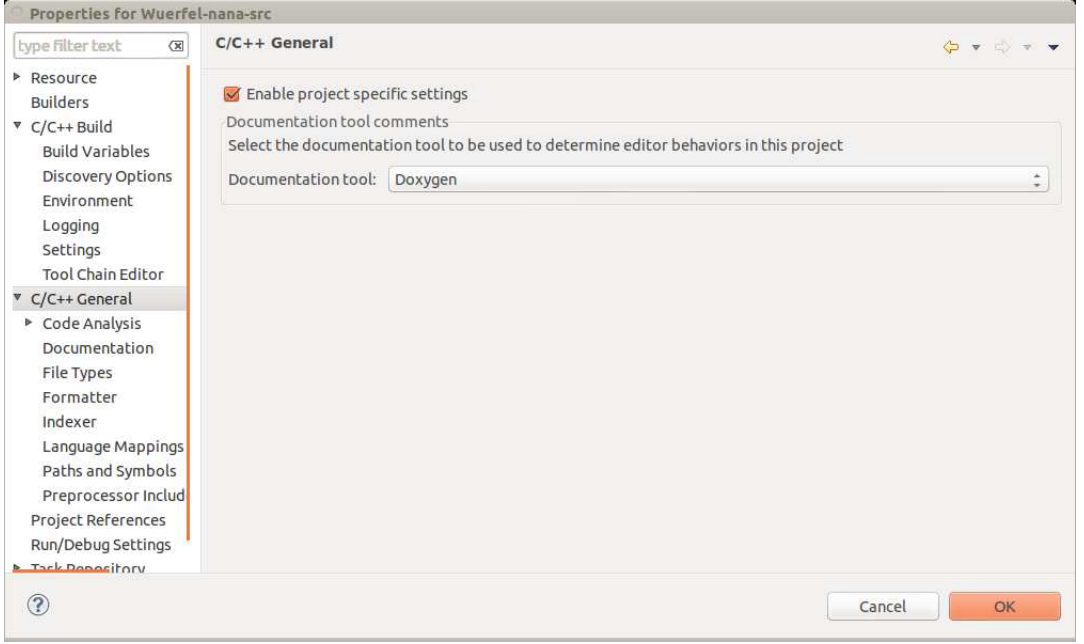

 $\, )$ 

 $\label{thm:main}$  Konfiguration von  ${\tt eclipse\ zur\ nana-Nutzung:}$ a)<br> Include-Pfad der nana-Makros für den Eclipse-Editor:

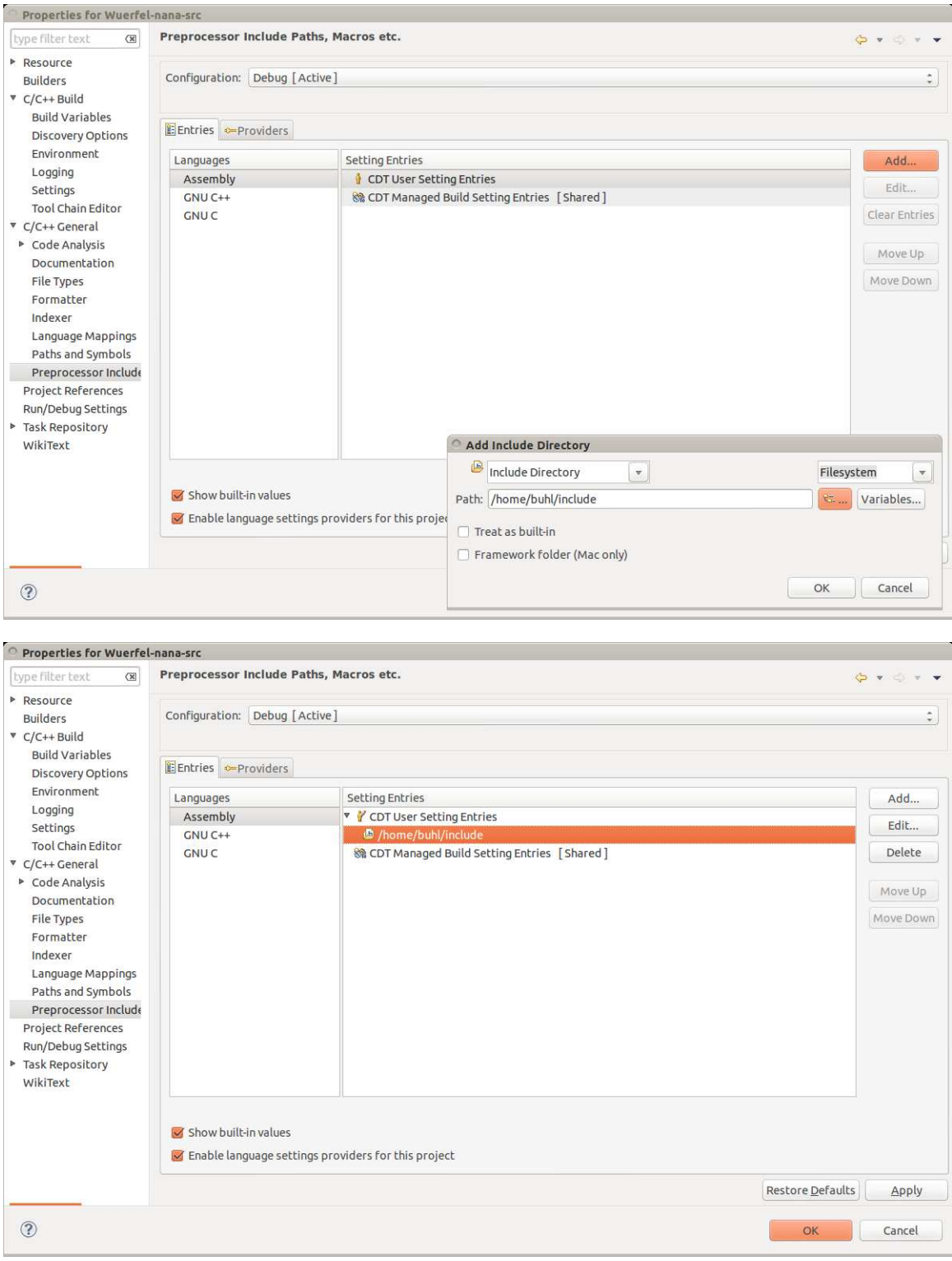

#### $\operatorname{\sf b})$  Compiler- und Linker-Settings:

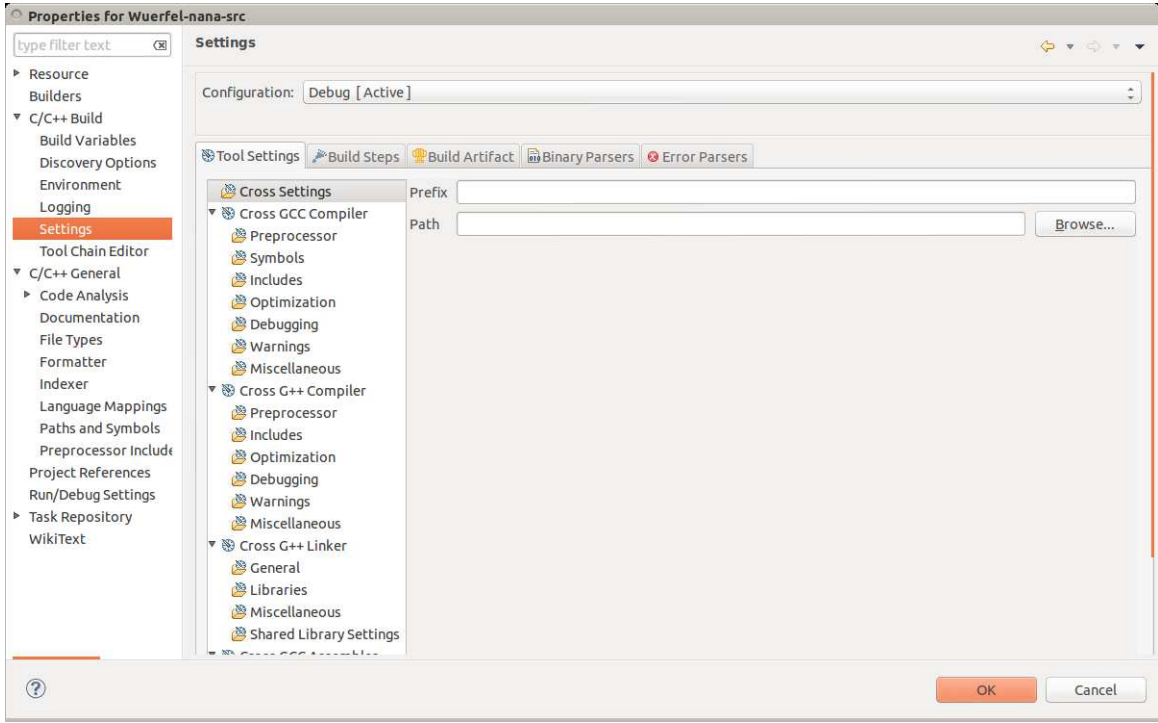

#### b1) Include-Path -I:

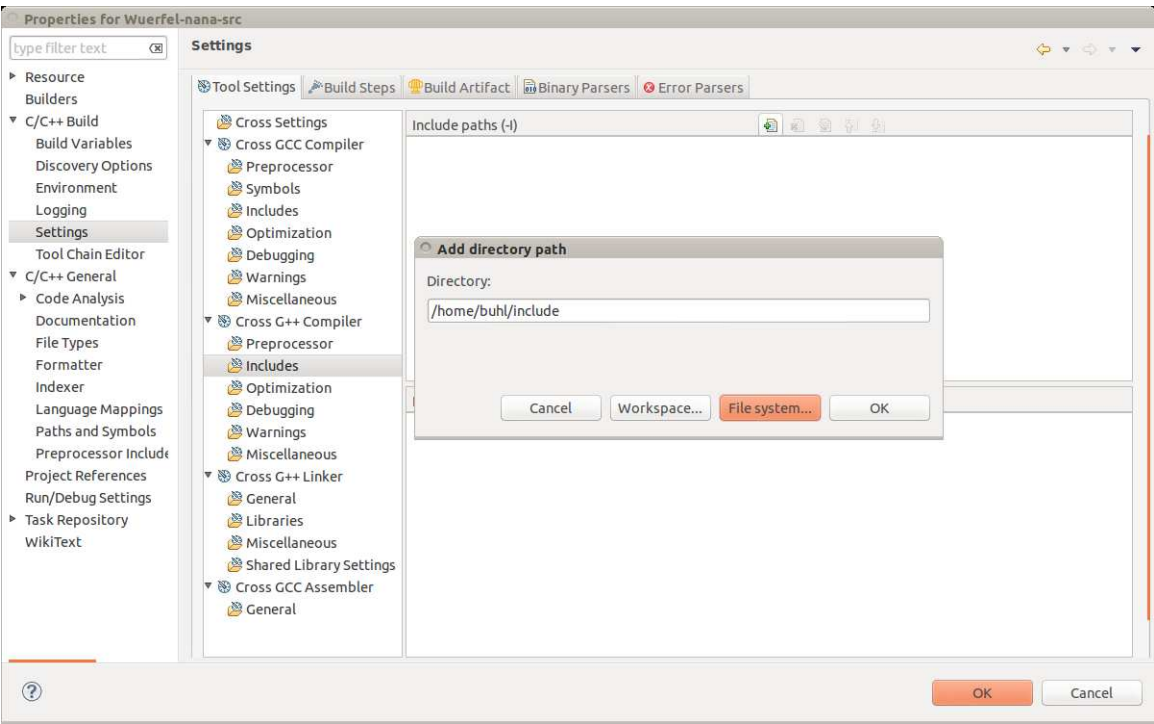

b2) Library-Pfad und -Name:

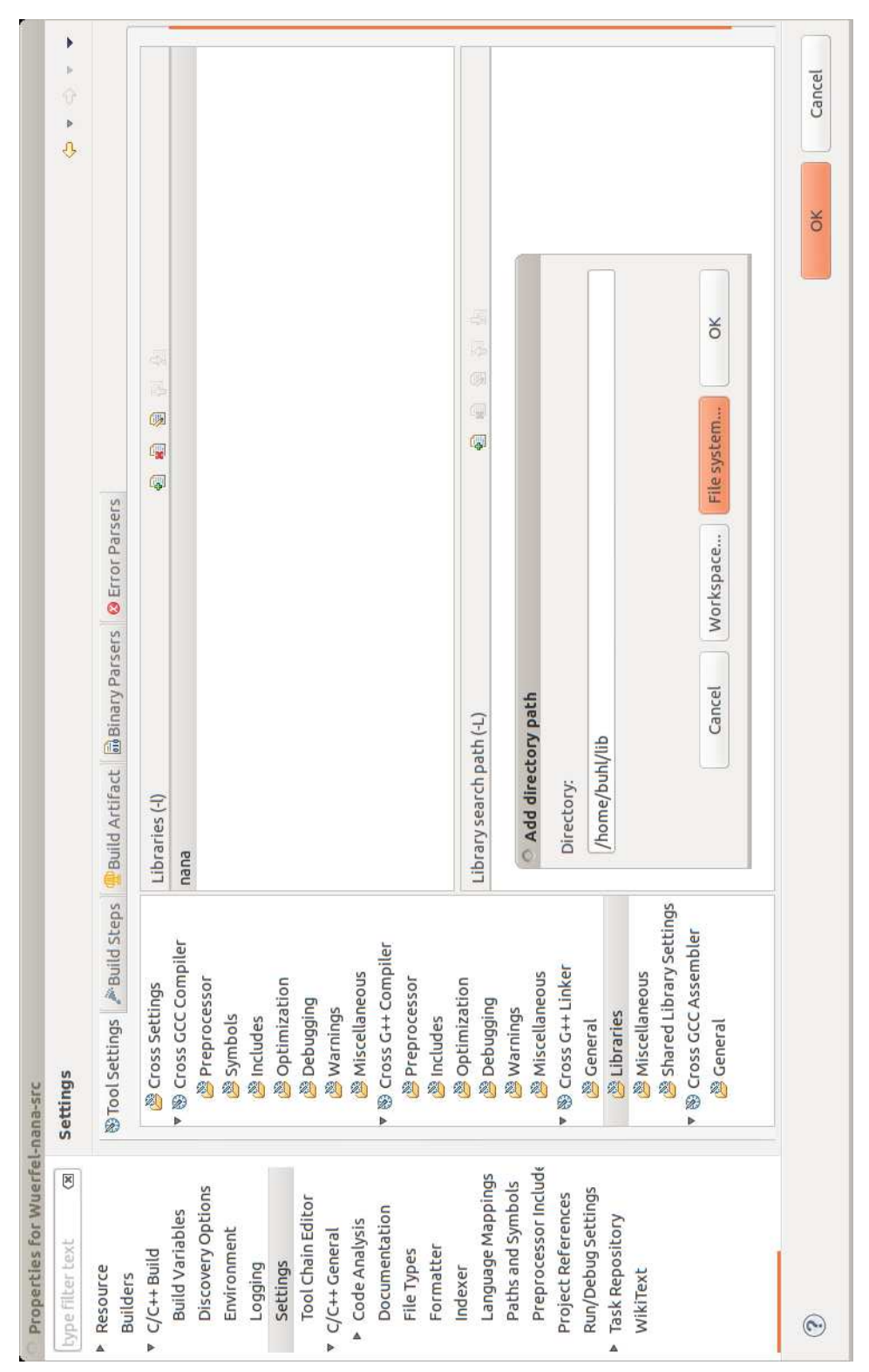

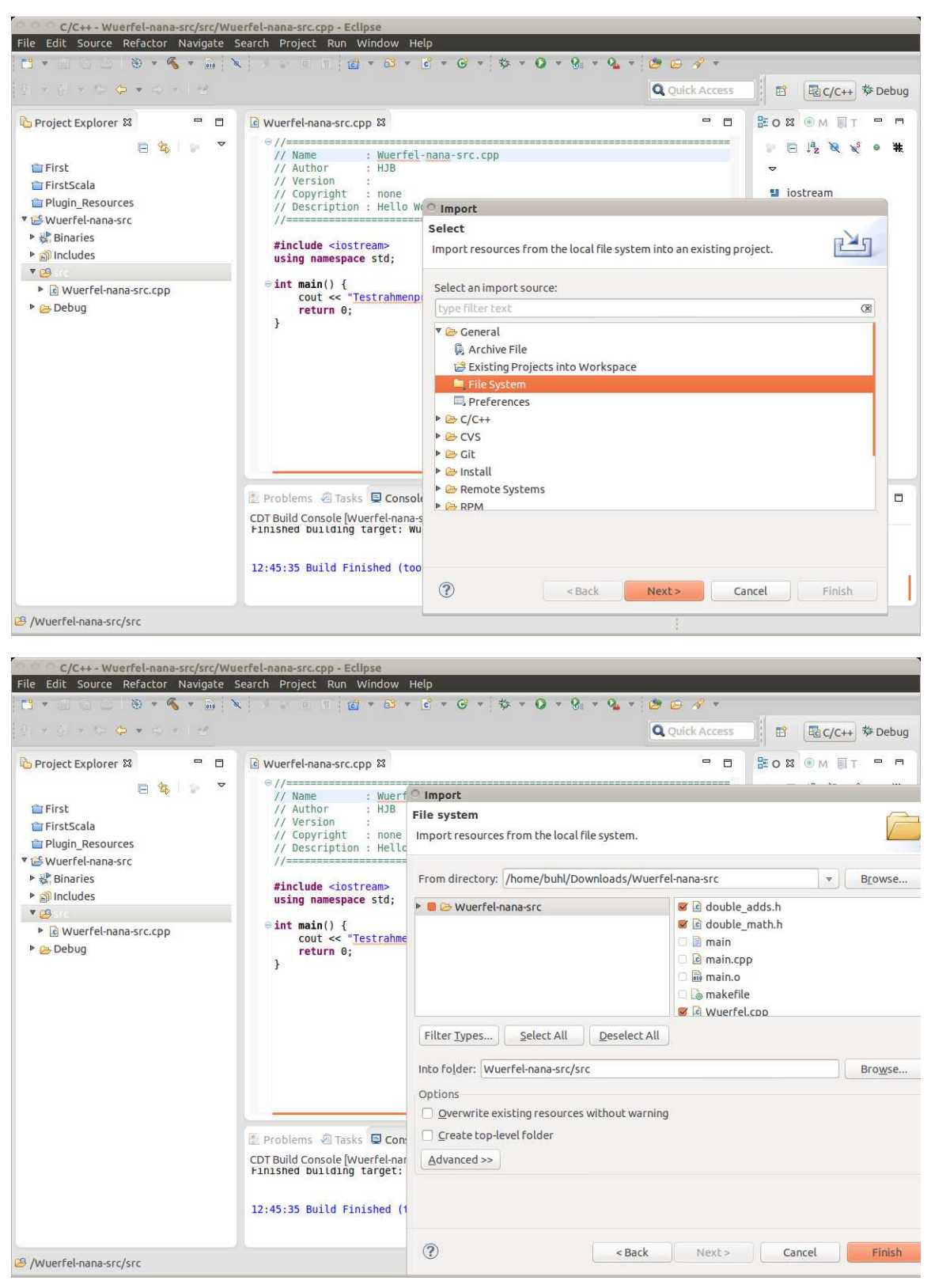

Import der externen Testklasse Wuerfel (Ubungsblatt 8, Aufgabe 3) in ein Eclipse-nana-Projekt: ¨

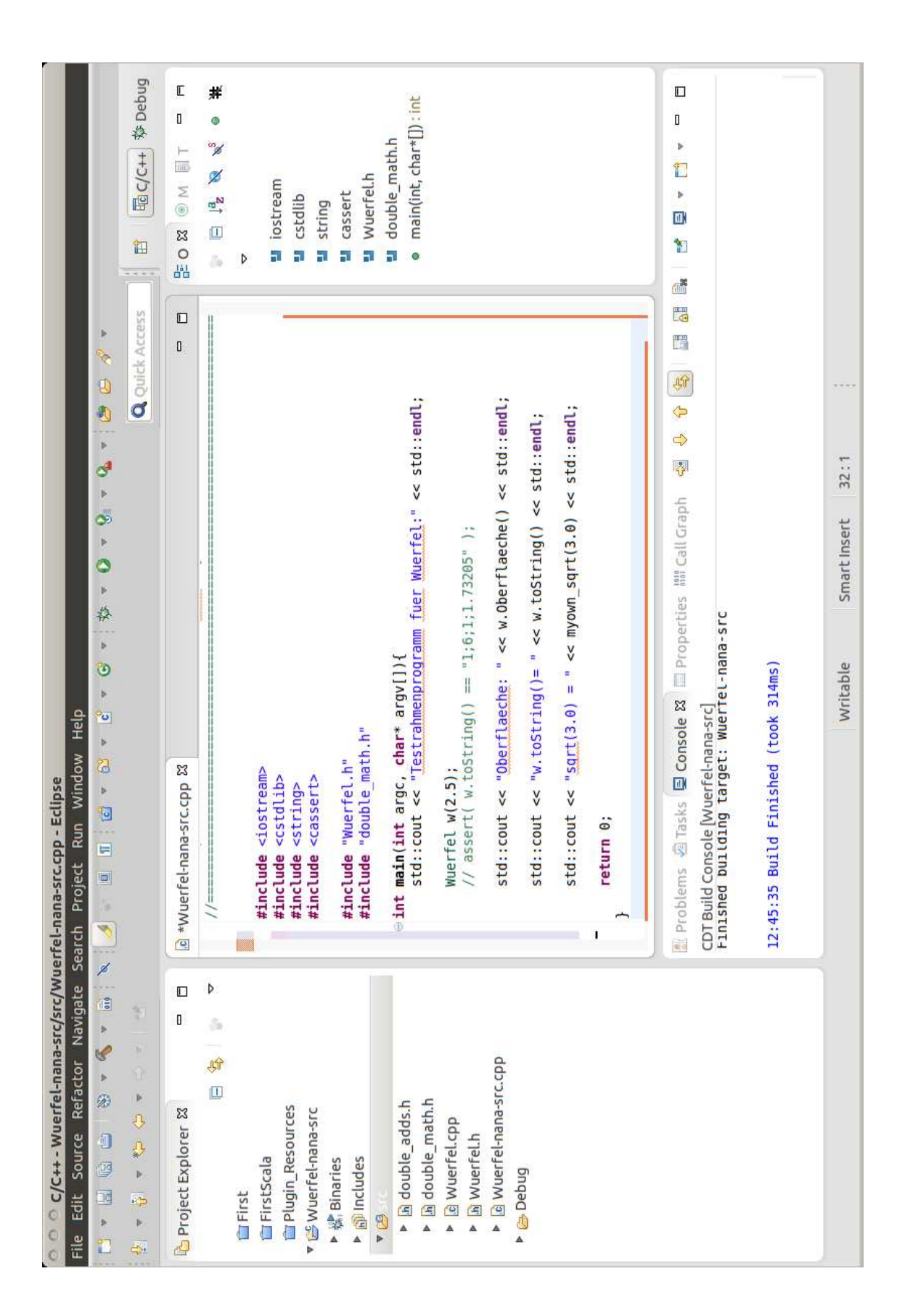

#### ... Testlauf:

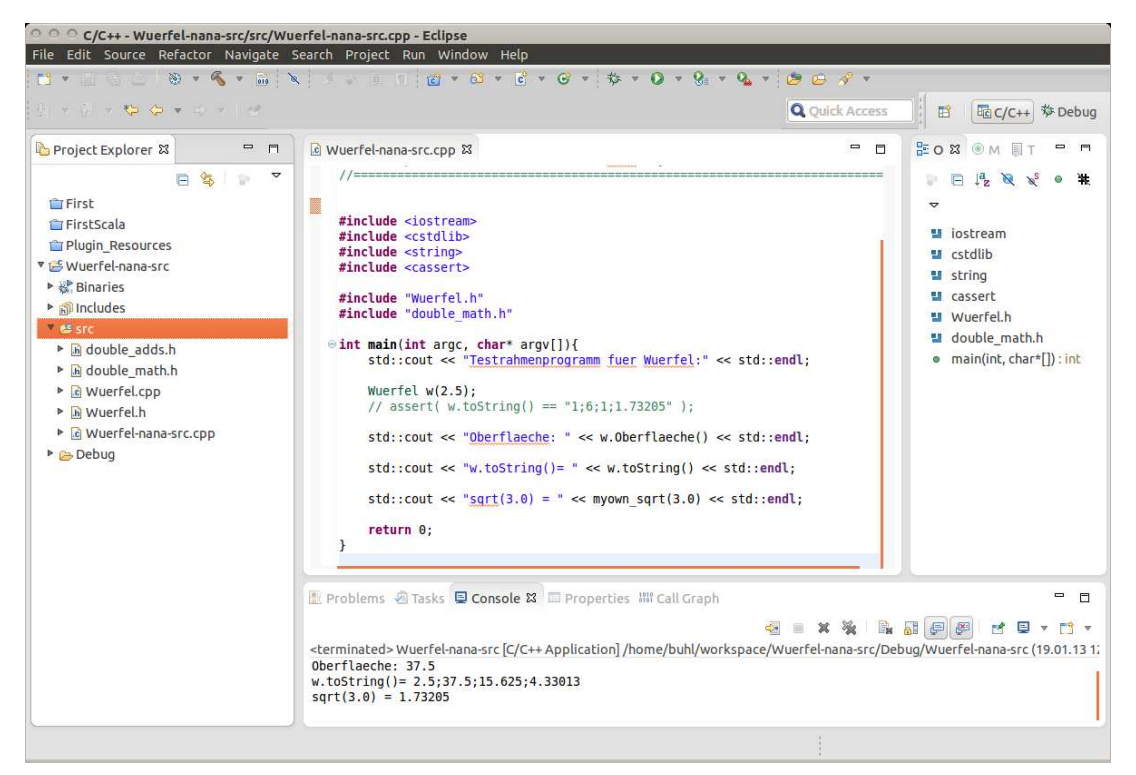

... und erste (provozierte) Vertragsverletzungen: Vorbedingung nicht erfüllt

#### O O C/C++ - Wuerfel-nana-src/src/Wuerfel-nana-src.cpp - Eclipse<br>File Edit Source Refactor Navigate Search Project Run Window Help **I \* H G B \* 6 \* A \* A \* E T & \* 8 \* 8 \* 6 \* \$ \* 0 \* 8 \* 4 \* 6 \* \* 6 \* 7 \* 8 \* 6 \* \***  $\frac{1}{2}$  -  $\frac{1}{9}$  -  $\frac{1}{9}$  -  $\frac{1}{9}$  -  $\frac{1}{9}$ **Q** Quick Access  $= 5$  $=$   $\blacksquare$ **BOX OM UT - -**Project Explorer & la Wuerfel-nana-src.cpp & 日每日  $1/==$  $\mathbb{P} \quad \boxminus \quad \mathbb{P}^1_{\mathbf{Z}} \quad \mathbb{R} \quad \mathbb{N}^{\mathcal{S}} \quad \bullet \quad \mathbb{R}$ First  $\triangledown$ #include <iostream><br>#include <cstdlib><br>#include <string><br>#include <cassert> FirstScala u iostream Plugin\_Resources u cstdlib v 65 Wuerfel-nana-src u string ▶ & Binaries #include "Wuerfel.h"<br>#include "double\_math.h" **u** cassert neludes **U** Wuerfel.h  $V(B)$ u double\_math.h eint main(int argc, char\* argv[]){<br>std::cout << "<u>Testrahmenprogramm</u> fuer Wuerfel:" << std::endl; ▶ <mark>J<sub>B</sub></mark> double\_adds.h  $\bullet$  main(int, char\*[]) : int ▶ <mark>h</mark> double\_math.h Wuerfel w(-2.5);<br>// assert( w.toString() == "1;6;1;1.73205" ); ▶ **c** Wuerfel.cpp Muerfel.h ▶ *c Wuerfel-nana-src.cpp* std::cout << "Oberflaeche: " << w.Oberflaeche() << std::endl; ▶ ebug  $std::count \ll "w.toString() = " \ll w.toString() \ll std::end1;$ std::cout << "sqrt(3.0) = " << myown\_sqrt(3.0) << std::endl; return 0;  $\overline{\mathcal{X}}$  $=$   $\Box$ sterminated>Wuerfel-nana-src [C/C++ Application]/home/buhl/workspace/Wuerfel-nana-src/Debug/Wuerfel-nana-src (19.01.131:<br>../src/Wuerfel.cpp:17: I(mySeite >= 0) failed; dumping core<br>Testrahmenprogramm fuer Wuerfel: Writable Smart Insert 21:16

 $\ldots$  Debug-Lauf: Start mit Breakpoint in erster Zeile des Testrahmenprogramms

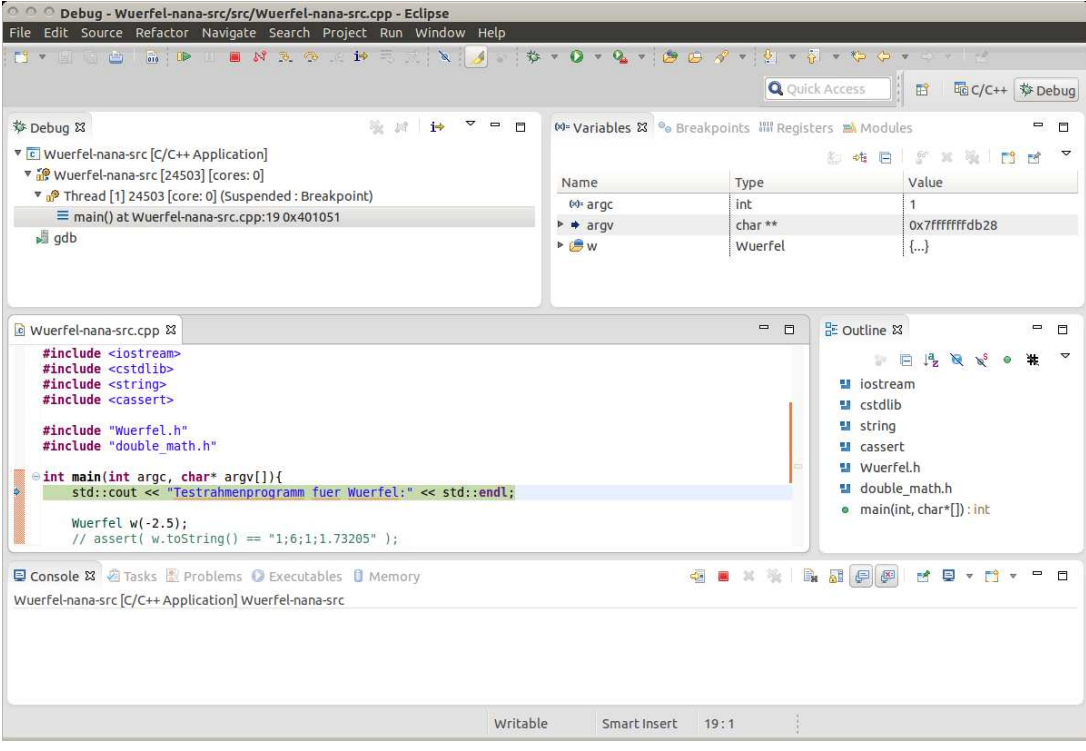

 $\ldots$ Programmabbruch nach erster Vertragsverletzung (Vorbedingung nicht erfüllt)

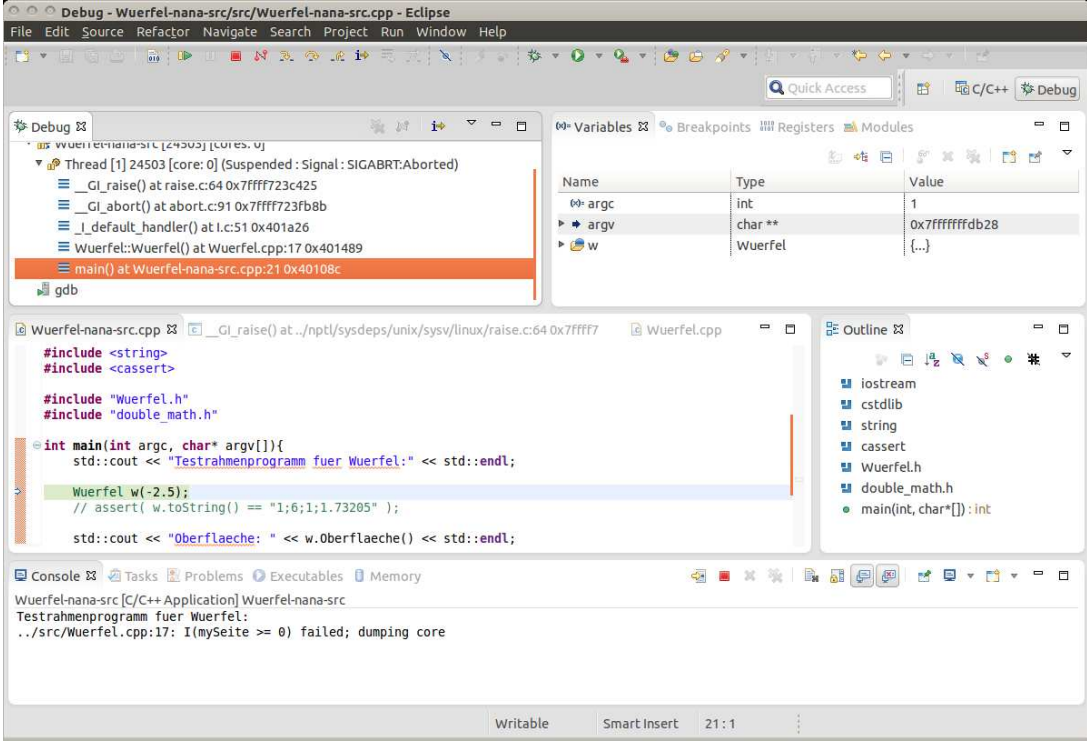

... Analyse der Abbruchstelle (Stacktrace mit Betrachtung der Variableninhalte zum Abbruchzeitpunkt)

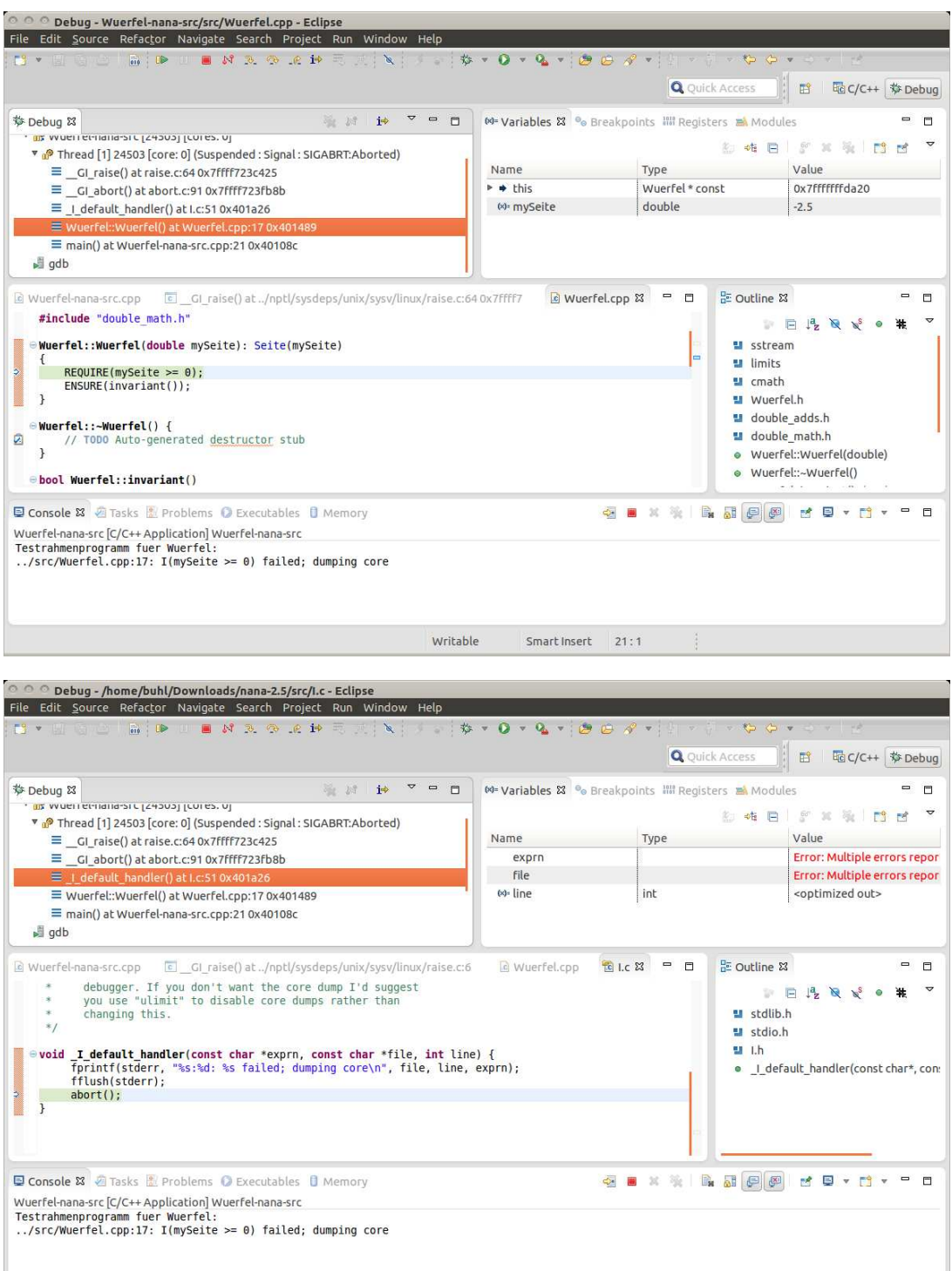

# 1.20. Nachbedingungen mit Gleitkommawerten: absolute oder relative Abweichung

### 1.20.1. Klasse Wuerfel

```
/*
 * Wuerfel.h
 *
 * Created on: 22.04.2009
      Author: buhl
*/
#ifndef WUERFEL_H_
#define WUERFEL_H_
#define EIFFEL_DOEND
#ifndef EIFFEL_CHECK
#define EIFFEL_CHECK CHECK_ALL
// Makros CHECK() und folgende
                                    Makros INVARIANT() und folgende
// CHECK_INVARIANT Methode invariant() und folgende
// CHECK_ENSURE Nachbedingungen und folgende
// CHECK_REQUIRE Vorgedingungen
// CHECK_NO
#endif
#include <eiffel.h>
#include <nana.h>
#include <string>
class Wuerfel{
public:
      Wuerfel(double mySeite = 1.0);
      virtual ~Wuerfel();
      virtual bool invariant();
      std::string toString();
      double Oberflaeche();
      double Volumen();
      double Raumdiagonale();
protected:
      double Seite;
};
#endif /* WUERFEL_H_ */
```
### 1.20.2. Contract der Klasse Wuerfel

/\*

```
* Wuerfel.cpp
 *
 * Created on: 22.04.2009
 * Author: buhl
*/
#include <sstream>
#include <limits>
#include <cmath>
#include "Wuerfel.h"
#include "double adds.h"
#include "double_math.h"
Wuerfel::Wuerfel(double mySeite): Seite(mySeite)
{
        REQUIRE(mySeite >= 0);
        ENSURE(invariant());
}
Wuerfel:: "Wuerfel() {
        // TODO Auto-generated destructor stub
}
bool Wuerfel::invariant()
{
        return Seite >= 0.0;
}
std::string Wuerfel::toString()
{
        std::ostringstream help;
        help << Seite << ";" << Oberflaeche() << ";" << Volumen() << ";"
             << Raumdiagonale();
        return help.str();
}
double Wuerfel::Oberflaeche()
DO
        double result = 6.0 * pow(Seite, 2);ENSURE(result == 6.0 * \text{Set} * \text{Set});
        ENSURE(invariant());
        return result;
}
double Wuerfel::Volumen()
DO
        double result = pow(Seite,3);
        ENSURE(withinEpsilonOf(result, Seite*Seite*Seite, 1.0E-6));
        ENSURE(invariant());
        return result;
}
double Wuerfel::Raumdiagonale()
DO
        double result = Seite * sqrt(3.0);
        ENSURE(approximatelyEqualTo(result, Seite * myown_sqrt(3.0), 1.0));
        ENSURE(invariant());
        return(result);
}
```
Naiver Wertevergleich, absolute Abweichung und relative Abweichung: Diskutieren Sie den sinnvollen Einsatz!

```
http://msdn.microsoft.com/en-us/library/6x7575x3(VS.80).aspx
http://www.roguewave.com/portals/0/products/legacy-hpp/docs/stdref/numeric-limits.html
What Every Computer Scientist Should Know About Floating
http://www.cplusplus.com/reference/clibrary/cfloat/
http://realtimecollisiondetection.net/blog/?p=89
```
### 1.20.3. double adds.h

```
/*
* double_adds.h
*
* Created on: 13.06.2009
       Author: buhl
*/
#ifndef DOUBLE_ADDS_H_
#define DOUBLE_ADDS_H_
#define EIFFEL_DOEND
#ifndef EIFFEL_CHECK
#define EIFFEL_CHECK CHECK_ALL
                    // Makros CHECK() und folgende<br>CHECK_LOOP Makros INVARIANT() und folg
// CHECK_LOOP Makros INVARIANT() und folgende
// CHECK_INVARIANT Methode invariant() und folgende
// CHECK_ENSURE Nachbedingungen und folgende
                     CHECK\_REQUIRE// CHECK_NO
#endif
#include <eiffel.h>
#include <nana.h>
#include <limits>
#include <cmath>
#include <algorithm>
static bool withinEpsilonOf(double left, double right, double delta)
{
       return fabs(left - right) \leq delta;
}
static bool approximatelyEqualTo(double left, double right, double factor)
{
       return fabs(left - right) <= std::numeric_limits<double>::epsilon( ) * factor *
                                       std::max(fabs(left), fabs(right));
}
```

```
#endif /* DOUBLE_ADDS_H_ */
```
### 1.20.4. double\_math.h

Alternativ-Implementierungen für Nachbedingungen:

```
/*
* double_math.h
*
* Created on: 13.06.2009
      Author: buhl
*/
#ifndef DOUBLE MATH H
#define DOUBLE_MATH_H_
#define EIFFEL_DOEND
#ifndef EIFFEL_CHECK
#define EIFFEL_CHECK CHECK_ALL
                                         Makros CHECK() und folgende
// CHECK_LOOP Makros INVARIANT() und folgende
// CHECK_INVARIANT Methode invariant() und folgende
// CHECK_ENSURE Nachbedingungen und folgende
// CHECK_REQUIRE CHECK_REQUIRE
                       CHECK_NO
#endif
#include <eiffel.h>
#include <nana.h>
#include "double_adds.h"
#include <limits>
#include <cmath>
#include <algorithm>
static double myown_sqrt(double x)
{
       double xold, xi, result;
       REQUIRE(x \ge 0.0);if (x == 0.0) {
         result = 0.0;
       } else {
              x_i = x / 2.0;
              do{
                     xold = xi;
                     xi = 0.5 * (xi + x/xi);} while (xi != xold);
              result = xi;};
       ENSURE(approximatelyEqualTo(result*result, x, 1.0));
       return result;
}
#endif /* DOUBLE_MATH_H_ */
```
## 1.21. Vererbung und Codeverträge

Es gelten folgende Regeln bei der Vererbung (von is-a-Methoden):

- a) Vorbedingungen können in einer Kindklasse abgeschwächt werden.
- b) Nachbedingungen in einer Kindklasse müssen stärker sein als diejenigen der Elterklasse.
- c) Invarianten in der Kindklasse müssen ebenfalls stärker als in der Elterklasse sein.

Dann ist ein echtes Subcontracting realisiert.

Bemerkung: Es reicht die Kindnachbedingung im Falle des Eintreffens der Eltervorbedingung stärker als die Elternachbedingung zu realisieren. Im Falle "Kindvorbedingung and not Eltervorbedingung" darf die Kindnachbedingung frei gewählt werden.

Das ist unbedingt zu beachten, will man in Nachkommen eine benutzerfreundlichere Methodenvariante mit allgemeineren Vorbedingungen realisieren, z. B.:

class name\_list{

public:

 $\ldots$ 

```
11111111111 basic queries:
```

```
unsigned int get_count() const; // number of items in stack<br>bool has (const string& a_name) const;
```
 $///////$  (pure) modificators :

```
virtual void put (const string& a_name); // Push a_name into list
\mathcal{E}
```

```
void name_list::put(const string& a_name) // Push a_name into list
```

```
₹
   REQUIRE(intvariant());
   REQUIRE (\nmid \ast \text{ name not in } list \ast / \text{ } ! has (\text{a_name}));ID(unsigned int count-old = get_count());
   ENSURE( has (a_name));
```

```
ENSURE(get_count() = count-old + 1);ENSURE(invariant());
\}
```

```
class relaxed_name_list : public name_list{
    /////// (pure) modificators: (redefined)
    virtual void put (const string & a_name); // Push a_name into list
\ddotsc\}void relaxed_name_list::put(const string& a_name) // Push a_name into list
\{REQUIRE(invariant());
  REQUIRE(/* nothing */ true); // us<br>ID(unsigned int count-old = get-count());
                                    // usable without conditions
  ENSURE( has (a\_name) );ENSURE(get_count() = count_old + 1); // falls die VB des Vaters gilt<br>ENSURE(get_count() = count_old); // sonst
  ENSURE(intvariant());
\}
```
Wie kann die fallweise-Definition der Nachbedingung der benutzerfreundlichen put ()-Version realisiert werden?

```
ID(bool not_in-list = !has(a_name));
```

```
\begin{array}{ll}\texttt{ENSURE}(\texttt{! not_in-list}) & || & (\texttt{get_count}() == \texttt{count-old} + 1)); \quad \texttt{// } \texttt{66} \\ \texttt{ENSURE}(\texttt{not_in-list} & || & (\texttt{get_count}() == \texttt{count-old})); \end{array}
```
Lesen sollte man

```
(\text{not-in-list}) | (\text{get_count}) = \text{count-old} + 1)
```
 $wie$ 

```
(not_in_list) implies (get_count() == count-old + 1)
```
Mit Hilfe der Hilfsfunktion

```
template \langle \text{class} \rangleset <T> operator+(const set <T>& s, const T& e){
    set < T result (s);
     result.insert(e);return result;
\mathcal{E}
```
(Mengenvereinigung mit einem Element) kann schließlich die Nachbedingung "alle anderen Elemente der Liste bleiben unverändert in ihr enthalten" (keine Verschlimmbesserung) folgendermaßen realisiert werden:

```
ID({set} < string> ) contents old (begin (), end ());
ID({set} \leq tring > contents({begin}(), end());
\texttt{ENSURE}(\quad \texttt{not_in-list} \quad || \quad (\texttt{contents} == \texttt{contents\_old}));ENSURE((! not_in_list) || (contents == contents-old + a_name));
```

```
Subcontracting in nana:
class name_list{
...
public:
 /////////// basic queries:
 unsigned int get_count() const; // number of items in stack
 bool has(const string& a_name) const;
...
/////////// (pure) modificators:
  virtual void put(const string& a_name); // Push a_name into list
}
void name_list::put(const string& a_name) // Push a_name into list
DO
   REQUIRE(\frac{*}{\sqrt{2}} \cdot \text{name not in list } \cdot \frac{1}{\sqrt{2}}):
   ID(set<string> contents_old(begin(),end()));
   ID(int count_old = get_count());
   ID(bool not_in_list = !has(a_name));...
   ENSURE(has(a_name));
   ENSURE( (\text{not_in}_list) || (\text{get_count}) == \text{count}_old + 1));ID(set<string> contents(begin(),end()));
   ENSURE( (\text{!not_in_list}) || (contents == contents_old + a_name));
END
...
//////////////// child class relaxed_name_list ///////////
//////////////// (more user friendly) ////////////////
class relaxed_name_list : public name_list{
   ///////// (pure) modificators: (redefined)
    virtual void put(const string& a_name); // Push a_name into list
...
}
void relaxed_name_list::put(const string& a_name) // Push a_name into list
DO
   REQUIRE(/* nothing */ true); // usable without conditions
   ID(set<string> contents_old(begin(),end()));
   ID(int count_old = get_count());
   ID(bool not_in_list = !has(a_name));...
   ENSURE(has(a_name));
   ENSURE((!not_in_list) || (get_count() == count-old + 1)); // &
   ID(set<string> contents(begin(),end()));
   ENSURE( not_in_list || (contents == contents_old));
   ENSURE((!not_in_list) || (contents == contents_old + a_name));
END
```
#### Forschungsministerium fördert Standard für IT-Sicherheit

Trotz des flächendeckenden Einsatzes von Computersystemen in sicherheitsrelevanten Bereichen fehlt bislang eine standardisierte Methode, die das fehlerfreie Funktionieren solcher Systeme garantiert. Das Bundesministerium für Bildung und Forschung (BMBF) will nun Arbeiten fördern, bei denen mit Methoden der Verifikation der so genannte geschlossene integrierte Korrektheitsbeweis erbracht werden kann. Damit sollen sich Fehler bereits im Entwurf von autonomen oder integrierten Computersystemen erkennen und korrigieren lassen – eine sorgfältige Spezifikation vorausgesetzt. Alle möglichen Fehlersituationen könnten aber nur dann abgefangen werden, wenn bereits in der Planung die entsprechenden Einsatzszenarien definiert wurden, betonte Projektleiter Prof. Dr. Wolfgang Paul gegenüber heise Security.

Für die erste zweijährige Forschungsphase werde das BMBF 7,2 Millionen Euro zur Verfügung stellen, teilte das Ministerium am heutigen Mittwoch in Berlin mit. An dem Projekt beteiligen sich neben der Universität Saarland unter anderen auch die TUs Darmstadt, Karlsruhe, Munchen sowie Infineon, T-Systems und BMW. ¨

Die Entwicklung eines integrierten Korrektheitsbeweises gilt zurzeit als eine der größten Herausforderungen der Informatik. Er soll die Funktionen bei der Entwicklung von Hard- und Systemsoftware bis zur Netzwerk- und Anwendungsebene laufend überprüfen. Zunächst sollen die mathematischen Grundlagen entwickelt, vollständig formalisiert und für Informatikanwendungen in den Bereichen Embedded Systems, Kommunikation und Anwendungssoftware erschlossen werden. Darauf aufbauend sollen die Projektpartner Demonstratoren entwickeln und mit ihnen Computersysteme für Chipkarten, Telekommunikation und Automobilelektronik von der Hardware bis zur Anwendungssoftware überprüfen. Im Rahmen des Projektes werden auch Softwaretools entwickelt, die den Verifikationsprozess unterstützen. (dab/c't) aus: <http://www.heise.de/newsticker/data/dab-01.10.03-002/>

Mehr als jedes zehnte Unternehmen in Deutschland hat Probleme mit der Sicherheit seiner Informationssysteme. Das geht aus einer Mitteilung[1] des Statistischen Bundesamtes anlässlich des 5. Nationalen IT-Gipfels[2] am morgigen Dienstag in Dresden hervor. Danach gaben 74 Prozent der betroffenen Unternehmen an, dass bei ihnen 2009 aufgrund von Hardware- oder Softwarefehlern Daten zerstört oder verändert wurden und bestimmte Dienste ihrer Informationsund Kommunikationssysteme nicht verfügbar waren.

28 Prozent der Unternehmen hatten Probleme, weil Schadsoftware oder nicht autorisierte Zugriffe zur Veränderung beziehungsweise Zerstörung von Daten führten. Phishing-Angriffe störten bei 3 Prozent der betroffenen Firmen die Systeme. Stärker fiel der unbedachte Umgang der Belegschaft mit vertraulichen Daten ins Gewicht: In 11 Prozent der Firmen legten Mitarbeiter vertrauliche Daten offen. Deshalb fuhren laut Erhebung inzwischen 25 Prozent der ¨ Unternehmen mit zehn und mehr Beschäftigten obligatorische Schulungen der Mitarbeiter zum Thema IT-Sicherheit durch.

Die Zahlen hat das Statistische Bundesamt im Rahmen seiner jährlichen Erhebung zur Nutzung von Informations- und Kommunikationstechnik in Unternehmen ermittelt.

aus: [Jedes zehnte Unternehmen hat IT-Sicherheitsprobleme 06.12.2010 12:24](http://www.heise.de/newsticker/meldung/Jedes-zehnte-Unternehmen-hat-IT-Sicherheitsprobleme-1147906.html?view=print)

# 1.22. Vertragsverletzungen zur Laufzeit (Fortsetzung)

## 1.22.1. Vertragsverletzungen eines Eiffel-Programms in EiffelStudio:

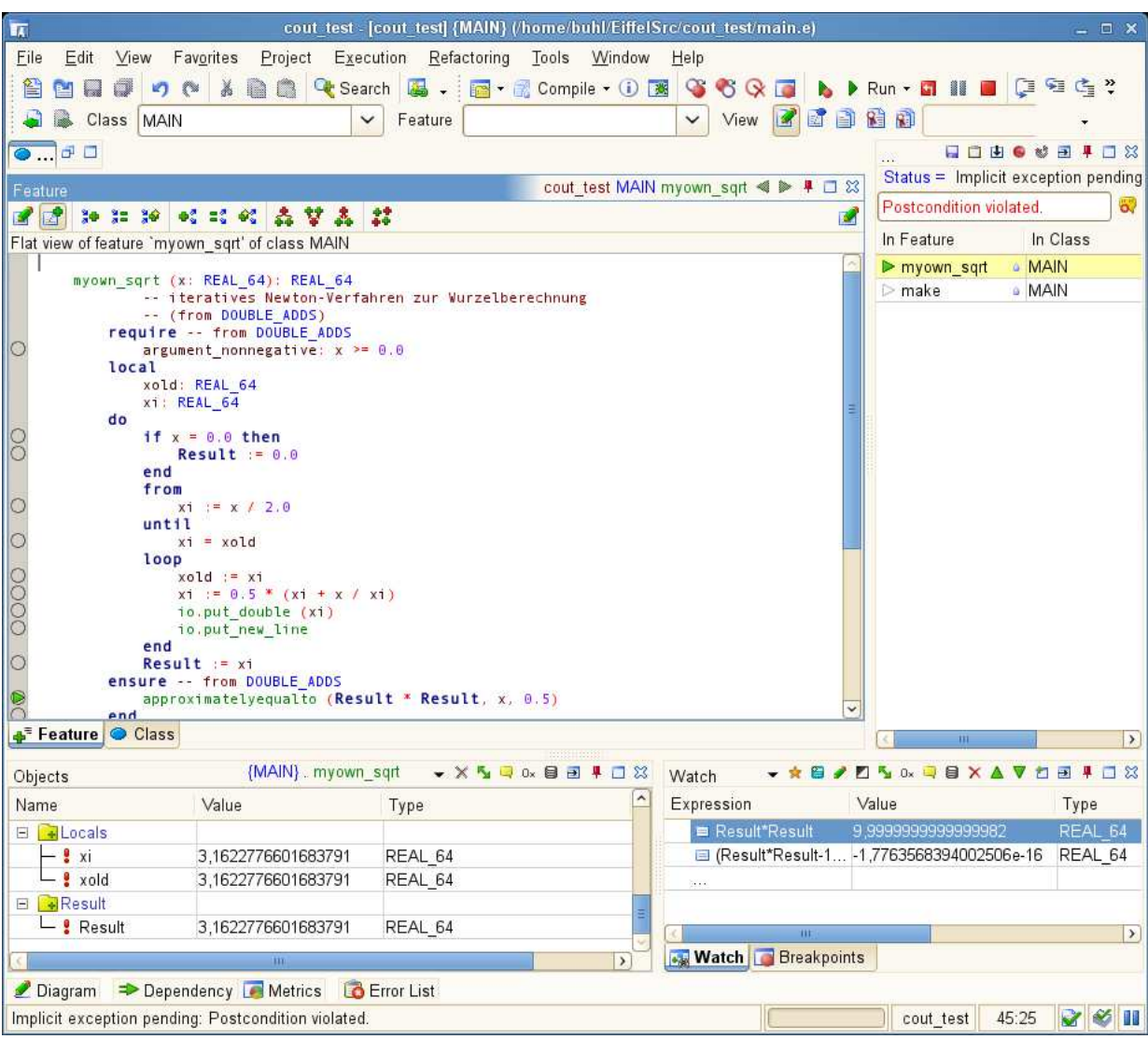

Anzeige der Art der Exception: Postcondition violated

Stackframe zum Zeitpunkt der Vertragsverletzung

Attributwerte zum Zeitpunkt der Vertragsverletzung

Berechnung von arithmetischen Ausdrücken unter Benutzung der Attributwerte möglich im Watch-Fenster

## 1.22.2. Vertragsverletzungen von Nana/C++-Programmen bei Debug-Lauf in ddd:

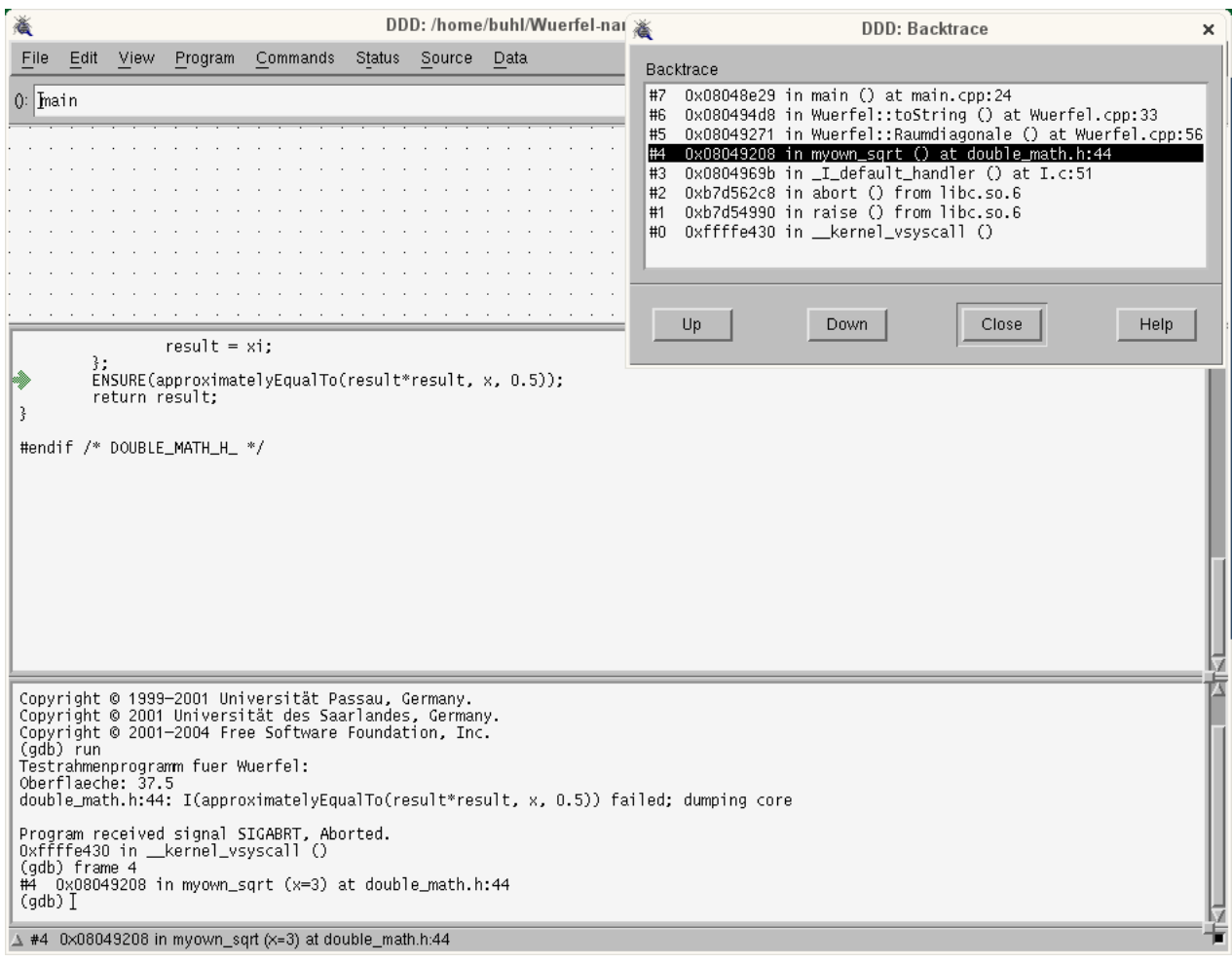

### 1.22.3. Automatisch erzeugte ausführlichere Meldung einer Vertragsverletzung bei Programmstart in der Kommandozeile: backtrace

Eine Modifikation des Programms main() zum Abfangen des Signals SIGABRT kann dessen Verhalten bei Vertragsverletzung beeinflussen. Prinzipielles Vorgehen dazu:

```
\#include \langle csignal \rangle. . .
void ABRT signalhandler ( int signum )
{
  std :: cerr << "modifizierter SIGABRT-Handler" << std :: endl;
  signal (SIGABRT, SIG_DFL);
  abort();}
\texttt{int} main(\texttt{int} argc, \texttt{char}* argv[]){
          signal (SIGABRT, ABRT_signalhandler);
. . .
Benutzt wird nun execinfo.h und die Funktion backtrace symbols
(vgl. http://www.gnu.org/software/libc/manual/html node/Backtraces.html), um bei Vertragsverletzung automatisch
den backtrace auf cout zu schreiben, ohne einen Debugger bemühen zu müssen:
/∗ main . cpp ∗/
 \star Created on: 22.04.2009 \star/
\#include \leq iostream>
\#include < cstdlib >\#include < string >\#include < cassert >\#include < csignal >
\#include \leq execinfo .h>
#include "Wuer fel . h"
\#include "double_math.h"
class ExceptionTracer
 {
 public :
      ExceptionTrace(r){
           void * array [25];
           int nSize = backtrace(array, 25);char ** symbols = backtrace symbols (array, nSize);
           for (int i = 0; i < nSize; i++)
           {
                std::count \ll symbols[i] \ll std::end!;}
           free (symbols);
      }
 } ;
void ABRT signalhandler ( int signum )
\left\{ \right.std::count \ll "SIGABRT: backtrace is " \ll std::end;ExceptionTracer :: ExceptionTrace(r);
  std::\text{out} \ll "resuming\;abort" \ll std::\text{endl} \ll std::\text{end};signal (SIGABRT, SIG_DFL);
  abort();}
int main (int argc, char* argv \lceil \rceil) {
```
. . .

```
signal (SIGABRT, ABRT_signalhandler);
std::cout \ll "Testrahmenprogramm fuer Wuerfel:" \ll std::endl;
Wuerfel w(2.5);
\frac{1}{2} assert \hat{i} w. to String \hat{j} == "1;6;1;1.73205" );
\text{std}::\text{out} \ll \text{"Oberflaeche: "} \ll \text{w}.\text{Oberflaeche()} \ll \text{std}::\text{endl};\text{std} :: \text{out} \ll "w.\text{toString()} = " \ll w.\text{toString()} \ll \text{std} :: \text{endl};std::\text{out} \ll "sqrt(3.0) = " \ll \text{myown}\text{-}sqrt(3.0) \ll \text{std}::\text{endl};// . . .
```

```
return 0;
```
}

Vergleiche zu ExceptionTracer: <http://www.ibm.com/developerworks/linux/library/l-cppexcep.html>

Jetzt wird nach der nana-Fehlermeldung automatisch der backtrace angezeigt:

```
./main
...
double_math.h:44: I(approximatelyEqualTo(result*result, x, 0.5)) failed;
dumping core
SIGABRT: backtrace is
./main [0x401447]
./main [0x401132]
/lib64/libc.so.6 [0x7f3d880256e0]
/lib64/libc.so.6(gsignal+0x35) [0x7f3d88025645]
/lib64/libc.so.6(abort+0x183) [0x7f3d88026c33]
./main [0x401c80]
./main [0x401776]
./main [0x4017f6]
./main [0x401abb]
./main [0x4012fb]
/lib64/libc.so.6(__libc_start_main+0xe6) [0x7f3d88011586]
./main [0x400f19]
resuming abort
Abgebrochen
```
Leider endhält das main()-Binary nur genügend Symbolinformationen, wenn Sie g++ mit der Option -rdynamic übersetzt haben:

./main

```
...
double_math.h:44: I(approximatelyEqualTo(result*result, x, 0.5)) failed;
dumping core
SIGABRT: backtrace is
./main(_ZN15ExceptionTracerC1Ev+0x23) [0x401af7]
./main(_Z18ABRT_signalhandleri+0x30) [0x4017e2]
/lib64/libc.so.6 [0x7f4ca97926e0]
/lib64/libc.so.6(gsignal+0x35) [0x7f4ca9792645]
/lib64/libc.so.6(abort+0x183) [0x7f4ca9793c33]
./main(__libc_csu_fini+0) [0x402330]
./main [0x401e26]
./main(_ZN7Wuerfel13RaumdiagonaleEv+0x70) [0x401ea6]
./main(_ZN7Wuerfel8toStringEv+0x39) [0x40216b]
./main(main+0x92) [0x4019ab]
/lib64/libc.so.6(__libc_start_main+0xe6) [0x7f4ca977e586]
./main [0x4015c9]
resuming abort
Abgebrochen
```
Filtern Sie schließlich die Ausgaben von main() durch den Demangler c++filt, so wird eine akzeptable Fehleranzeige erreicht:

```
./main | c++filt
...
double_math.h:44: I(approximatelyEqualTo(result*result, x, 0.5)) failed;
dumping core
...
./main(ExceptionTracer::ExceptionTracer()+0x23) [0x401af7]
./main(ABRT_signalhandler(int)+0x30) [0x4017e2]
/lib64/libc.so.6 [0x7ff33cbcf6e0]
/lib64/libc.so.6(gsignal+0x35) [0x7ff33cbcf645]
/lib64/libc.so.6(abort+0x183) [0x7ff33cbd0c33]
./main(__libc_csu_fini+0) [0x402330]
./main [0x401e26]
./main(Wuerfel::Raumdiagonale()+0x70) [0x401ea6]
./main(Wuerfel::toString()+0x39) [0x40216b]
./main(main+0x92) [0x4019ab]
{\tt \texttt{/lib64/libc.so.6(\_llibc\_start\_main+0xe6)} \quad \texttt{[0x7ff33cbbb586]}}./main [0x4015c9]
```
[\(http://en.wikipedia.org/wiki/Name](http://en.wikipedia.org/wiki/Name_mangling#Standardised_name_mangling_in_C.2B.2B) mangling#Standardised name mangling in C.2B.2B)

### 1.22.4. Automatischer Start von ddd bei einer Vertragsverletzung bei Programmstart in der Kommandozeile

Um bei einer Vertragsverletzung auch ohne core-Dump automatisch direkt in den Debugger ddd zu wechseln, um dort die Abbruchstelle zu untersuchen (Variableninhalte, Ausdrücke in Variableninhalten zum Abbruchzeitpunkt, ...) modifizieret man den ABRT-Signalhandler folgendermaßen:

```
\#include < csignal >
 . . .
void exec_ddd();
void ABRT signalhandler ( int signum )
{
  std :: corr \ll "SIGABRT: starting ddd ... " \ll std::end;exec\_ddd();
  std::corr << "resuming abort " << std::end! << std::end;signal(SIGABRT, SIG_DFL);
  abort();
}
static int ddd_process_pid = 0;
void exec ddd ( )
{
     // Crea te c h i l d f o r runn ing ddd
     int pid = fork();
     if ( pid \le 0) /* error */
     {
          abort();
     }
     else if (pid) /* parent */
     {
          // C++ nana−a p p l i c a t i o n
          \frac{d}{d} \text{d} \text{d} \text{d} \text{d} \text{d} \text{d} \text{p} rocess_pid = pid; // save debugger pid sleep (10); // give ddd time to
                                       \frac{1}{2} give ddd time to attach
                                       // Con t inue C++ nana−a p p l i c a t i o n
     }
     else /* child */{
          // ddd p r o c e s s
          std::stringstream args;args \ll "---pid=" \ll getppid ();
           execl ("/usr/bin/ddd",
                 "ddd", "--debugger", "gdb",
                 args.str() . c.str() , (char *) 0);std :: carr \ll "\nFailed to exec ddd\n'' \ll std::end;}
}
int main (int argc, char* argv []) {
          signal (SIGABRT, ABRT signalhandler);
          std:: cout << "Testrahmenprogramm fuer Wuerfel:" << std:: endl;
          . . .
}
```
Vergleiche: [http://www.codeproject.com/KB/debug/java](http://www.codeproject.com/KB/debug/java_cpp_debugging.aspx?display=Print) cpp debugging.aspx?display=Print

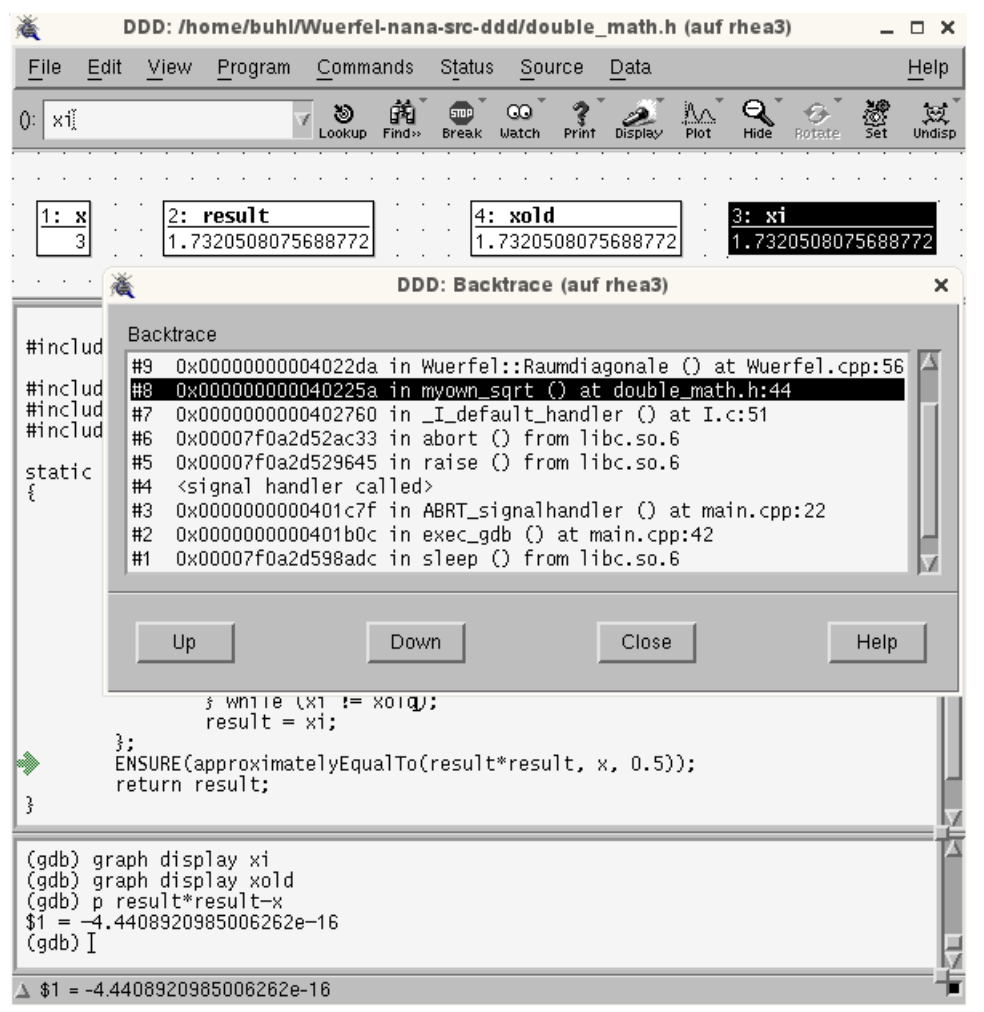

Bemerkung: Diese Methode benötigt nicht das Schreiben einer core-Datei auf die Festplatte, funktioniert also auch ohne Änderung der Datei /etc/security/limits.conf.

# 1.23. Nichtänderungs-Verträge für Attribute: Framebedingungen

```
\not{\parallel}^* Wuerfel.cpp
 *\#include <sstream>
\#include < limits >
#include <cmath>
#include "Wuerfel.h"<br>#include "double_adds.h"
#include "double_math.h"
Wuerfel:: Wuerfel(double mySeite): Seite(mySeite)
\{REQUIRE(mySeite \geq 0);ENSURE(invariant());
\mathfrak{g}Wuerfel::^Wwerfel() {
         \label{thm:1} \textit{ // TODO Auto–generated } destruction \ statebool Wuerfel::invariant()
\{return Seite \geq 0.0;
\}std::string Wuerfel::toString()
\{std::ostringstream_help;<br>help << Seite << ";" << Oberflaeche() << ";" << Volumen() << ";"
               << Raumdiagonale ();
         return \ help . str();
₹
double Wuerfel: : Oberflaeche()
D^{\Omega}ID(double Selecte\_old = Seite);double result = 6.0 * pow(Seite, 2);ENSURE(approximately EqualTo (result, 6.0 * Seite * Seite, 1.0));ENSURE(Seite = Seite-old);ENSURE(invariant());
         return result;
double Wuerfel: : Volumen ()
DO
         ID(double State-old = Seite);double result = pow(Seite, 3);ENSURE(approximatelyEqualTo(result, Seite*Seite*Seite, 1.0));
         ENSURE(Seite = Seite-old);ENSURE(invariant());
         return result;
\mathfrak{z}double Wuerfel: : Raumdiagonale ()
D<sub>O</sub>ID(double Selecte\_old = Seite);double result = Seite * sqrt(3.0);
         ENSURE(\text{approximatelyEqualTo}(\text{result}, \text{Seite * myown.sqrt}(3.0), 1.0));ENSURE(Seite = Seite-old);ENSURE(invariant());
         return (result);
```
 $\mathcal{E}$ 

# 1.24. Ultimative Nichtänderungsverträge: const-Methoden

```
/*
 * Wuerfel.h
    Created on: 22.04.2009
 *Author: buhl
 \ast\ast /
#ifndef WUERFEL_H_
\#define WUERFEL_H_
#define EIFFEL DOEND
#ifndef EIFFEL CHECK
#define EIFFEL CHECK CHECK ALL
                                                        Makros CHECK() und folgende\frac{1}{2}CHECK_LOOP
                                                        Makros INVARIANT() und folgende
\frac{1}{2}CHECK_INVARIANT
                                                        Methode invariant () und folgende
\frac{1}{2}Nachbedingungen und folgende
\frac{1}{2}\label{thm:ch} \begin{minipage}{.4\linewidth} CHECK\_ENSURE \end{minipage}\gammaCHECK_REQUIRE
                                                        Vorgedingungen
                               CHECK_NO
\frac{1}{2}#endif
\#include \leq \text{either}\#include <nana.h>
\#include \langlestring>
class Wuerfel{
public:
          Wuerfel(double mySeite = 1.0);
          virtual \tilde{\text{Wuerfel}}();
          virtual bool invariant () const;
          std::string toString() const;
          double Oberflaeche() const;
          double Volumen() const;
          double Raumdiagonale () const;
protected:
         double Seite;
\};
\#endif /* WUERFEL H */
```

```
/* Wuerfel.cpp
     Create d. on: 22.04.2009\astAuthor: buhl
 \ast/#include <sstream>
\#include <limits>
#include <cmath>
#include "Wuerfel.h"
\#include "double_adds.h"
#include "double_math.h"
Wuerfel:: Wuerfel(double mySeite): Seite(mySeite)
\{REQURE(mySeite \geq 0);ENSURE(intvariant());
\mathcal{E}Wuerfel:: \tilde{W}Wuerfel() {
          // TODO Auto-generated destructor stub
\mathcal{E}bool Wuerfel::invariant() const
\{return Seite \geq 0.0;
\}std::string Wuerfel::toString() const
D^{\Omega}std::ostringstream help;
          help \langle\langle Seite \langle\langle";"\rangle \langle\langle Oberflaeche() \langle\langle ";"\rangle \langle\langle Volumen() \langle ";"
                << Raumdiagonale ();
          return \ help. str();
\}double Wuerfel:: Oberflaeche() const
D^{\Omega}double result = 6.0 * pow(Seite, 2);\text{ENSURE}(\text{approximatelyEqualTo}(\text{result}, 6.0 * \text{ Seite} * \text{ Seite}, 1.0));return result;
\mathcal{E}double Wuerfel:: Volumen() const
DO
          double result = pow(Seite, 3);
          ENSURE(approximatelyEqualTo(result, Seite*Seite*Seite, 1.0));
          return result;
\}double Wuerfel:: Raumdiagonale () const
DQdouble result = Seite * sqrt(3.0);
          \text{ENSURE}(\text{approximatelyEqualTo}(\text{result}, \text{Seite } * \text{ myown.sqrt}(3.0), 1.0));return (result);\}http://www.linuxjournal.com/article/7629
http://www.cprogramming.com/tutorial/const_correctness.html<br>http://en.wikipedia.org/wiki/Const_correctness
http://www.parashift.com/c++-faq-lite/const-correctness.html
```
Bei const-Methoden ist es in der Regel nicht notwendig, die Klassen-Invariante bei Methodenende zu überprüfen, wohl aber bei Klassenbeginn (eine private-Methode könnte vor Methodenaktivierung die Invariante ungültig gemacht haben!).
## 2. Programming by Contract

## 2.1. Spezifikation durch Verträge

(SdV, *Design by Contract* [1](#page-108-0) , *Programming by Contract*) ist eine Methode zur Spezifikation der dynamischen Semantik von Softwarekomponenten mit Hilfe von Verträgen aus erweiterten boolschen Ausdrücken. SdV basiert auf der Theorie der abstrakten Datentypen und formalen Spezifikationsmethoden. Spezifizierte Komponenten können Module, Klassen oder Komponenten im Sinne von Komponententechnologien (wie Microsofts COM, .NET oder Suns EJB) sein. Verträge ergänzen das Kunden-Lieferanten-Modell:

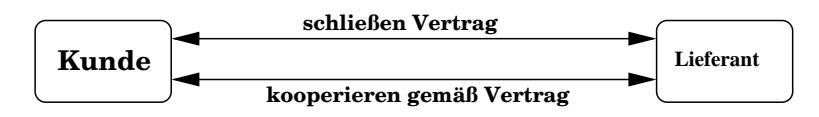

Abbildung 2.1.: Kunden-Lieferanten-Modell

Grundlegend für die Vertragsmethode ist das Prinzip der Trennung von Diensten in Abfragen und Aktionen (*command-query separation)*:

- Abfragen geben Auskunft über den Zustand einer Komponente, verändern ihn aber nicht. Sie liefern als Ergebnis einen Wert. Die Abfragen einer Komponente beschreiben ihren abstrakten Zustand.
- Aktionen verändern den Zustand einer Komponente, liefern aber kein Ergebnis. Die Aktionen einer Komponente bewirken ihre Zustandsveränderungen.

Diesem Prinzip folgend sind seiteneffektbehaftete Funktionen als Dienste zu vermeiden<sup>[2](#page-108-1)</sup>.

<sup>&</sup>lt;sup>1</sup>, Design by Contrakt" ist ein Warenzeichen von Interactive Software Engeneering.

<span id="page-108-1"></span><span id="page-108-0"></span><sup>&</sup>quot;
<sup>2</sup>In bestimmten Fällen, z.B. bei Fabrikfunktionen, können Seiteneffekte sinnvoll sein. Solche Funktionen sind nicht als Spezifikatoren verwendbar und sollten entsprechend gekennzeichnet sein.

Ein Grund dafür ist, dass Abfragen als Spezifikatoren dienen, d.h. als Elemente von Verträgen. Verträge setzen sich aus Bedingungen folgender Art zusammen:

- Invarianten einer Komponente sind allgemeine unveränderliche Konsistenzbedingungen an den Zustand einer Komponente, die vor und nach jedem Aufruf eines Dienstes gelten. Formal sind Invarianten boolsche Ausdrucke ¨ über den Abfragen der Komponente; inhaltlich können sie z.B. Geschäftsregeln (busisness rules) ausdrücken.
- Vorbedingungen (preconditions) eines Dienstes sind Bedingungen, die vor dem Aufruf eines Dienstes erfüllt sein müssen, damit er ausführbar ist. Invarianten sind boolsche Ausdrücke über den Abfragen der Komponente und den Parametern des Dienstes.
- Nachbedingungen (postconditions) eines Dienstes sind Bedingungen, die nach dem Aufruf eines Dienstes erfullt ¨ sind; sie beschreiben, welches Ergebnis ein Dienstaufruf liefert oder welchen Effekt er erzielt. Nachbedingungen sind boolsche Ausdrücke über den Abfragen der Komponente und den Parametern des Dienstes, erweitert um ein Gedächniskonstruckt, das die Werte von Ausdrücken vor dem Dienstaufruf liefert.

Verträge legen Pflichten und Nutzen für Kunden und Lieferanten fest. Die Verantwortlichkeiten sind klar verteilt: Der Lieferant garantiert die Nachbedingung jedes Dienstes, den der Kunde aufruft, falls der Kunde die Vorbedingung erfüllt. Eine verletzte Vorbedingung ist ein Fehler des Kunden, eine verletzte Nachbedingung oder Invariante (bei erfüllter Vorbedingung) ist ein Fehler des Lieferanten.

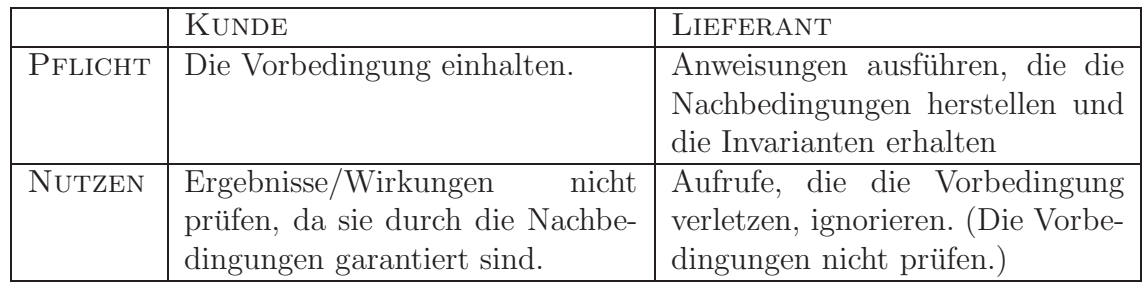

Tabelle 2.1.: Pflichten - Nutzen von Kunden und Lieferanten

Schwache Vorbedingungen erleichtern den Kunden die Arbeit, starke Vorbedingungen dem Lieferanten. Je schwächer die Nachbedingungen sind, umso freier ist der Lieferant und umso ungewisser sind die Kunden uber das Ergebnis/den Effekt. ¨ Je stärker die Nachbedingungen sind, umso mehr muß der Lieferant leisten.

Siehe auch: Spezifikation durch Vertrag — eine Basistechnologie für eBusiness Einige Beispielverträge für eine Klasse vektor:

```
• friend-Funktion Norm() (abgeleitete Abfrage)
  double Norm( const vektor\& v){
     REQUIRE(v.invariant());
      . . .
     \text{ENSURE}(\text{approximately} \text{EqualTo}(\text{qsum}, S(\text{int } k=v \text{ . } \text{lo}(), k \leq v \text{ . } \text{hi}(), k++,v(k) * v(k), 2.0) ;
     ENSURE(\text{approximately} \text{EqualTo}(\text{result}*\text{result},\text{qsum},2.0));. . .
  }
• Methode normalize() (Modifikator)
  void vektor :: normalize ()
  DO
             REQUIRE(Norm(* this) != 0.0);
             ID ( vektor value-old (* this) );. . .
             // d ouble n = . . .
             \overleftrightarrow{ENSURE}(approximatelyEqualVekTo (result *n, value_old, 2.0));
             ENSURE(\text{approximately} \text{EqualTo} (\text{Norm}(\text{ result}), 1.0, 2.0));. . .
  END
• i-ter Einheitsvktor (statische Klassenmethode)
   vektor vektor :: ei (int n, int i)
  {
     REQUIRE((n>=1) && (1<=i) && (i<=n);
      . . .
     ENSURE(r \, es \, ult \cdot lo \, () == 1);ENSURE(r \, es \, ult \cdot hi \, () = n);ENSURE( E1(int k=result.lo(), k<=result.hi(), k++,result(k) != 0.0);
     ENSURE(result(i) = 1.0);
     ENSURE(r \, esult.invariant());
     . . .
  }
• Konstruktor
   vektor :: vektor (const double x[], int n) : low(1), high(n){
     REQUIRE ((n)=1) & (x!=0) ;
     \text{REQURE}("x[] hat mindestens n Komponenten");
      . . .
     ENSURE(lo () == 1 & hi () == n);
     ENSURE(A(int k=lo () , K=hi () , k++, (*this)(k) = x[k-lo()]));END
```
• Modifikator

```
void vektor :: changeValueAt (int i, double x)
DO
  REQURE((lo() \le i) \& (i \le hi());
   . . .
  \text{ENSURE}((\ast \textbf{this}) (i) = x);ENSURE(" alle anderen Komponenten von *this ungeaendert");
END
```
Überlegen Sie sich einen expliziten Nichtänderungsvertrag für "alle anderen Komponenten" von ∗this (Frame-Bedingung).

• operator!= (abgeleitete Abfrage)

```
bool vektor :: operator!=(const vektor & w) const
DO
  REQURE(w.invariant());
    . . .
   \text{ENSURE}(\text{result} = ((\text{hi} () - \text{lo}())! = (\text{w. hi} () - \text{w. lo}()) )E(int \; k=lo () , \; k\leq hi () , \; k++, \; (*this)(k)! = w(k-lo() + w.lo()));. . .
}
```
Bemerkung: C++11 enthält alternativ zu den nana-Quantoren nutzbare STL-Prädikate: none\_of, ... Siehe: [C++11, Seite 863f.](http://www.open-std.org/jtc1/sc22/wg21/docs/papers/2011/n3242.pdf#page=863)

#### C/C++ - vektor4-2/src/NANASF/vektor4-2.cpp.sf - Eclipse Platform (auf wminf12)  $\blacksquare$  $\Box$   $\times$ File Edit Refactor Navigate Search Run Project Window Help **D'BBBC'S'C'G'S'S'B'\$'O'Q'BBA'ID 田 電C/C++**  $\rightarrow$ 8.8.000  $=$   $\Box$   $\Box$  vektor4-2.cpp  $=$   $\Box$   $\odot$   $M \times \ddot{N}$  $=$   $\Box$ Project Explorer & 图 "vektor4-2.cpp sf 23  $\triangledown$ 日休  $A$   $\oplus$   $\oplus$   $\oplus$   $\infty$ So void vektor:: changeValueAt(int i, double x) D<sub>O</sub> Kfz-old ▽ Lektor4-2  $REQUIRE((lo() \le i)$  &&  $(i \le hi())$ ; Kraftfahrzeug Debug ...<br>ENSURE((\*this)(i)==x);<br>ENSURE("alle anderen Komponenten von \*this ungeaendert"); vektor4-2  $\triangleright$   $\cong$  src END @ clean-NANASF **D Includes** O nana-sfdir-eclip void vektor::normalize()  $\nabla$  **B** src D<sub>O</sub>  $REQUIRE(Norm(*this)! = 0.0)$ **D** NANASF ID(vektor value\_old(\*this)); **D** C vektor4-2.cpp ...<br>ENSURE(approximatelyEqualVekTo(result\*n, value\_old, 2.0));<br>ENSURE(approximatelyEqualTo(Norm(result), 1.0, 2.0)); Debug Wuerfel END Wuerfel-nana-frame vektor::vektor(int h, int l, double d) : low(l), high(h) Wuerfel-src  $\overline{\mathcal{L}}$ REQUIRE(1<=h); ENSURE( $(1o() == 1)$  &&  $(hi() == h)$  &&  $A(int k=1, k<=h, k++, (*this)(k) == d));$ END  $\overline{\phantom{a}}$  $\lceil$  $\overline{\phantom{a}}$ By Problems 2 Tasks D Console & □ Properties \$ Debug  $\blacksquare$ **ARCE-B** C-Build [vektor4-2]  $\overline{ }$ Building target: vektor4-2 Invoking: GCC C++ Linker<br>g++ -L/home/buhl/lib -o"vektor4-2" ./src/vektor4-2.o<br>Finished building target: vektor4-2 -lnana Writable 104 : 22  $\mathbb{D}^{\Phi}$ Insert

## 2.2. Alle Verträge der Klasse Klasse vektor

## 2.2.1. Klassendeklaration/ Interface

#define EIFFEL\_DOEND  $#$ define EIFFEL CHECK CHECK ALL

```
\#include \hspace{.15cm} \langle</math> is the same\#include \langle limits >
\#include \text{cemath}\rangle\langlealgorithm>\#include \; <i>either</i> \, <i>either</i> \, <i>either</i> \, <i>then</i> \, <i>then</i> \"nana . h"
```

```
class vektor
{
private :
  int low; // v (low..high)int high;
  double∗ vp ; // S t a r t a d r e s s e f u e r dyn . v e r w a l t e t e s Exemplar
```

```
public :
  virtual bool invariant () const;
  // Grundlegende Ab fragen :
  \mathbf{int} \ \mathbf{lo} \left( \right) \ \mathbf{const};
  int hi() const;
  double operator () (int i) const;
  // M o d i f ik a t o re n :
  double \omega operator () (int i);
  void changeValueAt(int i, double x);
  void normalize ();
  // K ons truk t oren :
  vektor (int h, int l = 1, double d = 0.0);
  // \quad v(l..h) = dvektor(int h, double d);// v(1..h) = dvektor(const\ double\ x[]\ ,\ int\ n);// v ( 1 . . n ) = x [ 0 . . n−1]
  // K o p ie rk on s t r uk t o r , Des tuk t or , Wer tzuwe isung
  vektor (const vektor & w);
  virtual \tilde{v} vektor ();
  vektor\& operator=(const vektor\& w);
  // a b g e l e i t e t e Ab fragen :
  bool operator==(const vektor& w) const;
  bool operator != (const vektor & w) const;
  friend ostream& operator << (ostream& os, const vektor & v);
  // O pera t ionen :
  vektor operator+(const vektor\& w) const;
  friend vektor operator+(const vektor & w, double a);
  friend vektor operator+(double a, const vektor & w);
  friend vektor operator * (const vektor & w, double a);
  friend vektor operator *(double a, const vektor & w);
  friend double Skalarprodukt (const vektor & v, const vektor \& w);
  friend double Norm( const vektor & v );friend bool approximatelyEqualVekTo (const vektor\& left,
                                            const vektor& right,
                                            double factor);
  static vektor ei(int n, int i);} ;
```
Die private-Deklarationen sollten eigendlich dem Klassenbenutzer nicht kenntlich sein, also von nana-sfg unterdrückt werden!

### 2.2.1.1. Grundlegende Abfragen

```
\mathbf{int} vektor :: lo() const
DO
            . . .
\}<br>int
     vektor :: hi() \text{ const}DO
            . . .
}
{\tt double \quad} {\tt vektor::operator}() ({\tt int \;\; i}) {\tt const}DO
  REQUIRE((lo() \le i) \& (i \le h(i)));
    . . .
   ENSURE(result == vp[i-low]); // Nachbedingung nur fuer
                                               // das Implemen t ierungs team
                                               // dam i t au t om a t i sc he Ueberprue fung
                                                // s t a t t f i n d e n kann
}
```
### 2.2.1.2. Klassen-Invariante

```
bool vektor :: invariant () const // Vorsicht! Kein DO
{
  ... // nicht lo(), hi(), operator()
                                // benu t zen , da s o n s t En dl o s re k u r s i o n
```
}

Die Klasseninvariante ist primär für die automatische Überprüfung der Gültigkeit von \*this, also als Unterstützung des Implementierungsteams konzipiert. Der Klassenbenutzer braucht nicht direkt zu wissen, was sie überprüft, da er durch public-Methoden und Konstruktoren nur gültige Klassenexemplare erzeugen kann.

### 2.2.1.3. Konstruktoren

```
vektor :: vektor (int h, int l, double d) : low(l), high(h){
  REQUIRE( 1 \leq h);. . .
  ENSURE((10()==1) & \&\& (hi()==h) & \&\&A(int k=1, k\leq h, k++, (* this)(k)=d));END
 . . .
vektor :: vektor (int h, double d) : low(1), high(h){
  REQUIRE(h>=1);. . .
  ENSURE((10() == 1) & (hi() == h) & (&)A(int k=0 (), k=hi(), k++, (*this)(k)=d);
END
. . .
vektor :: vektor (const double x[], int n) : low(1), high(n){
  REQUIRE ((n>=1) & (x!=0);
  REQURE("x[] hat mindestens n Komponenten");. . .
  ENSURE(lo() == 1 & hi() == n);
  \text{ENSURE}(A(\text{int } k=10()), \ k=hi() , k++, (*this)(k) = x[k-10()]);END
 . . .
vektor:: vektor (const vektor \& w) : low(w, low) , high (w, high){
  REOURE(w.invariant()):
   . . .
  ENSURE((hi (-l) - lo ()) == (w. hi ( ) - w. lo ( )) &A(int \; k=lo() , k \leq hi(), k++, (* this)(k) = w(k-lo() + w. lo()));END
```
### 2.2.1.4. Destruktor

```
vektor :: ~ vektor ()
DO
           . . .
}
```
### 2.2.1.5. abgeleitete Abfragen/Operationen auf vektor-Exemplaren

```
ostream& operator<<(ostream& os, const vektor& w)
{
   . . .
  ENSURE("Drucke alle vektor-Komponenten auf Stream os");
   . . .
\};
bool vektor :: operator != (const vektor & w) const
DO
  REQUIRE(w.invariant());
   . . .
  ENSURE(result = ((hi() - lo())! = (w. hi() - w. lo()) ) ||E(int \ k = lo () , k \leq hi () , k++, (* this)(k)! = w(k-lo() + w. lo()));. . .
}
bool vektor:: operator==(const vektor& w) const
DO
  REQUIRE(w.invariant());
   . . .
  ENSURE(r \, es \, ult = !((* \, this) != w));. . .
}
double Skalarprodukt (const vektor & v, const vektor & w)
{
  REQUIRE ( (v \cdot h i () - v \cdot lo () ) = (w \cdot h i () - w \cdot lo()) ;
  REQUIRE(v.invariant());
  REQUIRE(w.invariant());
   . . .
  ENSURE(approximatelyEqualTo(result, S(int k=v.lo(), k \le v.hi(), k++,
                                                  v(k) * w(k-v \cdot l o() + w \cdot l o())), 2.0);
   . . .
}
double Norm( const vektor\& v){
  REQURE(v.invariant());
   . . .
  ENSURE(\text{approximately} \& \text{quality} \& \text{qsum}, S(\text{int } k=v \text{ . } \text{lo}() , k \& \text{with} () , k++,v(k) * v(k), 2.0) ;
  ENSURE(\text{approximatelyEqualTo}(\text{result}*\text{result},\text{qsum},2.0));. . .
}
bool approximatelyEqualVekTo (const vektor& left, const vektor& right,
                                    double factor)
{
           . . .
         ENSURE(" relativer Abstand zwischen vektor left und right ist klein");
          . . .
}
```
### 2.2.1.6. Modifikatoren

```
double& vektor :: operator () (int i) // ermoeglicht externe Modifikationen
                                               d e shalb besser durch folgende
DO // Methode ersetzen!
  REQUIRE((lo() \le i) \& (i \le -hi());
   . . .
  ENSURE(invariant());
   . . .
}
                                                                                         . . .
void vektor :: changeValueAt (int i, double x)
DO
  REQUIRE((lo() \le i) \& (i \le h(i)));
   . . .
  \textsc{ENSURE}\left( \,(\,*\, \mathbf{this}\,) \,(\, i\,) \text{---} x\,\right) ;
  ENSURE(" alle anderen Komponenten von *this ungeaendert");
END
vektor\& vektor :: operator=(const vektor\& w)
DO
  ENSURE(w.invariant());
   . . .
  ENSURE(* this = w);. . .
}
void vektor :: normalize ()
DO
  REQUIRE(Norm(* this) != 0.0);
  ID (vektor value\_old(*this));. . .
  ENSURE(\text{approximately} \text{Equal} \text{VekTo} (\text{result} * n, \text{ value } \text{old} , 2.0));ENSURE(\text{approximatelyEqualTo} (Norm(\text{result}), 1.0, 2.0));. . .
END
```
### 2.2.1.7. Operationen, die vektor-Exemplare erzeugen

```
vektor vektor:: operator+(const vektor& w) const
DO
   REQUIRE(w.invariant());
   REQUIRE ((hi ()-lo () )==(w. hi ()-w. lo () ));
    . . .
   ENSURE(r \, es \, ult \, . \, lo \, () = lo \, () \, ;\widehat{\text{ENSURE}}(\text{result.hi}(\cdot)=\text{hi}(\cdot)) ;
  ENSURE(A(int k=lo(), k\leq-hi(), k++),approximatelyEqualTo(result(k),
                                                      (* this) (k)+w(k-10() +w. 10()) , 2.0));
   ENSURE(r \, es \,ult \, . \, in \, variant());
}
vektor operator+(const vektor & w, double a)
\mathcal{L}REQUIRE(w.invariant());
    . . .
  ENSURE(r \, es \,ult \, . \, lo \, () \implies v \, . \, lo \, () \, ;ENSURE(r \, es \, ult \, . \, hi \, () \implies hi \, () \, ;ENSURE(A(int k=result.lo(), k<=result.hi(), k++,approximately Equal To (result (k), w(k) + a, 2.0) );
  ENSURE(r \, es \, ult \, . \, in \, variant());
    . . .
}
vektor operator+(double a, const vektor& w)
{
```

```
REQUIRE(w.invariant());
   . . .
  ENSURE(r \, es \, ult \cdot lo \, () = w \cdot lo \, () \, ;ENSURE(r \, es \, ult \cdot hi \, () \rightarrow wi \cdot hi \, () \, ;ENSURE(A(int k=result.lo() , k<=result.hi() , k++,approximated y EqualTo (result (k), a+w(k), 2.0));
  ENSURE(r \, es \,ult \, . \, in \, variant \, () \,);
   . . .
}
vektor operator*(const vektor & w, double a)
{
  REQUIRE(w.invariant());
   . . .
   ENSURE(r \, es \, ult \cdot lo \, () = w \cdot lo \, () \, ;ENSURE(r \, es \, ult \cdot hi \, () \implies hi \, () \, ;\text{ENSURE}(\text{A}(\text{int } \text{ke} = \text{result } \text{lo}()), k \leq \text{result } \text{hi}(), k ++,
                           approximately EqualTo (result (k), w(k) * a, 2.0) ) ;
  ENSURE(r \, esult.invariant());
   . . .
}
vektor operator*(double a, const vektor& w)
{
  REQUIRE(w.invariant());
   . . .
   ENSURE(r \, es \, ult \cdot lo \, () = w \cdot lo \, () \, ;\overline{\text{ENSURE}}(\text{result.hi}(\overline{))}=\text{w.hi}(\overline{))};ENSURE(A(int k=result. lo () , k<=result. hi () , k++,approximately EqualTo ( result (k), a*w(k), 2.0) ) ;
  ENSURE( result.invariant());
   . . .
}
vektor vektor :: ei (int n, int i) // static Klassenmethode
{
  REQUIRE((n>=1) \& (1<=i) \& (i<=n);
   . . .
   ENSURE(r \, es \, ult \cdot lo \, () == 1);ENSURE(r \, es \, ult \cdot hi \, () == n);\text{ENSURE}(\text{E1}(\text{int } k = \text{result } \text{lo}() , k \leq \text{result } \text{hi}(), k++) \text{ result}(\text{k})!=0.0));ENSURE(r \, es \, ult (i) == 1.0);ENSURE(r \, esult.invariant());
   . . .
}
```
### 2.2.1.8. benutzte klassenexterne Hilfsfunktionen/-Methoden

```
bool approximately EqualTo (double left, double right, double factor)
{
 ENSURE(" relativer Abstand zwischen left und right ist klein");
  . . .
}
```
## 2.2.2. Quellcode

http://www.math.uni-wuppertal.de/∼[buhl/teach/exercises/PbC09/vektor4-2.cpp](http://www.math.uni-wuppertal.de/~buhl/teach/exercises/PbC09/vektor4-2.cpp)

## 2.3. Ein Vertrag zur Klasse rationalNumber

Die Klasse

```
#define EIFFEL_DOEND
Hdefine EIFFEL CHECK CHECK ALL
\#include \leq\;e\;iffel\;.h>
\#include "nana .h"
\frac{n}{\text{#include}} <iostream>
#include < climits >
#include < \ltcstdlib >
 . . .
class rationalNumber
{
  long Z, Nenner;
public :<br>void kuerze();
                                   void kue r ze ( ) ; // s o l l t e p r i v a t s e i n
public :
  rationalNumber (long z = 0, long n = 1.0);long\_getZ() const;
   long\_getN() const;
  virtual\;bool\; invariant\,() \; const;\};
// D e f i n i t i o n e n :
\textbf{bool} \ \text{MulOk} (\ \ \textbf{long} \ \ \texttt{a} \, , \ \ \textbf{long} \ \ \texttt{b} \ \ ) \, ;bool DivOk( long a, long b);bool AddOk( long a, long b );long\; ggr(long\; a, long\; b);
long\; kgV (long\; a, long\; b);
rationalNumber operator+ (const rationalNumber &r1, const rationalNumber &r2);
rationalNumber operator− (const rationalNumber &r1, const rationalNumber &r2);
rationalNumber operator* (const rationalNumber &r1, const rationalNumber &r2);
rationalNumber operator/ (const rationalNumber \&r1, const rationalNumber \&r2);
bool operator == (const rationalNumber left, const rationalNumber right);
ostream &operator<< (ostream &os, const rationalNumber &r);
```
und ihre Verträge:

```
// g r un dle g e n de Ab fragen :
in line long rational Number :: getZ() const { return Z; };
in line long rational Number :: \text{getN}() \text{ const } \{ \text{ return Nenner}; \};
// a b g e l e i t e t e Ab fragen :
bool operator==(const rationalNumber left, const rationalNumber right)
{
    REQURE( left.invariant());
    REQURE(right.invariant());
     . . .
    ENSURE("left repraesentiert denselben Bruch wie right");
    return ( left.getN() == right.getN()) &
           (\text{left.getZ}() = \text{right.getZ}());
}
// Die Klassen−I n v a r i a n t e :
bool rationalNumber :: invariant () const{
    return (\text{getN}() > 0) &&
             (ggr(getN() , getZ()) ==1) & &
             (( get Z () != 0) || ( get N () == 1));}
// K on s t r uk t o r :
in line rational Number :: rational Number (long z, long n) : Z(z), Nenner (n)
{
   REQUIRE(n != 0);. . .
    ENSURE((getZ() == 0) || (z % getZ() == 0));ENSURE ((get N)) == 0) || (n \% get N() == 0));\text{ENSURE}(z * getN() = n * getZ()); \frac{1}{2} \frac{1}{2} \frac{1}{2} \frac{1}{2} \frac{1}{2} \frac{1}{2} \frac{1}{2} \frac{1}{2} \frac{1}{2} \frac{1}{2} \frac{1}{2} \frac{1}{2} \frac{1}{2} \frac{1}{2} \frac{1}{2} \frac{1}{2} \frac{1}{2} \frac{1}{2} \frac{1}{2} \frac{1}{2} 
END;
// Hilfsfunktionen zur Vermeidung von Integer−Overflows:
bool MulOk (long a, long b)
{
  . . .
}
\phibool DivOk (long a, long b)
{
 . . .
}
bool AddOk( long a, long b )
{
   . . .
}
// Funk t ionen zum Kuerzen , um unn oe t ig e O v e r fl ow s
   / solang wie moeglich aufzuschieben UND eindeutige
// Repraesen t an ten zu e rm oe gl ic he n
long\ ggT(long a, long b){
  ID(long \ a_{old}(a));
  ID(long b-old(b));. . .
  ENSURE(r \, esult \geq 0);ENSURE((result = 0) || labs(a-old) % result = 0);ENSURE((result = 0) || labs(b_old) % result = 0);ENSURE(" result ist groesster solcher Teiler von a_old und b_old, ausser wenn:");
  ENSURE ( ! ((a-old == 0) & (b-old == 0)) || (result == 0) ;. . .
}
```

```
long\; kgV (long\; a, long\; b)
{
   . . .
  \text{ENSURE}(\ \text{result}\ \ \%\ \ \text{a}\ ==\ 0)\ ;ENSURE \vec{r} result \% b = 0);
  ENSURE("result" is the lines of the same in the same. Vielfaches on a und b");\ell// ENSURE(ggT(a,b) == labs(a*b)/result); // Konsistenz zu ggT()
  . . .
}
. . .
void rationalNumber : : kuerze ()
{ // Invariant e \; nicht \; erfuellt (!),
   . . .
  ID(\text{long } Z_{\text{old}}(\text{getZ}()) ;
  ID(\text{long } N\_old(\text{getN}()));. . .
  ENSURE(ggT(getZ(), getN()) == 1);ID(\text{long } f = N\_old/getN());
  ENSURE(f * getZ() = Z-old);END
// Operationen mit rationalNumber's:
rationalNumber operator+ (const rationalNumber &r1, const rationalNumber &r2)
\mathcal{L}_{\mathcal{L}_{\mathcal{L}}}REQUIRE(r1.invariant());
  REQUIRE( r2. invariant ( ) );
   . . .
  ENSURE(r.invariant());
  ENSURE("r  ist Summe von r1 und r2");}
rationalNumber operator− (const rationalNumber &r1, const rationalNumber &r2)
{
  REQUIRE(r1.invariant());
  REQUIRE( r2. invariant () );
   . . .
  ENSURE(r.invariant());
  \text{ENSURE}(\text{r}+\text{r2} = \text{r1}); // Konsistenz zu operator+
}
rationalNumber operator* (const rationalNumber &r1, const rationalNumber &r2)
{
  REQUIRE(r1.invariant());
  REQUIRE( r2. invariant ( ) );
   . . .
  ENSURE(r.invariant());
  ENSURE("r ist Product von r1 und r2");}
rationalNumber operator/ (const rationalNumber &r1, const rationalNumber &r2)
\mathcal{L}_{\mathcal{L}_{\mathcal{L}}}REQUIRE(r1.invariant());
  REQUIRE( r2.invariant () );. . .
  ENSURE(r.invariant());
  ENSURE(r*r2=r1); // Konsistenz zu operator*
}
ostream &operator << ( ostream &os, const rationalNumber &r)
{
   . . .
  ENSURE("Druckt rationalNumber in der Form (./.) auf os");. . .
}
```
## 2.4. Ein Vertrag mit Queries, Invariants und Actions

Das folgende Beispiel (in der Contract Specification Language [CLEO](http://informatik.karlheinz-hug.de/vortrag/Programmieren%20lernen.pdf) formuliert) modelliert eine (mathematische) Menge als Set:

> INTERFCE Set[Element] QUERIES Count:INTEGER *- - Number of elements in the set.* Has(IN x:Element):BOOLEAN *- - Does the set contain x?* POST result IMPLIES(Count>0) IsEmpty:BOOLEAN *- - Does the set contain no element?* INVARIANTS  $Count \ge 0$ IsEmpty=(Count=0) ACTIONS Put(IN x:Element) *- - include x into the set.* POST  $Has(x)$ OLD (Has(x)) IMPLIES (Count=OLD(Count)) NOT OLD  $(Has(x))$  IMPLIES  $(Count=OLD(Count)+1)$ Remove(IN x:Element) *- - Exclude x from the set.* POST NOT  $Has(x)$ OLD  $\left( \mathrm{Has(x)} \right)$  IMPLIES  $\left( \mathrm{Count=OLD(Count)\text{-}1} \right)$ NOT OLD (Has(x)) IMPLIES (Count=OLD(Count)) WipeOut *- - Exclude all elements from the set.* POST  $Count=0$ END Set

Um das Verhalten der Aktionen Put und Remove, des Hinzufügens eines Elementes zur Menge und des Entfernens eines Elementes aus der Menge, zu spezifizieren, ist der Zustand der Menge vor einem Aktionsaufruf mit ihrem Zustand nach dem Aktionsaufruf zu vergleichen. Mit OLD (...) geklammerte Ausdrücke liefern den Wert des geklammerten Ausdrucks vor einem Dienstaufruf. OLD-Ausdrücke dürfen nur in Nachbedingungen auftreten. der Ausdruck

 $Count = OLD(Count) + 1$ 

bedeutet, das sich der Wert von Count durch die Ausführung des Dienstes um 1 erhöht. Dabei muss es sich um eine Aktion handeln, denn da eine Abfrage q den Zustand ihrer Komponente unverändert lässt, gelten für sie Nachbedingungen der Art

#### $q = OLD(q)$

mit beliebigem Attribut q.

Vergleiche auch: <http://informatik.karlheinz-hug.de/artikel/ForumWI01%20SdV.pdf>

## 2.5. Eclipse mit ...

## 2.5.1. Make-Target für NANASF

Nach Anlegen einer Kopie nana-sfdir-eclipse von nana-sfdir und zwei kleinen Änderungen

... cd ../src ... \${NANABIN-\${exec\_prefix}/bin}/nana-sfg \$f >\$TARGET/\$f.sf ...

kann man mittels zweier kleiner Make-Targets make-nana-shortform und clean-nana-shortform

auf einfache Art die Short-Form-Vertragsübersichten in eclipse generieren beziehungsweise löschen:

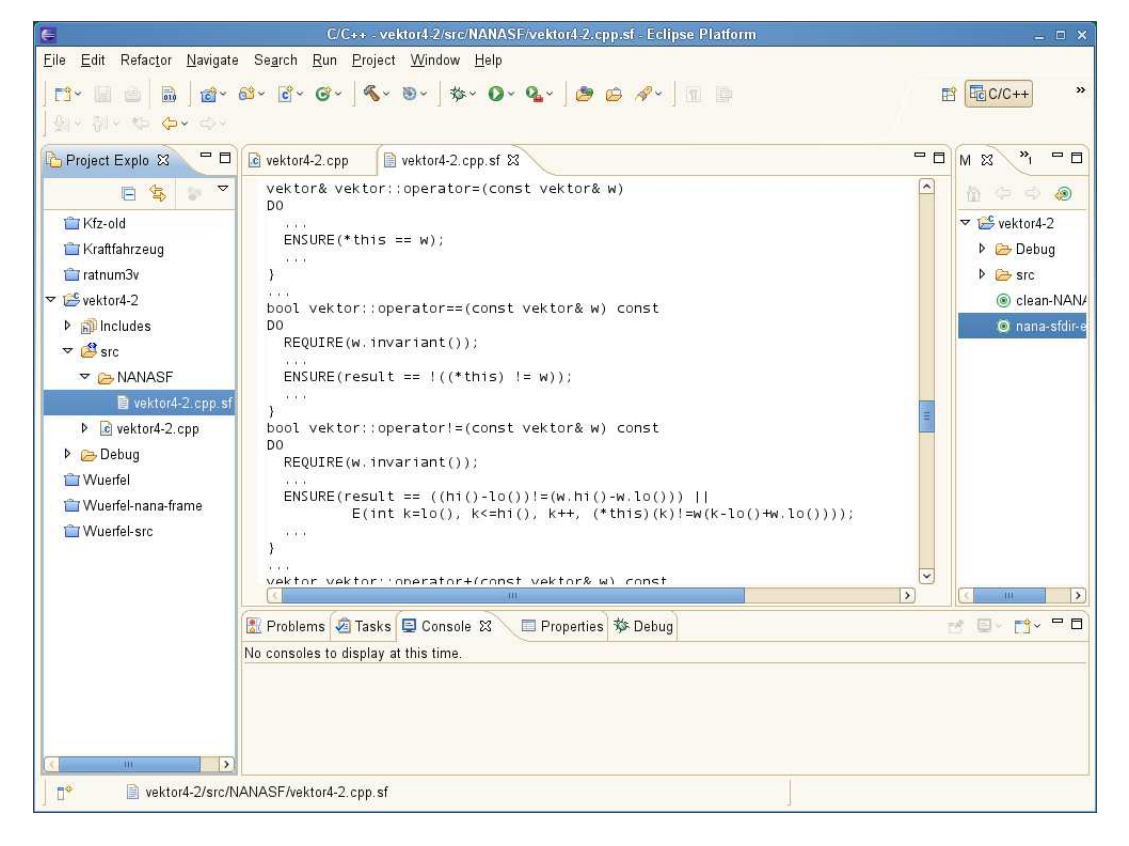

### 2.5.2. Unit-Tests: cxxtest

Sinnvollere Komponententests als rudimentäre main()-Testrahmenprogramme (mit Ausdruck des Exemplarstatus unter Zuhilfenahme einer Serialisierungs-Klassenmethode

```
string Auto::toString() const{
ostringstream help;
help << getKennzeichen() << "; " <<
               getAnzahlSitzplaetze() << "; " <<
               getZulGesamtgewicht();
return help.str();
}
in der Form
int main(int argc, char* argv[]) {
  std::cout << "Testrahmenprogramm für Klasse Auto!" <<
                    std::endl << std::endl;
 Fahrzeuge::Auto a;
 std::cout<< a.toString() << std::endl;
 Fahrzeuge::LKW b;
 std::cout<< b.toString() << std::endl;
  b.setAnzahlSitzplaetze(1);
 assert(b.toString() == "unbekannt; 1; 3500");
  ...
```
kann man zum Beispiel mit Hilfe von Unittest-Tools konstruieren. Wegen diverser Vorteile (unter anderem:

- Doesn't require RTTI
- Doesn't require member template functions
- Doesn't require exception handling
- Doesn't require any external libraries (including memory management, file/console I/O, graphics libraries)
- Is distributed entirely as a set of header files (and a python script).
- Doesn't require the user to manually register tests and test suites

) wollen wir cxxtest einsetzen.

Nach dem Download von [http://cxxtest.com/](http://cxxtest.com) können wir das Testrahmenprogramm main() durch eine Datei FahrzeugeTestSuite.h

```
/*!
* FahrzeugeTestSuite.h
 *
 * Created on: 17.04.2009<br>* Author: HIR
        Author: HJB
 */
#include <cxxtest/TestSuite.h>
#include "Auto.h"
#include "LKW.h"
class FahrzeugeTestSuite: public CxxTest::TestSuite{
public:
  void testAutoDefaultConstructor(void)
  { Fahrzeuge::Auto a;
     TS_ASSERT_EQUALS(a.getKennzeichen(), "unbekannt");
     TS_ASSERT_EQUALS(a.getAnzahlSitzplaetze(), 4);
     TS_ASSERT_EQUALS(a.getZulGesamtgewicht(), 1000.0);
```

```
}
  void testLKWDefaultConstructor(void)
  { Fahrzeuge::LKW a;
    TS_ASSERT_EQUALS(a.getKennzeichen(), "unbekannt");
    TS_ASSERT_EQUALS(a.getAnzahlSitzplaetze(), 2);
    TS_ASSERT_EQUALS(a.getZulGesamtgewicht(), 3500.0);
  }
  void testLKWSetAnzahlSitze(void)
  { Fahrzeuge::LKW a;
    TS_ASSERT_EQUALS(a.getKennzeichen(), "unbekannt");
    TS_ASSERT_EQUALS(a.getAnzahlSitzplaetze(), 2);
    TS_ASSERT_EQUALS(a.getZulGesamtgewicht(), 3500.0);
     a.setAnzahlSitzplaetze(1);
    TS_ASSERT_EQUALS(a.getKennzeichen(), "unbekannt");
    TS_ASSERT_EQUALS(a.getAnzahlSitzplaetze(), 1);
    TS_ASSERT_EQUALS(a.getZulGesamtgewicht(), 3500.0);
  }
  // ...
};
ersetzen, mittels
cxxtestgen.pl --error-printer -o runner.cpp FahrzeugeTestSuite.h
in ein Programm main() (in der Datei runner.cpp) umwandeln lassen und nach Compilation den Test durchfuhren: ¨
./runner
Running 3 tests...OK!
beziehungsweise bem Auftreten von Abweichungen des Testlaufs vom Testorakel:
./runner
Running 3 tests..
In FahrzeugeTestSuite::testLKWSetAnzahlSitze:
FahrzeugeTestSuite.h:33: Error: Expected (a.getAnzahlSitzplaetze() == 3), found (1 != 3)
Failed 1 of 3 tests
Success rate: 66%
Mittels
cxxtestgen.pl --error-printer --gui=X11Gui -o X11_runner.cpp FahrzeugeTestSuite.h
...
g++ -c X11_runner.cpp -I/usr/X11R6/include -L/usr/X11R6/lib -lX11
g++ -c Auto.cpp
g++ -c LKW.cpp
g++ -o X11_runner X11_runner.o Auto.o LKW.o -I/usr/X11R6/include -L/usr/X11R6/lib -lX11
kann man in größeren Projekten einen GUI-Runner nutzen:
```
3 of 3 (1002)

Andere Test-Macros von cxxtest:

```
TS_FAIL(message) Fail unconditionally: TS_FAIL("Test not implemented");
TS_ASSERT(expr) Verify (expr) is true<br>TS_ASSERT_EQUALS(x, y) Verify (x==y)
TS\_ASSENT\_EQUALS(x, y)TS_ASSERT_SAME_DATA(x, y, size) Verify two buffers are<br>TS_ASSERT_DELTA(x, y, d) Verify (x==y) up to d
\begin{array}{lll} \texttt{TS\_ASSENT\_DELTA}(x, y, d) & Verify (x=-y) \\ \texttt{TS\_ASSENT\_DIFFERS}(x, y) & Verify ! (x=-y) \end{array}TS_ASSERT_DIFFERS(x, y)TS_ASSERT_LESS_THAN(x, y) Verify (x<y)
TS_ASSERT_LESS_THAN_EQUALS(x,y) Verify (x<=y)
TS_ASSERT_PREDICATE(R, x) Verify P(x)
TS_ASSERT_RELATION(R, x, y) Verify x R y
TS_ASSERT_THROWS(expr, type)
                                       a specific type of exception
...
```
cxxtest-Dokumentation: <http://cxxtest.com/guide.epub>

Doch nun zur Integration in eclipse: Entfernen Sie Ihre Funktion main() oder nennen Sie sie um. Ergänzen Sie Ihr Projekt um eine Header-Datei NNTestSuite.h (z.B. FahrzeugeTestSuite.hder Form:

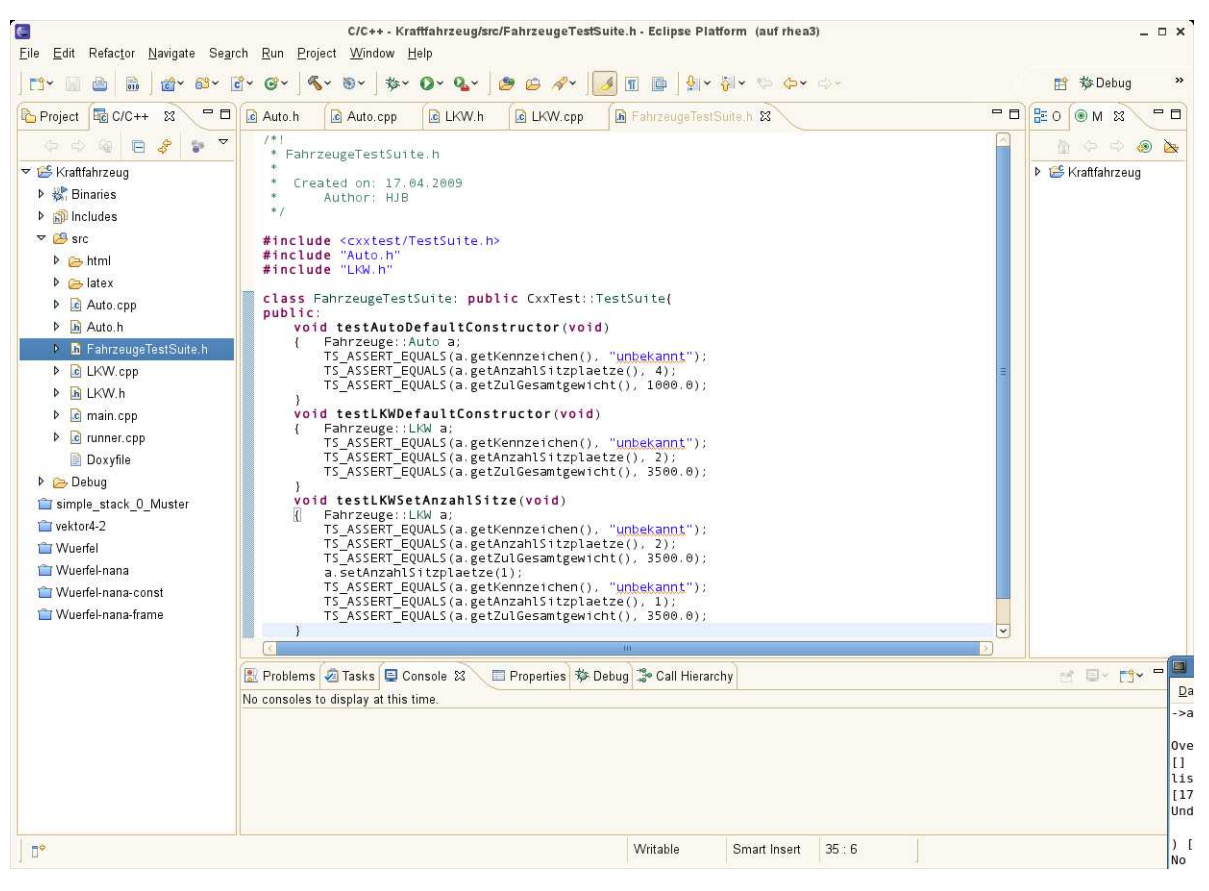

Erzeugen Sie ein MakeTarget (Project-Menü von eclipse) runner.cpp:

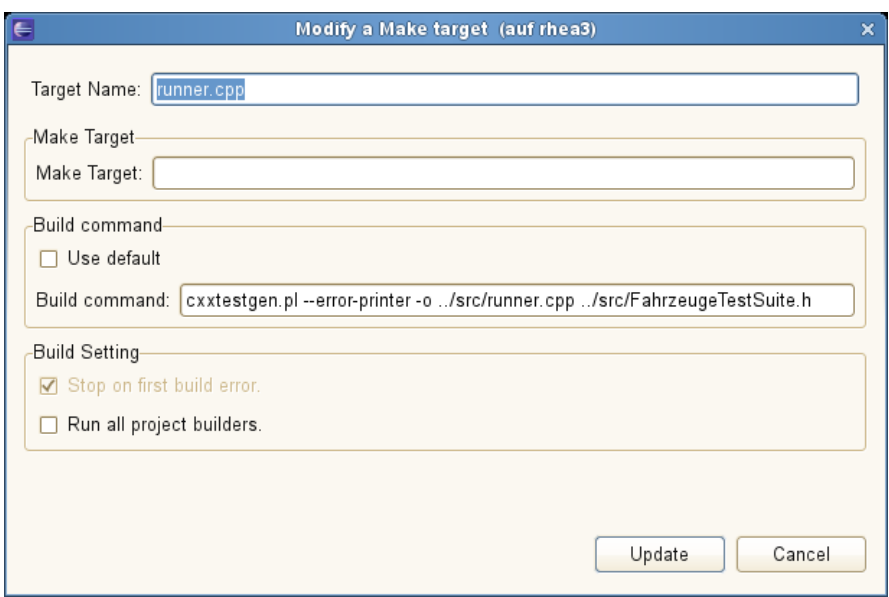

Doppelklick auf dieses Make-Ziel erzeugt immer die aktuelle Version der Datei runner.cpp aus FahrzeugeTestSuite.h:

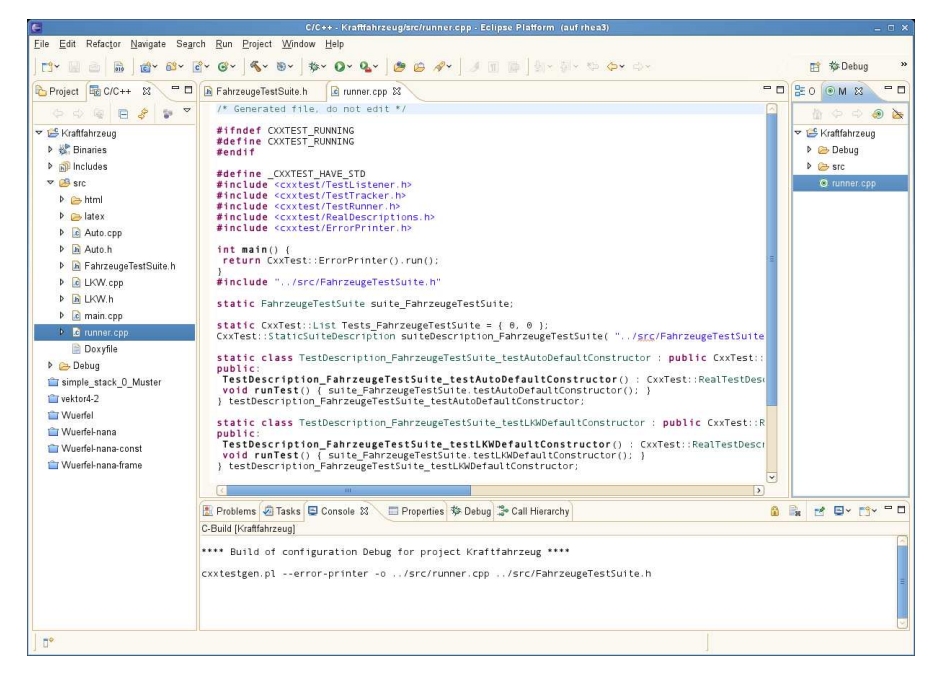

Die eclipse-Befehle Build und Run führen dann immer alle Unit-Tests aus:

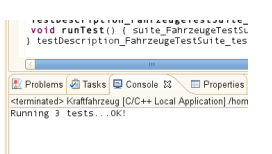

Siehe auch: [Unit Testing & CxxTest](http://www.ddj.com/article/printableArticle.jhtml;jsessionid=1KC0FX1OFCBX0QSNDLRSKHSCJUNN2JVN?articleID=184402043&dept_url=/development-tools/) [CxxTest im Unit-Testing-Jungle](http://gamesfromwithin.com/?p=29#cxxtest)

#### <http://sourceforge.net/p/cxxtest/blog/> [http://de.wikipedia.org/wiki/Testgetriebene](http://de.wikipedia.org/wiki/Testgetriebene_Entwicklung) Entwicklung

In Doxyfile sollte runner.cpp aus der Dokumentation herausgenommen werden:

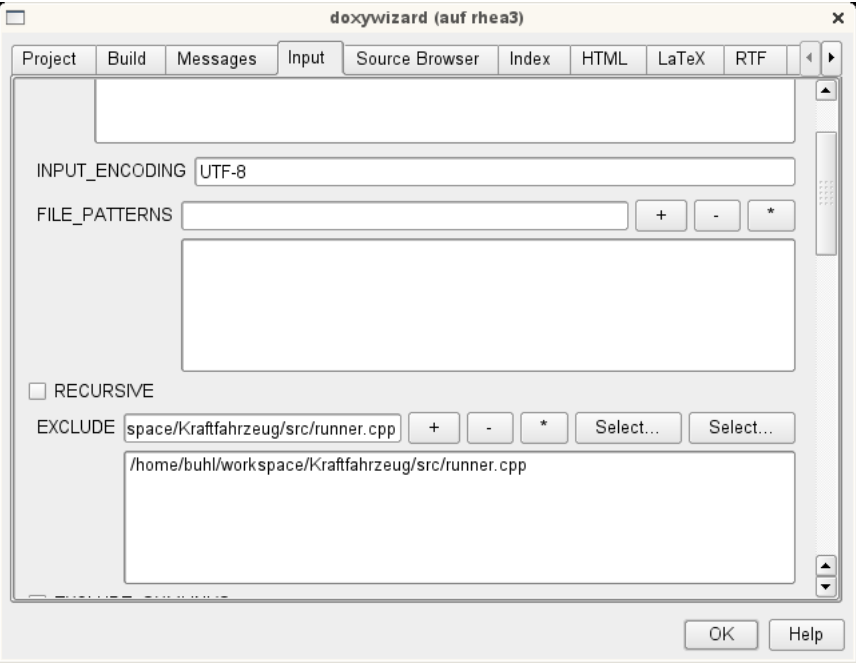

### 2.5.3. Testabdeckungsüberprüfung

lcov zur Testabdeckungsüberprüfung: Installation von lcov-1.7-1.noarch.rpm durch den Systemadministrator. Anwendungsbeispiel:

```
> 1smain.cpp makefile Wuerfel.cpp Wuerfel.h
> g++ -c Wuerfel.cpp -g --coverage
> g++ -o main main.cpp Wuerfel.o -g --coverage
> ls
          main main.gcno Wuerfel.cpp Wuerfel.h
main.cpp makefile Wuerfel.gcno Wuerfel.o
Nach der Durchführung mindestens eines Testlaufs
> ./main
Testrahmenprogramm fuer Wuerfel:
Seite: 1
Oberflaeche: 6
existieren Testabdeckungsdaten in *.gcda-Dateien
ls
          main main.gcda makefile Wuerfel.gcda Wuerfel.h
main.cpp main.gcno Wuerfel.cpp Wuerfel.gcno Wuerfel.o
die mittels lcov ausgewertet werden können:
> lcov -d 'pwd' -c -o gcov.info
Capturing coverage data from /home/buhl/Wuerfel
Found gcov version: 4.3.2
Scanning /home/buhl/Wuerfel for .gcda files ...
Found 2 data files in /home/buhl/Wuerfel
Processing /home/buhl/Wuerfel/Wuerfel.gcda
Processing /home/buhl/Wuerfel/main.gcda
Finished .info-file creation
Die erzeugte Datei gcov.info kann schließlich in eine html-Ubersicht gewandelt werden: ¨
> genhtml -o html gcov.info
Reading data file gcov.info
Found 20 entries.
Found common filename prefix "/usr/include/c++/4.3"
Writing .css and .png files.
Generating output.
Processing file /home/buhl/Wuerfel/Wuerfel.cpp
Processing file /home/buhl/Wuerfel/main.cpp
Processing file iostream
Processing file sstream
Processing file ostream
Processing file iosfwd
Processing file streambuf
Processing file bits/basic_string.tcc
Processing file bits/basic_ios.h
Processing file bits/char_traits.h
Processing file bits/stl_iterator_base_funcs.h
Processing file bits/basic_string.h
Processing file bits/allocator.h
Processing file bits/stl_iterator_base_types.h
```
Processing file bits/locale\_facets.h Processing file bits/ios\_base.h

Processing file ext/atomicity.h

```
Processing file ext/type_traits.h
Processing file ext/new_allocator.h
Processing file i586-suse-linux/bits/gthr-default.h
Writing directory view page.
Overall coverage rate:
  lines......: 9.3% (18 of 194 lines)
  functions..: 8.6% (7 of 81 functions)
```
die mittels

> konqueror html/index.html

studiert werden kann:

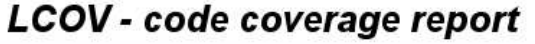

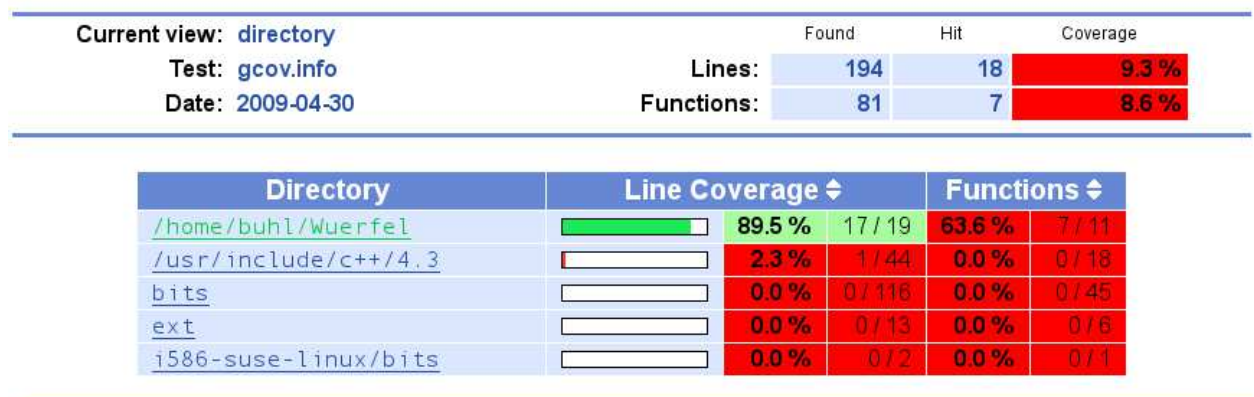

Generated by: LCOV version 1.7

## LCOV - code coverage report

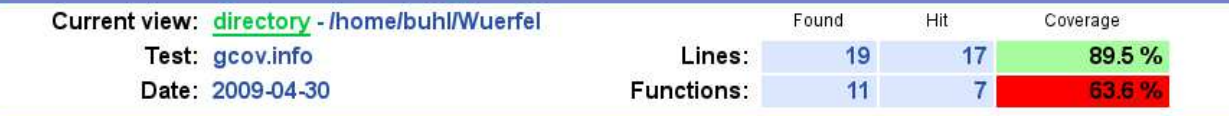

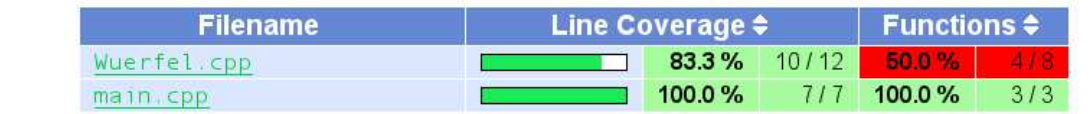

Generated by: LCOV version 1.7

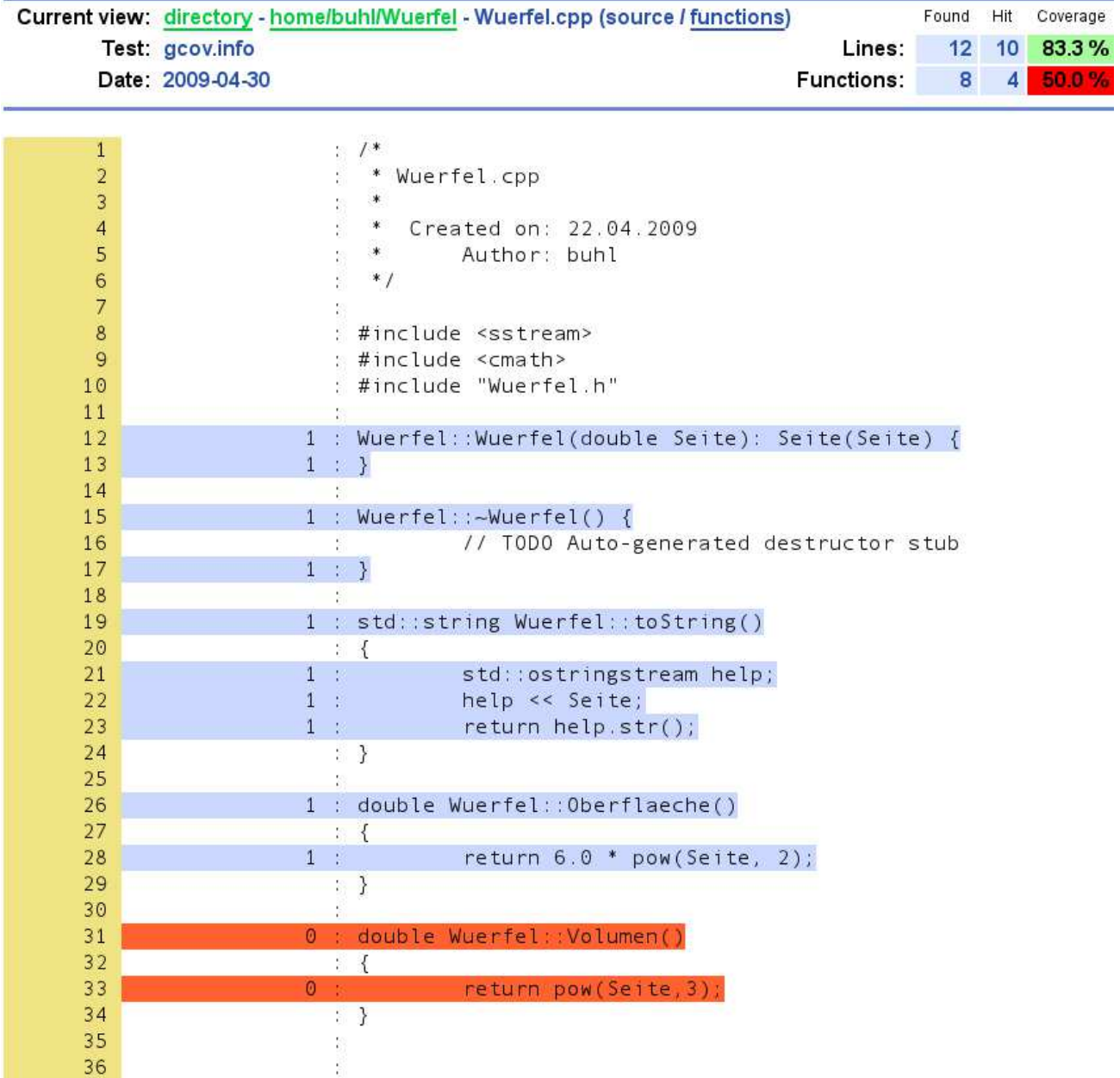

## LCOV - code coverage report

Ein makefile zur einfacheren Benutzung:

```
# For coverage infos
COV<sub>-FLAGS</sub> = -g --coverage
main: Wuerfel.o
        g++ -o main main.cpp Wuerfel.o $(COV_FLAGS)
Wuerfel.o: Wuerfel.cpp
        g++ -c Wuerfel.cpp $(COV_FLAGS)
lcov-html:
         lcov -d 'pwd' -c -o gcov.info
         genhtml -o html gcov.info
clean:
        rm -f *.o main *.gc*
        rm -rf html
        rm gcov.info
```
Nun zur Integration in eclipse:

Selektieren Sie den Projektnamen und wechseln Sie zu den Eigenschaften des Projekts, um die Optionen -g --coverage sowohl fürs  $C++$ - Übersetzen als auch fürs Linken zu ergänzen:

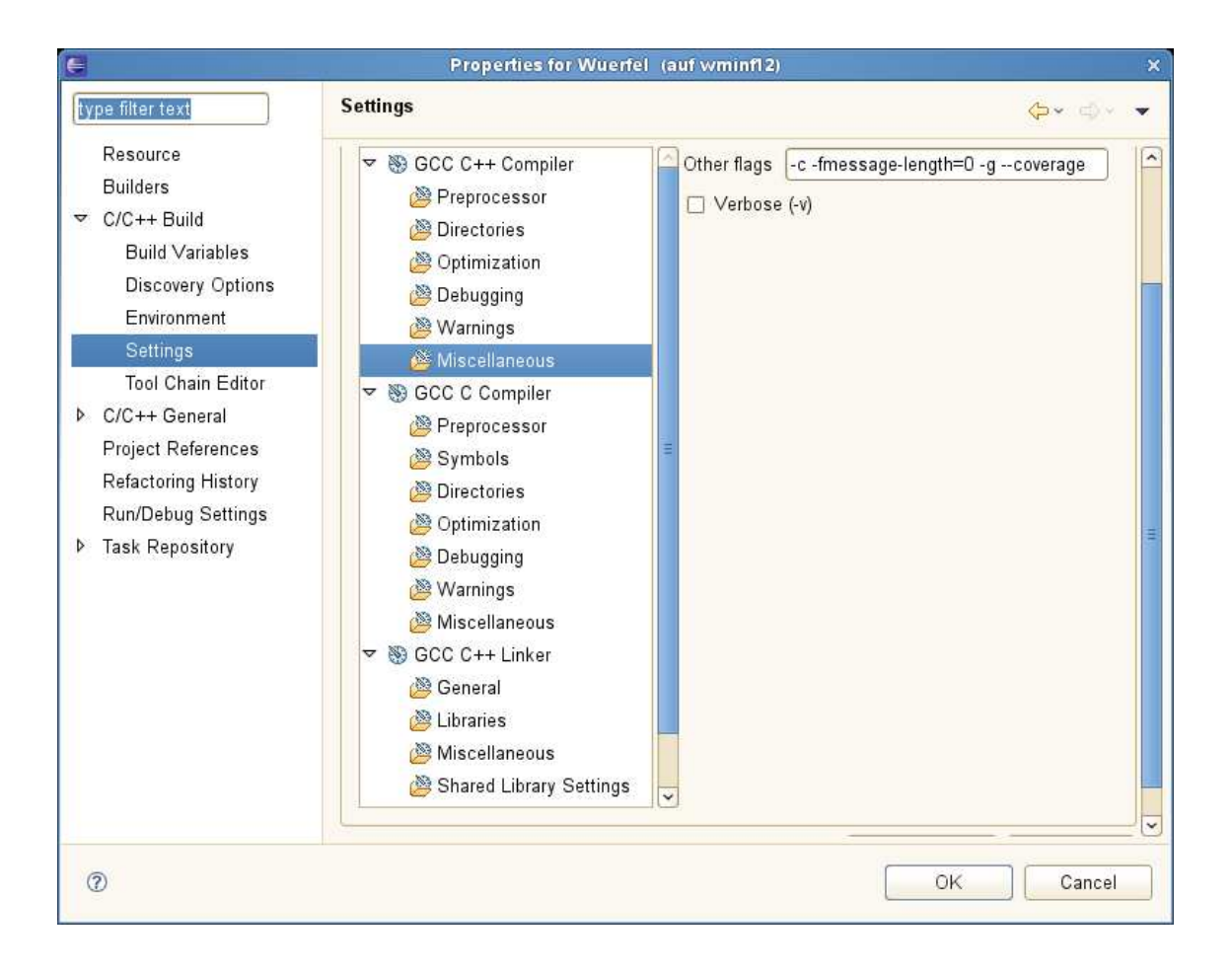

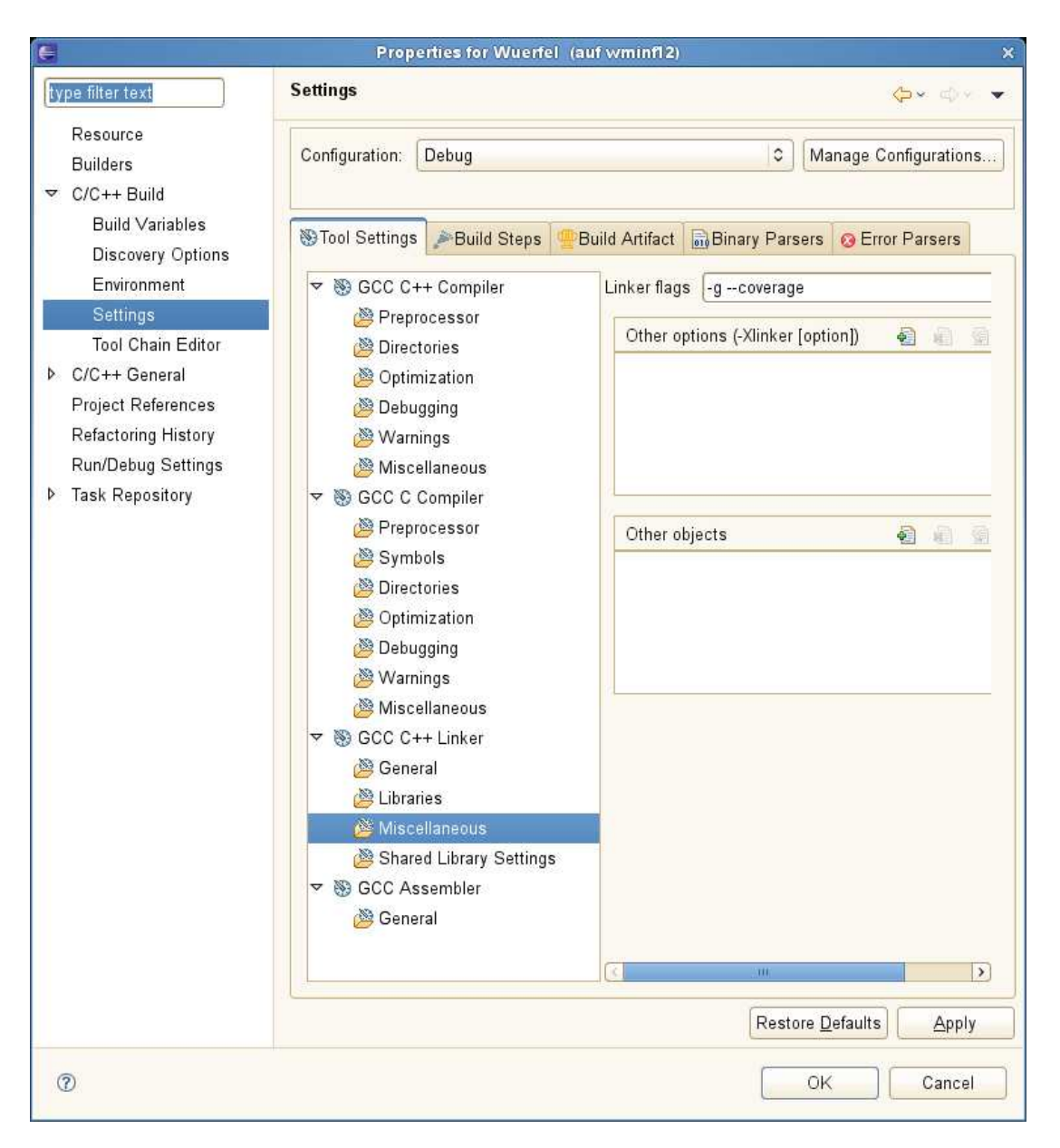

Nach erneutem Build und mindestens einmaligem Ausführen des Testrahmenprogramms main() sind die \*.gcno- und \*.gcda-Dateien angelegt worden:

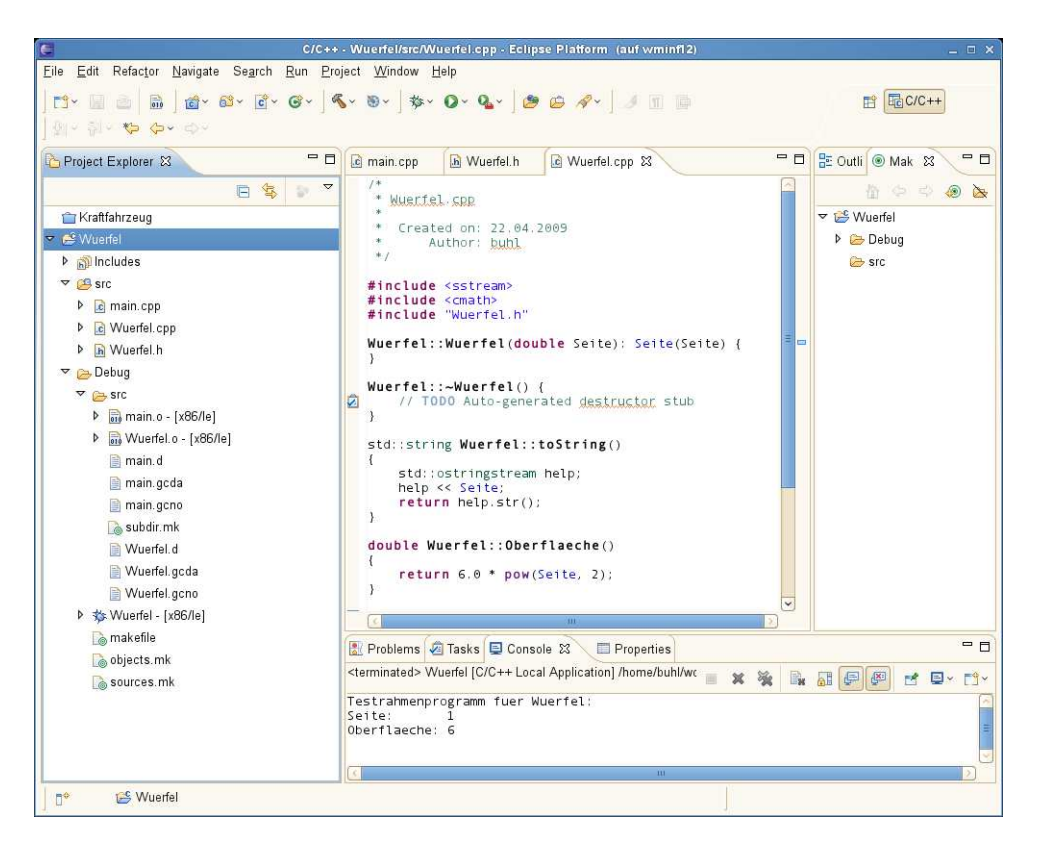

Die Ausführung der 1cov- und genhtml-Kommandos kann man als Make-Targets konfigurieren: Nach Selektion von Wuerfel, Project, Make Target und dann Create... auswählen sowie folgendes eintragen:

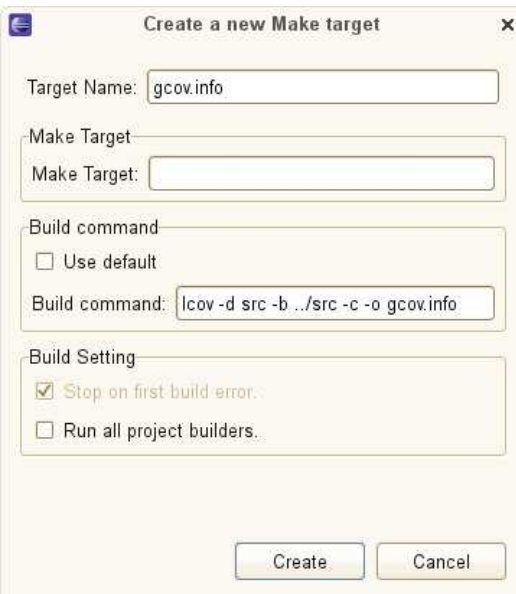

Analog

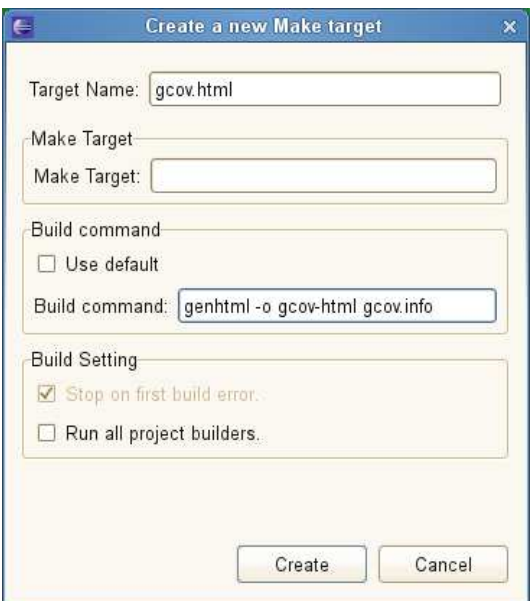

und

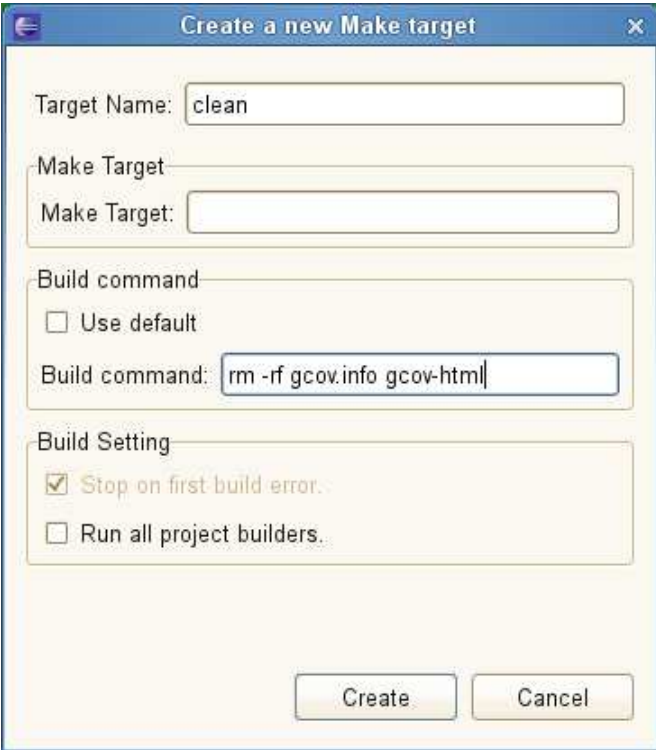

als Make Target konfigurieren. Jetzt sind die drei Make Targets durch Doppelklick im Make Targets-View startbar.

## 2.5.4. valgrind (Speicherzugriffsüberprüfung)

Benutzung in eclipse gemäß der Seiten 377 bis 387 der zweiten Auflage des Buchs *Eclipse für C/C++-Programmierer (Sebastian Bauer), dpunkt.verlag,2011*.

## 2.5.5. GProf (Laufzeitanalyse)

Benutzung in eclipse gemäß der Seiten 397 bis 388 der zweiten Auflage des Buchs *Eclipse für C/C++-Programmierer (Sebastian Bauer), dpunkt.verlag,2011*.

# A. Degign by Contract, by Example, in  $C++$  with nana

## A.1. A first Taste of Design by Contract

Visual Paradigm for UML Standard Edition (University of Wuppertal)

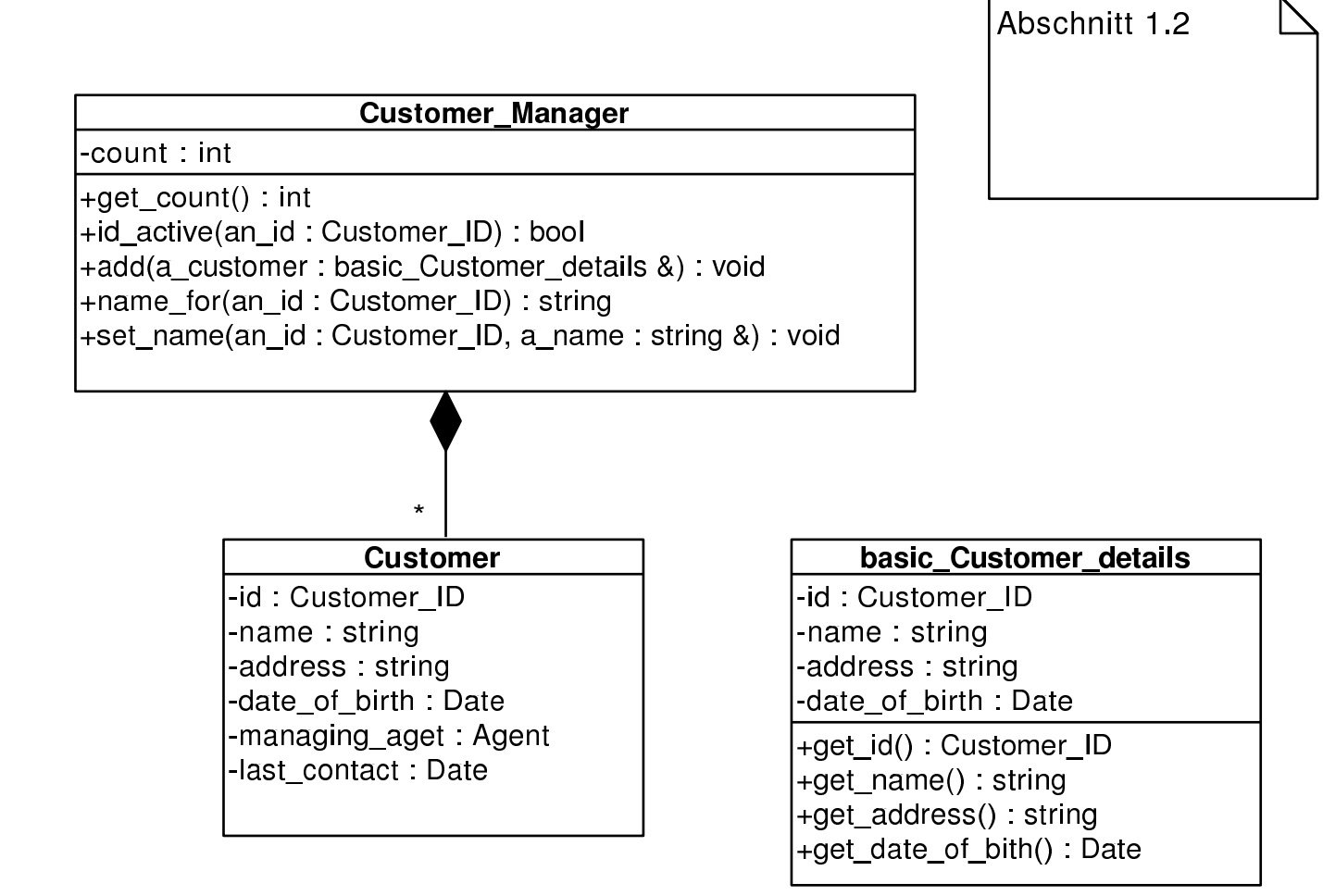

// Kapitel 7.1.2 //

```
// c++ -c DbCrev.cc -I$HOME/include -L$HOME/lib -lnana
//
// eventuell mit
// -DWITHOUT_NANA
// und/oder\frac{1}{2}-DNDEBUG
//
// und/oder\frac{\pi}{\pi}-DEIFELL_CHECK=CHECK_\ldots.
//
// ---------------------------------------------------------------------
// evtl. myexcept.o mit angeben
#define EIFFEL_DOEND
#ifndef EIFFEL_CHECK
#define EIFFEL_CHECK CHECK_ALL
// Makros CHECK() und folgende<br>// CHECK_LOOP Makros INVARIANT() und folgende
                     CHECK_LOOP Makros INVARIANT() und folgende<br>CHECK_INVARIANT Methode invariant() und folgende
// CHECK_INVARIANT Methode invariant() und folgende
// CHECK_ENSURE Nachbedingungen und folgende
                                            Vorgedingungen
// CHECK_NO
#endif
#include "eiffel.h"
#include "nana.h"
#include <string>
#include <vector>
#include <exception>
using namespace std;
// --------------------------------------------------------------------
class Date
{
private: int day;
private: int month;
private: int year;
public:
 \frac{1}{2} ...
};
class Customer_ID
{
 // ...
};
class Agent
{
 // ...
};
class Customer_Manager;
// ------------------------------------------------------------------
        class Customer
        {
               private: Customer_ID id;
               private: string name;
               private: string address;
```

```
private: Date date_of_birth;
                private: Agent managing_aget;
                private: Date last_contact;
                private: Customer_Manager* customer_manager;
        };
// -------------------------------------------------------------------
       class basic_Customer_details
        {
                private: Customer_ID id;
                private: string name;
                private: string address;
                private: Date date_of_birth;
                public: Customer_ID get_id() const;
                public: string get_name() const;
                public: string get_address() const;
                public: Date get_date_of_bith() const;
        };
// --------------------------------------------------------------
        class Customer_Manager
        {
                private: int count;
                private: virtual bool invariant() const;
                private: vector<Customer*> customer;
                public: int get_count() const;
                public: bool id_active(Customer_ID an_id) const;
                public: void add(const basic_Customer_details& a_customer);
                public: string name_for(Customer_ID an_id) const;
                public: void set_name(Customer_ID an_id, const string& a_name);
        };
bool Customer_Manager::invariant() const
{
 return get_count() >= 0;
};
// Anzahl der Kunden, die vom Custom_Manager verwaltet werden
//
int Customer_Manager::get_count() const
DO
        throw "Not yet implemented";
END;
// Existiert ein Kunde mit der Kennung an_id?
//
bool Customer_Manager::id_active(Customer_ID an_id) const
DO
        throw "Not yet implemented";
END;
// Fuege a_customer der Customer_Manager-Datenbasis hinzu
//
void Customer_Manager::add(const basic_Customer_details& a_customer)
DO
    REQUIRE(!id_active(a_customer.get_id()));
    ID(int old_count = get_count());
        throw "Not yet implemented";
```

```
\texttt{ENSURE}(\texttt{get_count}() \; \texttt{==} \; \texttt{old_count} \; \texttt{+} \; \texttt{1} \; \texttt{));}ENSURE(id_active(a_customer.get_id()));
END;
// was ist der Name des mit an_id gekennzeichneter Kunden?
//
string Customer_Manager::name_for(Customer_ID an_id) const
DO
    REQUIRE(id_active(an_id));
        throw "Not yet implemented";
END;
// Setze/Ändere den Namen des mit an_id gekennzeichneten Kunden auf a_name
//
void Customer_Manager::set_name(Customer_ID an_id, const string& a_name)
DO
     REQUIRE(id_active(an_id));
          throw "Not yet implemented";
    ENSURE(name_for(an_id) == a_name);END;
```
// --------------------------------------------------------------------

int main(){

exit (0); }

## A.2. Elementary Principles of Design by Contract

**A.2.1. First Trial**<br>Visual Paradigm for UML Standard Edition(University example

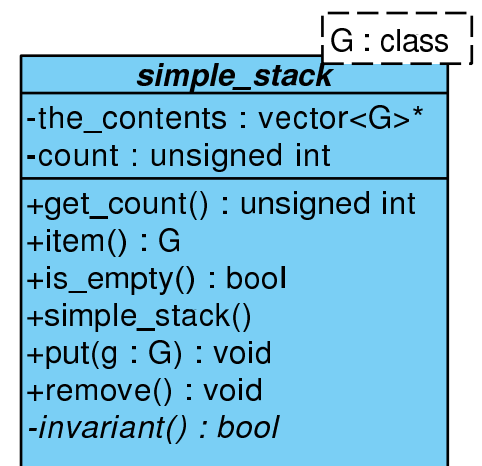

```
//
// simple_stack0.cc
//
// g++ -g -o simple_stack0 simple_stack0.cc -I$HOME/include -L$HOME/lib -lnana
//
//
// eventuell mit
                 -DWITHOUT_NANA
// und/oder
// -DNDEBUG
//
// und/oder
// -DEIFFEL_CHECK=CHECK_....
//
// ---------------------------------------------------------------------
// evtl. myexcept.o mit angeben
// ---------------------------------------------------------------------
//
// oder: nana-c++lg simple_stack0.cc
//
#define EIFFEL_DOEND
#ifndef EIFFEL_CHECK
#define EIFFEL_CHECK CHECK_ALL
// Makros CHECK() und folgende
// CHECK_LOOP Makros INVARIANT() und folgende
                    CHECK_INVARIANT Methode invariant() und folgende<br>CHECK_ENSURE Machbedingungen und folgende
// CHECK_ENSURE Nachbedingungen und folgende
                     CHECK_REQUIRE
// CHECK_NO
#endif
#include <iostream>
#include <vector>
#include <eiffel.h>
#include <nana.h>
```
using namespace std;

```
///////////////// class declaration ////////////////////////
```
template<class G> class simple\_stack{

#### private:

vector<G>\* the\_contents; unsigned int count;

#### public:

/////////// basic queries:

unsigned int get\_count() const; // number of items in stack

G item() const;  $\frac{1}{2}$  // get top item

/////////// class invariant:

#### private: virtual bool invariant() const;

public:

/////////// derived queries:

bool is\_empty() const;

/////////// constructors:

simple\_stack();

/////////// (pure) modificators:

void put(G g);  $\frac{1}{2}$  // Push 'g' onto the stack

void remove();  $\frac{1}{2}$  // delete the top item

### };

///////////////// class definition ////////////////////////

```
/////////// basic queries:
```

```
template<class G>
unsigned int simple_stack<G>::get_count() const{
    return count;
\lambda:
template<class G><br>G simple_stack<G>::item() const{
                                          // the item on the top of stack
  REQUIRE( /* stack not empty */ get_count() > 0 );
 return the_contents->at(count-1);
};
/////////// class invariant:
template<class G>
bool simple_stack<G>::invariant() const {
```

```
return (count >= 0) && (the_contents != 0);
};
/////////// derived queries:
```

```
template<class G>
bool simple_stack<G>::is_empty() const{ // does the stack contain no items?
  bool Result = (get_count() == 0);ENSURE( /* consistend with count */ Result == (\text{get_count}() == 0) );
 return Result;
};
/////////// constructors:
template<class G>
simple_stack<G>::simple_stack(){
  count = 0;the_contents = new vector<G>(100);
 ENSURE(/* stack is empty */ (get_count() == 0));ENSURE(invariant());
};
/////////// (pure) modificators:
template<class G>
void simple_stack<G>::put(G g) // Push 'g' onto the stack
DO
  ID(int count_old = get_count();
  count++;
  the_contents->at(count-1) = g;<br>ENSURE(/* count incremented */
                                       get_count() == count-old + 1 );<br>item() == g );ENSURE(\frac{1}{2} \text{g} \text{on top} \text{*/})END;
template<class G>
void simple_stack<G>::remove() // delete the top item;
DO
  ID(int count_old = get_count();
  REQUIRE(/* stack not empty */ get_count() > 0 );
  count--;
  ENSURE(\text{/}* count decremented */\text{ get_count() == count-old - 1 });END;
//////////////// class test main() program ///////////////
int main(){
  cout << "\nTest der Klasse simple_stack: ----------------" << endl;
  simple_stack<long> s;
  s.put(10);
  cout << s.item() << endl;
  s.put(20);
  cout << s.item() << endl;
```

```
s.put(30);
std::cout << s.item() << endl;
```
std::cout << endl;

```
// Exercise 'remove'
cout << s.item() << endl;
s.remove();
cout << s.item() << endl;
s.remove();
cout << s.item() << endl;
```

```
// Exercise contract violation
 s.remove();
 cout << s.item() << endl;
 cout << "------------------ Testende ------------------" << endl << endl;
}
```
## A.2.2. Redesign

Visual Paradigm for UML Standard Edition(University of '

```
\frac{1}{1}G : class
        simple stack
-the_contents: vector<G>*
-count : unsigned int
+get_count() : unsigned int
+item_at(i: unsigned int) : G
+item() G+is_empty() bool
+simple_stack()
+put(g G) void
+remove() void
-invariant() : bool
```

```
//
// simple_stack.cc
//
// g++ -g -o simple_stack simple_stack.cc -I$HOME/include -L$HOME/lib -lnana
//
//
// eventuell mit
// -DWITHOUT_NANA
// und/oder
// -DNDEBUG
//
// und/oder
// -DEIFFEL_CHECK=CHECK_....
//<br>// ---
// ---------------------------------------------------------------------
// evtl. myexcept.o mit angeben<br>// -----------------------------
// ---------------------------------------------------------------------
//
// oder: nana-c++lg simple_stack0.cc
//
#define EIFFEL_DOEND
#ifndef EIFFEL_CHECK
#define EIFFEL_CHECK CHECK_ALL
// Makros CHECK() und folgende
```
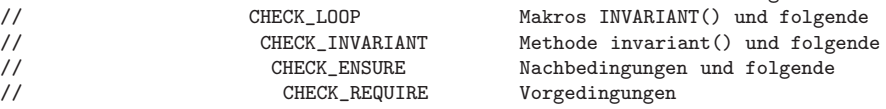

```
\frac{7}{4}endif
```
CHECK\_NO

#include <iostream> #include <vector>

#include <eiffel.h> #include <nana.h>

### using namespace std;

///////////////// class declaration ////////////////////////

template<class G> class simple\_stack{

### private:

vector<G>\* the\_contents; unsigned int count;

### public:

/////////// basic queries:

unsigned int get\_count() const; // number of items in stack

G item\_at(unsigned int i) const;

/////////// class invariant:

private:

virtual bool invariant() const;

#### public:

/////////// derived queries:

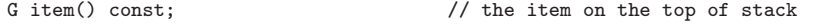

bool is\_empty() const;  $\frac{1}{2}$  // does the stack contain no items?

/////////// constructors:

simple\_stack();

/////////// (pure) modificators:

void put(G g);  $\frac{1}{2}$  // Push 'g' onto the stack

void remove();  $\frac{1}{2}$  // delete the top item;

#### };

///////////////// class definition ////////////////////////

/////////// basic queries:

```
template<class G>
G simple_stack<G>::item_at(unsigned int i) const {
  REQUIRE( /* big enough */ i >= 1);
  REQUIRE( /* small enough */ i <= get_count() );
 return the_contents->at(i-1);
};
```

```
template<class G>
unsigned int simple_stack<G>::get_count() const{
    return count;
};
/////////// class invariant:
template<class G>
bool simple_stack<G>::invariant() const {
  return (get_count() >= 0) && (the_contents != 0);
\ddot{\ }:
/////////// derived queries:
template<class G>
G simple_stack<G>::item() const{ // the item on the top of stack
  REQUIRE( /* stack not empty */ get_count() > 0 );
  G result = the_contents->\text{at}(\text{count-1});
  ENSURE( /* consistend with item_at() */ result == item_at(get_count()) );
  return result;
};
template<class G>
bool simple_stack<G>::is_empty() const{ // does the stack contain no items?
  bool result = \text{(count == 0)};
  ENSURE( /* consistend with count */ result = (get_count() == 0) );
  return result;
\lambda:
/////////// constructors:
template<class G>
simple_stack<G>::simple_stack(){
  count = 0;the_contents = new vector<G> (100);
  ENSURE(/* stack is empty */ (\text{get\_count}() == 0));ENSURE(invariant());
};
/////////// (pure) modificators:
template<class G>
void simple_stack<G>::put(G g) // Push 'g' onto the stack
DO
  ID(unsigned int count_old = get_count());
  count++;
  the_contents->at(count-1) = g;
  ENSURE(/* count incremented */ get_count() == count_old + 1 );<br>ENSURE(/* g on top */ item_at(get_count()) == g );
                                      item_at(get_count()) == g);END;
template<class G>
void simple_stack<G>::remove() // delete the top item;
DO
  ID(unsigned int count_old = get_count();
  REQUIRE(/* stack not empty */ get_count() > 0);
  count--;<br>ENSURE( /* count decremented */
                                         get_count() == count\_old - 1 );
END;
```
//////////////// class test main() program ///////////////

```
int main(){
```
}

```
cout << "\nTest der Klasse simple_stack: ----------------" << endl;
simple_stack<long> s;
s.put(10);
cout << s.item() << endl;
s.put(20);
cout << s.item() << endl;
s.put(30);
cout << s.item() << endl;
cout << endl;
// Exercise 'remove'
cout << s.item() << endl;
s.remove();
cout << s.item() << endl;
s.remove();
cout << s.item() << endl;
// Exercise contract violation
s.remove();
cout << s.item() << endl;
cout << "------------------ Testende ------------------" << endl << endl;
```
A.2.3. Destruktor, Kopierkonstruktor und Wertzuweisung

Visual Paradigm for UML Standard Edition(University of Wuppertal)

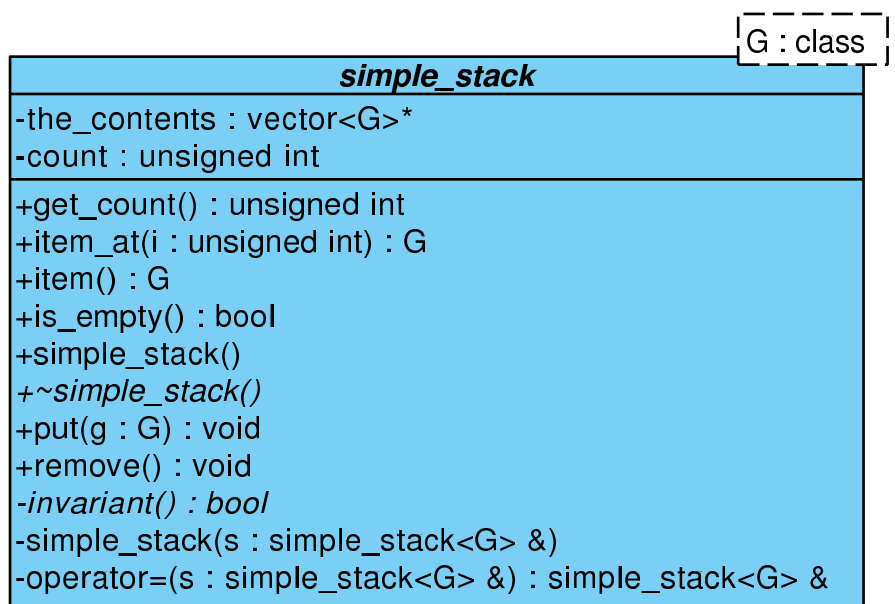

#define EIFFEL\_DOEND #define EIFFEL\_CHECK CHECK\_ALL

#include <iostream>

...

...

```
#include <vector>
#include <eiffel.h>
#include <nana.h>
...
class simple_stack{
private:
  vector<G>* the_contents;
  unsigned int count;
public:
  /////////// basic queries:
  unsigned int get_count() const; // number of items in stack
  G item_at(unsigned int i) const;
  /////////// class invariant:
private:
  virtual bool invariant() const;
public:
  /////////// derived queries:
  G item() const; \frac{1}{2} // the item on the top of stack
  bool is_empty() const; \frac{1}{2} // does the stack contain no items?
  /////////// constructors:
  simple_stack();
  virtual ~simple_stack(); \frac{1}{2} // notwendig wegen new in Konstruktor
private: // default copy-Konstruktor
                                       // und default operator=
                                      // fragwuerdig
  simple_stack<G>(const simple_stack<G>& s);
  simple_stack<G>& operator=(const simple_stack<G>& s);
public:
/////////// (pure) modificators:
void put(G g); \frac{1}{2} // Push 'g' onto the stack
void remove(); \frac{1}{2} // delete the top item;
};
 ...
template<class G>
G simple_stack<G>::item_at(unsigned int i) const {
  REQUIRE( /* big enough */ i >= 1);
  REQUIRE( /* small enough */ i <= get_count() );
  ...
};
...
template<class G>
unsigned int simple_stack<G>::get_count() const{
   ...
};
...
```

```
template<class G>
bool simple_stack<G>::invariant() const {
  ...
};
...
template<class G><br>G simple_stack<G>::item() const{
                                         \frac{1}{\sqrt{2}} the item on the top of stack
 REQUIRE( /* stack not empty */ get_count() > 0 );
   ...
 ENSURE( /* consistend with item_at() */ result == item_at(get_count()) );
  ...
};
...
template<class G>
bool simple_stack<G>::is_empty() const{ // does the stack contain no items?
   ...
 ENSURE( /* consistend with count */ result == (get_count() == 0);
  ...
};
...
template<class G>
simple_stack<G>::simple_stack(){
   ...
  ENSURE(/* stack is empty */ (get_count() == 0));ENSURE(invariant());
};
...
template<class G>
simple_stack<G>::"simple_stack<G>(){
 REQUIRE (\frac{*}{\sqrt{2}}) pointer not null \frac{*}{\sqrt{2}} the_contents != 0);
  ...
};
...
template<class G>
void simple_stack<G>::put(G g) // Push 'g' onto the stack
DO
  ID(int count_old = get_count();
 ID(vector<G> old(*the_contents));
  ...
  \begin{array}{lll} \texttt{ENSURE}(\texttt{/* count incremented */} & \texttt{get_count() == count\_old + 1 );} \\ \texttt{ENSURE}(\texttt{/* g on top */} & \texttt{item\_at}(\texttt{get_count()) == g );} \end{array}item_at(get_count()) == g ;
  ENSURE(/* old contents unchanged */
                  A(int k=1, k \leq t_count(), k++, item_at(k)=old.at(k-1));
  ...
END;
...
template<class G>
void simple_stack<G>::remove() // delete the top item;
DO
 REQUIRE(/* stack not empty */ get_count() > 0 );
  ID(int count_old = get_count();
  ID(vector<G> old(*the_contents));
   ...
   ENSURE( /* count decremented */ get_count() == count_old - 1 );
   ENSURE( /* consistancy with item() */ item_at(get_count()) == old.at(count_old-2) );
  ENSURE( /* old contents unchanged */
                  A(int k=1, k<get_count(), k++, item_at(k)=old.at(k-1));
END;
...
int main(){
...
s.put(10);
cout << s.item() << endl;
s.put(20);
cout << s.item() << endl;
s.put(30);
```

```
cout << s.item() << endl;
cout << endl;
// Exercise 'remove'
cout << s.item() << endl;
s.remove();
cout << s.item() << endl;
s.remove();
cout << s.item() << endl;
// Test copy-Konstruktor ...
//
// simple_stack<long> s2(s);
simple_stack<long> s3;
1/\sqrt{3} = s;cout << "------------------ Testende ------------------" << endl << endl;
```
}

Voller Code: simple [stack4.cc](http://www.math.uni-wuppertal.de/%7Ebuhl/teach/exercises/PbC07/simple_stack4.cc)

# A.3. Applying the Six Principles

PbC-Regeln:

- Vermeide statusändernde Methoden, die einen Wert liefern! (Observator oder Modifikator)
- Unterscheide grundlegende von abgeleiteten (redundanten) Observatoren.
- Schreibe für jeden abgeleiteten Observator eine Nachbedingung mit Hilfe der (aller) grundlegenden Observatoren.
- Schreibe für jeden Modifikator Nachbedingungen, die mit Hilfe der (aller) grundlegenden Observatoren den Inhalt des Klassenexemplars nach Methodenende in seiner Relation zum Exemplarinhalt bei Methodenbeginn exakt beschreiben. Nutze implizite (als Kommentar) oder explizite Frame-Bedingungen.
- $\bullet~$  Schreibe für alle Methoden Vorbedingungen (an Parameter bzw. Exemplarinhalt).
- Schreibe und benutze Invarianten, die gültige von ungültigen Exemplaren trennen.

### A.3.1. Design und Contracts

Visual Paradigm for UML Standard Edition(University of Wuppertal)

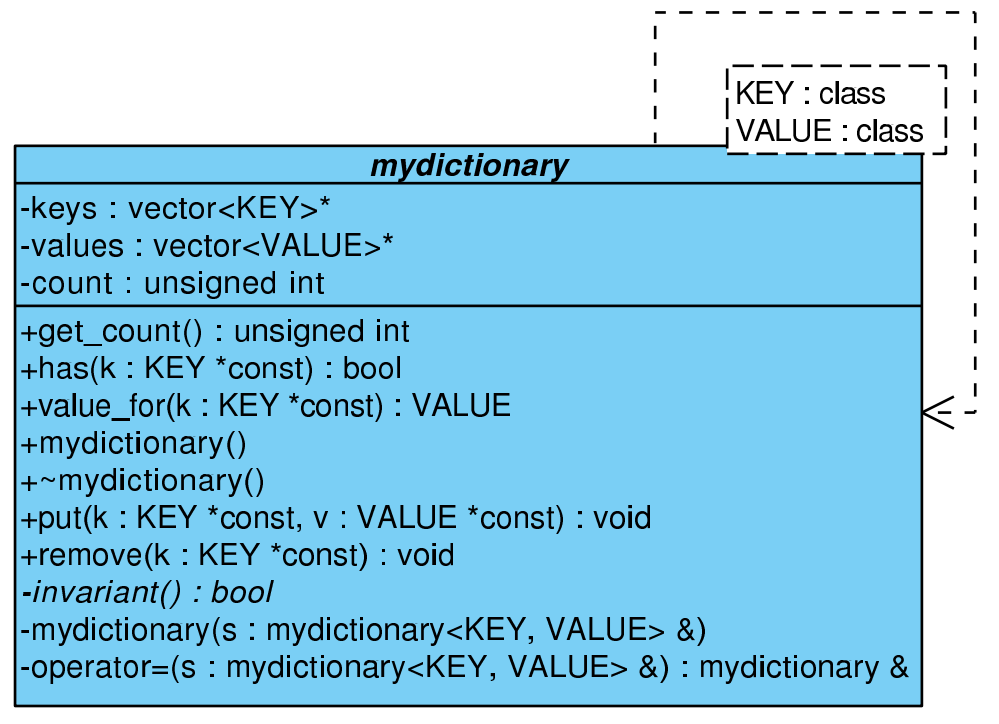

#define EIFFEL\_DOEND #define EIFFEL\_CHECK CHECK\_ALL ... #include <iostream> #include <vector> #include <eiffel.h> #include <nana.h> ... class mydictionary{ vector<KEY>\* keys; vector<VALUE>\* values;

unsigned int count;

...

```
public:
  //////////////// basic queries:
  unsigned int get_count() const; // number of key/value-pairs in dict.
  bool has(const KEY *const k) const; // key in dictionary?
  VALUE value_for(const KEY *const k) const; // lookup value for key
  /////////////// class invariant:
private:
  virtual bool invariant() const;
public:
  /////////////// derived queries:
  // not yet necessary
  /////////////// constructors and destructors:
  mydictionary();
  ~mydictionary();
  /////////////// deactivate default copy constructor and operator=
private:
  mydictionary(const mydictionary<KEY, VALUE>& s);
  mydictionary& operator=(const mydictionary<KEY, VALUE>& s);
public:
  /////////////// (pure) modificators
  void put(const KEY *const k, const VALUE *const v);
                                              // put key/value-pair in dict.
  void remove(const KEY *const k); // remove key/value-pair
};
...
template<class KEY, class VALUE>
unsigned int mydictionary<KEY, VALUE>::get_count() const{
  ...
};
...
template<class KEY, class VALUE>
bool mydictionary<KEY, VALUE>::has(const KEY *const k) const {<br>REQUIRE( /* key exists */ k != 0);
  REQUIRE( /* key exists */...
  ENSURE( /* consistent with count */ (get_count() != 0) || ! result);
  ...
};
...
template<class KEY, class VALUE>
VALUE mydictionary<KEY, VALUE>::value_for(const KEY *const k) const{
  REQUIRE\left(\frac{1}{k} \text{ key exists } * \right) k != 0);
  REQUIRE(\n  * key in dict. */ \n  has(k));...
};
...
template <class KEY, class VALUE>
bool mydictionary<KEY, VALUE>::invariant() const{
  ...
};
...
template<class KEY, class VALUE>
mydictionary<KEY, VALUE>::mydictionary(){
```

```
...
  ENSURE(invariant());
};
...
template<class KEY, class VALUE>
mydictionary<KEY, VALUE>::~mydictionary(){
  REQUIRE(/* keys exist */ keys != 0);
  REQUIRE(/* values exist */ values != 0);
  ...
};
...
template<class KEY, class VALUE>
void mydictionary<KEY, VALUE>::put(const KEY *const k, const VALUE *const v)
DO
 ID(unsigned int count_old=get_count());<br>REQUIRE(/* key exists */ k != 0);
  REQUIRE/* key exists */REQUIRE(\n  * key not in dict. */ ! has(k));...
 \texttt{ENSURE}(\texttt{/* count incremented */ }\texttt{get_count() == count\_old + 1});ENSURE(/* key in dict. */<br>ENSURE(/* correct value */
                                 has(k) );<br>value_for(k) == *v);
END;
...
template<class KEY, class VALUE>
void mydictionary<KEY, VALUE>::remove(const KEY *const k)
DO
  ID(unsigned int count_old = get_count());
  REQUIRE(/* key exists */ k != 0);
  REQUIRE(/* key in dict. */ has(k));
  ...
 ENSURE(/* count decremented */ get_count() == count-old - 1);ENSURE(\frac{*}{*} key not in dict. */ ! has(k);
  ...
END;
...
int main(){
  ...
}
```
## A.3.2. Implementierung und Tests

Visual Paradigm for UML Standard Edition(University of Wuppertal)

 $\blacksquare$ **KEY** : class VALUE : class mydictionary -keys: vector<KEY>\* -values : vector<VALUE>\* -count: unsigned int +get count() : unsigned int +has(k: KEY \*const): bool +value\_for(k: KEY \*const): VALUE +mydictionary() +~mydictionary() +put(k: KEY \*const, v: VALUE \*const) : void +remove(k: KEY \*const): void -invariant(): bool -mydictionary(s: mydictionary<KEY, VALUE> &) -operator=(s: mydictionary<KEY, VALUE> &): mydictionary & // dictionary2.cc // // g++ -g -o dictionary2 dictionary2.cc -I\$HOME/include -L\$HOME/lib -lnana // // // eventuell mit // -DWITHOUT\_NANA // und/oder // -DNDEBUG // // und/oder // -DEIFFEL CHECK=CHECK .... // // --------------------------------------------------------------------- // evtl. myexcept.o mit angeben // --------------------------------------------------------------------- // // oder: nana-c++lg simple\_stack4.cc // #define EIFFEL\_DOEND #ifndef EIFFEL\_CHECK #define EIFFEL\_CHECK CHECK\_ALL // Makros CHECK() und folgende // CHECK\_LOOP Makros INVARIANT() und folgende // CHECK\_INVARIANT Methode invariant() und folgende .<br>Nachbedingungen und folgende // CHECK\_REQUIRE Vorgedingungen // CHECK\_NO #endif #include <iostream> #include <vector>

```
#include <eiffel.h>
#include <nana.h>
using namespace std;
///////////////// class declaration ////////////////////////
template<class KEY, class VALUE>
class mydictionary{
 vector<KEY>* keys;
  vector<VALUE>* values;
 unsigned int count;
public:
  //////////////// basic queries:
 unsigned int get_count() const; // number of key/value-pairs in dict.
  bool has(const KEY *const k) const; // key in dictionary?
  VALUE value_for(const KEY *const k) const; // lookup value for key
  /////////////// class invariant:
private:
 virtual bool invariant() const;
public:
 /////////////// derived queries:
 // not yet necessary
  /////////////// constructors and destructors:
 mydictionary();
  ~mydictionary();
  /////////////// deactivate default copy constructor and operator=
private:
  mydictionary(const mydictionary<KEY, VALUE>& s);
 mydictionary& operator=(const mydictionary<KEY, VALUE>& s);
public:
 /////////////// (pure) modificators
 void put(const KEY *const k, const VALUE *const v);
                                            // put key/value-pair in dict.
 void remove(const KEY *const k); // remove key/value-pair
};
///////////////// class definition ////////////////////////
//////////////// basic queries:
template<class KEY, class VALUE>
unsigned int mydictionary<KEY, VALUE>::get_count() const{
 return count;
};
template<class KEY, class VALUE>
bool mydictionary<KEY, VALUE>::has(const KEY *const k) const {
```

```
REQUIRE( /* key exists */ k != 0);
  unsigned int i = 0;
  do {
   i++;
  }\text{while}((i \leq count) \& (keys \geq \text{at}(i-1) != *k));
  bool result = (i \leq count) && (keys-\text{at}(i-1) == *k);ENSURE( /* consistent with count */ (get_count() != 0) || ! result);
  return result;
};
template<class KEY, class VALUE>
VALUE mydictionary<KEY, VALUE>::value_for(const KEY *const k) const{
  REQUIRE(\frac{*}{*} key exists */ k != 0);
  REQUIRE(\text{/* } key \text{ in dict. } \text{*/} \text{ has}(k));unsigned int i = 0;
  do {
    i++;
  }while(keys->at(i-1) != *k);
  return values->at(i-1);
};
////////////// class invariant:
template <class KEY, class VALUE>
bool mydictionary<KEY, VALUE>::invariant() const{
  return (get_count() >= 0) && (keys != 0) && (values != 0);
};
/////////////// constructors and destructors:
template<class KEY, class VALUE>
mydictionary<KEY, VALUE>::mydictionary(){
  count = 0:
  keys = new vector<KEY>(100);
  values = new vector<VALUE>(100);
  ENSURE(invariant());
};
template<class KEY, class VALUE>
mydictionary<KEY, VALUE>::~mydictionary(){
  REQUIRE(\frac{*}{*} keys exist */ keys != 0);
  REQUIRE(/* values exist */ values != 0);
  delete keys;
  delete values;
};
/////////////// (pure) modificators
template<class KEY, class VALUE>
void mydictionary<KEY, VALUE>::put(const KEY *const k, const VALUE *const v)
DO
  ID( unsigned int count_old=get_count());
  REQUIRE(/* key exists */ k != 0);
  REQUIRE(/* key not in dict. */ ! has(k));
  count++;
  keys->at(count-1) = *k;
```

```
values->at(count-1) = *v;
  ENSURE(\text{/}* count incremented */\text{ get_count() == count-old + 1};ENSURE(/* key in dict. */ has(k) );<br>ENSURE(/* correct value */ value_for(k) == *v);
  ENSURE(/* correct value */
END;
template<class KEY, class VALUE>
void mydictionary<KEY, VALUE>::remove(const KEY *const k)
DO
  ID(unsigned int count_old = get_count());<br>REQUIRE(/* key exists */ k != 0);
  REQUIRE/* key exists */REQUIRE(\n \frac{1}{2} \text{ key in dict. } */ \text{ has}(k));unsigned int i = 0;
  do {
    i++;
  }while(keys->at(i-1) != *k);
  CHECK(i \le count);if (i < count){
    keys-\text{at}(i-1) = keys-\text{at}(count-1);values-\lambda at(i-1) = keys-\lambda at(count-1);};
  count--;
  ENSURE(\text{/}* count decremented \text{/} get_count() == count_old - 1);
  ENSURE(/* key not in dict. */ ! has(k));
  // REQUIRE precondition for value_for() is false for k
END;
//////////////// class test main() program ///////////////
int main(){
  cout << "Test der Klasse dictionary: ----------------" << endl;
  mydictionary<string, string> d;
  string k("Denver"); string v("Colorado");
  d.put(&k, &v);
  k = "London"; v = "Ontario";d.put(&k, &v);
  k = "Austin"; v = "Texas";d.put(&k, &v);
  k = "Boston"; v = "Massachusetts";d.put(&k, &v);
  k = "Mobile"; v = "Alabama";d.put(&k, &v);
  cout << endl << "List of 5 pairs:" << endl;
  {
   string k1("Denver");
   if (d.\text{has}(kk1)) cout \lt k k1 \lt k " \lt k d.value_for(kk1) \lt k endl;
   string k2("London");
   if (d.\text{has}(\&k2)) cout \lt k \&l2 \lt \lt " " \lt k \&l3 \leftrightarrow l3.value_for(\&k2) \lt \&ell3.
   string k3("Austin");
   if (d.\text{has}(kk3)) cout \lt k k3 \lt k " \lt k d.value_for(kk3) \lt k endl;
   string k4("Boston");
   if (d.\text{has}(kk4)) cout << k4 << " " << d.\text{value\_for}(kk4) << endl;
   string k5("Mobile");
   if (d.\text{has}(kk5)) cout \lt k k5 \lt k " \lt k d.value_for(kk5) \lt k endl;
  };
  string l2("Mobile");
  d.remove(&l2);
  cout << endl << "List of " << d.get_count() << " pairs, last removed:" << endl;
```
{ string k1("Denver"); if  $(d.\text{has}(kk1))$  cout  $\le k1 \le$  "  $\le d.\text{value-for}(kk1) \le \text{endl}$ ; string k2("London"); if  $(d.\text{has}(\&k2))$  cout << k2 << " " << d.value\_for $(\&k2)$  << endl; string k3("Austin"); if  $(d.\text{has}(kk3))$  cout  $\lt k$  k3  $\lt k$  "  $\lt k$  d.value\_for $(kk3)$   $\lt k$  endl; string k4("Boston"); if  $(d.\text{has}(\&\texttt{k4}))$  cout <<  $k4$  << " " <<  $d.\text{value\_for}(\&\texttt{k4})$  <<  $end1$ ; string k5("Mobile"); if  $(d.\text{has}(kk5))$  cout  $\lt k$   $k5$   $\lt k$  "  $\lt k$  d.value\_for $(kk5)$   $\lt k$  endl; }; string l1("Denver"); d.remove(&l1); cout << endl << "List of " << d.get\_count() << " pairs, 1st removed:" << endl; { string k1("Denver"); if  $(d.\text{has}(kk1))$  cout << k1 << " " << d.value\_for $(kk1)$  << endl; string k2("London"); if  $(d.\text{has}(kk2))$  cout  $\lt k \lt k2 \lt \lt "$  "  $\lt k \lt d.\text{value\_for}(kk2) \lt \lt \text{end}$ ; string k3("Austin"); if  $(d.\text{has}(kk3))$  cout  $\ll$  k3  $\ll$  "  $\ll$  d.value\_for $(kk3)$   $\ll$  endl; string k4("Boston"); if  $(d.\text{has}(\&\text{k4}))$  cout << k4 << " " << d.value\_for $(\&\text{k4})$  << endl; string k5("Mobile"); if  $(d.\text{has}(kk5))$  cout  $\lt\lt k5$   $\lt\lt$  "  $\lt\lt d.\text{value-for}(kk5)$   $\lt\lt$  endl; }; string l3("Austin"); d.remove(&l3); cout << endl << "List of " << d.get\_count() << " pairs, middle removed:" << endl; { string k1("Denver"); if  $(d.\text{has}(kk1))$  cout  $\le k1 \le$  "  $\le d.\text{value\_for}(kk1) \le \text{endl}$ ; string k2("London"); if  $(d.\text{has}(kk2))$  cout  $\lt k \lt k2 \lt \lt "$  "  $\lt k \lt d.\text{value\_for}(kk2) \lt \lt \text{end}$ ; string k3("Austin"); if  $(d.\text{has}(kk3))$  cout  $\lt k$  k3  $\lt k$  "  $\lt k$  d.value\_for $(kk3)$   $\lt k$  endl; string k4("Boston"); if  $(d.\text{has}(kk4))$  cout << k4 << " " << d.value\_for $(kk4)$  << endl; string k5("Mobile"); if  $(d.\text{has}(kk5))$  cout  $\lt\lt k5$   $\lt\lt$  "  $\lt\lt d.\text{value-for}(kk5)$   $\lt\lt$  endl;  $\lambda$ : // d.remove(&string("Austin")); d.put(&k, &v); cout << endl << "List of " << d.get\_count() << " pairs after put:" << endl; { string k1("Denver"); if  $(d.\text{has}(kk1))$  cout << k1 << " " << d.value\_for $(kk1)$  << endl; string k2("London"); if  $(d.\text{has}(\&k2))$  cout  $\lt k \&l2 \lt \lt "$  "  $\lt k \&l3$ .value\_for $(\&k2) \lt \&$  endl; string k3("Austin"); if  $(d.\text{has}(kk3))$  cout  $\lt k$  k3  $\lt k$  "  $\lt k$  d.value\_for $(kk3)$   $\lt k$  endl; string k4("Boston"); if  $(d.\text{has}(kk4))$  cout <<  $k4$  << " " <<  $d.\text{value\_for}(kk4)$  <<  $end1$ ; string k5("Mobile"); if  $(d.\text{has}(kk5))$  cout <<  $k5$  << " " <<  $d.\text{value\_for}(kk5)$  <<  $endl$ ; }; // d.put(&k, &v);

cout << "------------------ Testende ------------------" << endl;

Zum Download: [dictionary2.cc](http://www.math.uni-wuppertal.de/%7Ebuhl/teach/exercises/PbC07/dictionary2.cc)

}

## A.3.3. konstante Referenzparameter/private Hilfsmethoden für die Spezifikation/old-Wert durch Kopie in Form eines geeigneten STL-Container-Exemplars

Visual Paradigm for UML Standard Edition(University of Wuppertal)

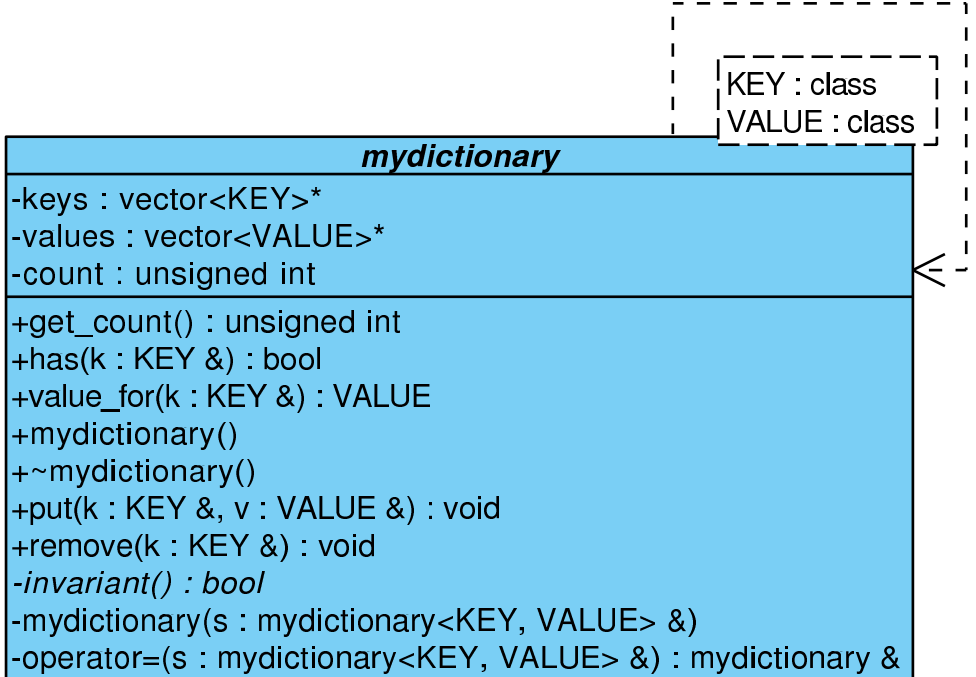

```
...
#define EIFFEL_DOEND
#define EIFFEL_CHECK CHECK_ALL
...
#include <iostream>
#include <vector>
#include <set>
#include <eiffel.h>
#include <nana.h>
...
// private Spezifikations-Hilfsmethoden: fuer STL-Container
template <class T>
set<T> operator+(const set<T>& s, const T& e){
    ...
};
...
template <class T>
set<T> operator-(const set<T>& s, const T& e){
    ...
};
...
class mydictionary{
  vector<KEY>* keys;
  vector<VALUE>* values;
```
unsigned int count; public: //////////////// basic queries: unsigned int get\_count() const; // number of key/value-pairs in dict. bool has(const KEY& k) const; // key in dictionary? VALUE value\_for(const KEY& k) const; // lookup value for key /////////////// class invariant: private: virtual bool invariant() const; public: /////////////// derived queries: // not yet necessary /////////////// constructors and destructors: mydictionary(); ~mydictionary(); /////////////// deactivate default copy constructor and operator= private: mydictionary(const mydictionary<KEY, VALUE>& s); mydictionary& operator=(const mydictionary<KEY, VALUE>& s); public: /////////////// (pure) modificators void put(const KEY& k, const VALUE& v); // put key/value-pair in dict. void remove(const KEY& k);  $\sqrt{2}$  // remove key/value-pair }; ... /// basic queries: template<class KEY, class VALUE> unsigned int mydictionary<KEY, VALUE>::get\_count() const{ ... }; ... template<class KEY, class VALUE> bool mydictionary<KEY, VALUE>::has(const KEY& k) const { ... ENSURE( /\* consistent with count \*/ (get\_count() != 0) || ! result); ... }; ... template<class KEY, class VALUE> VALUE mydictionary<KEY, VALUE>::value\_for(const KEY& k) const{  $REQUIRE(\n \frac{k}{2} \text{ key in dict. } */$  has(k)); ... }; ... /// Invariante:

template <class KEY, class VALUE>

```
bool mydictionary<KEY, VALUE>::invariant() const{
  ...
};
...
/// Konstruktor/Destruktor:
template<class KEY, class VALUE>
mydictionary<KEY, VALUE>::mydictionary(){
  ...
  ENSURE(invariant());
  ENSURE(count == 0);};
...
template<class KEY, class VALUE>
mydictionary<KEY, VALUE>::~mydictionary(){
  REQUIRE(/* keys exist */ keys != 0);
  REQUIRE(\frac{*}{\sqrt{2}} \times \frac{1}{\sqrt{2}}) values != 0;
  ...
};
...
/// Modifikatoren:
template<class KEY, class VALUE>
void mydictionary<KEY, VALUE>::put(const KEY& k, const VALUE& v)
DO
  REQUIRE(\frac{*}{*} key not in dict. */ ! has(k);
  ID(unsigned int count_old=get_count());
  ID(set<KEY> old_keys(keys->begin(), keys->begin()+count_old));
  ...<br>ENSURE(/* count incremented */
                                      get_count() == count\_old + 1);ENSURE(\frac{1}{k} \text{ key in dict. } *) has(k));
  ENSURE(/* correct value */ value_for(k) == v);
  ID(set<KEY> new_keys(keys->begin(),keys->begin()+count));
  ENSURE(old\_keys + k == new\_keys);...
END;
...
template<class KEY, class VALUE>
void mydictionary<KEY, VALUE>::remove(const KEY& k)
DO
  REQUIRE(\n  * key in dict. */ \n  has(k));ID(unsigned int count_old = get_count());
  ID(set<KEY> old_keys(keys->begin(), keys->begin()+count_old));
  ...
  ENSURE(\texttt{/* count decremented *}/ \texttt{get_count}() == count\_old - 1);ENSURE(\n /* key not in dict. */ ! has(k));
  ...
  ID(set<KEY> new_keys(keys->begin(),keys->begin()+count));
  ENSURE(old\_keys - k == new\_keys);...
END;
...
int main(){
  ...
}
```
### A.3.4. old-Wert durch den Kopierkonstruktor

Visual Paradigm for UML Standard Edition(University of Wuppertal)

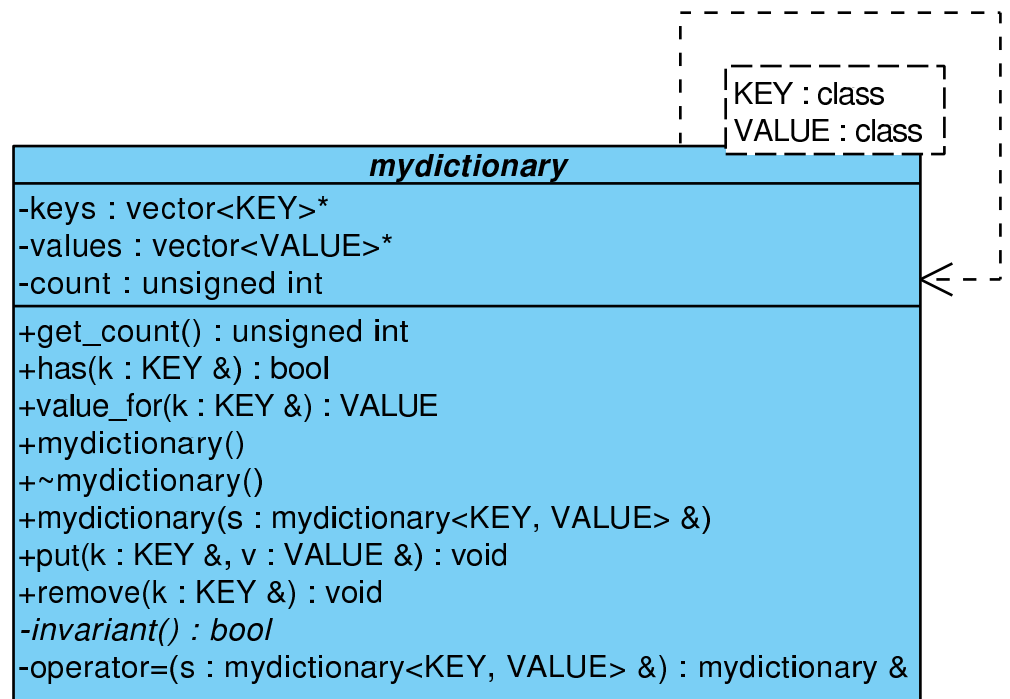

Mit Hilfe des Kopierkonstruktors

```
...
template<class KEY, class VALUE>
mydictionary<KEY, VALUE>::mydictionary(const mydictionary<KEY, VALUE>& s){
   count = s.count;keys = new vector < KEY>(100);values = new vector<VALUE>(100);
   for (int i=1; i<=count; i++){
        keys->at(i-1) = s.keys->at(i-1);values->at(i-1) = s.values->at(i-1);
   };
   ENSURE(count == s.count);ENSURE(A(int i=1, i<=count, i++, keys->at(i-1) == s.keys->at(i-1)));
   ENSURE(A(int i=1, i<= count, i++, values->at(i-1) == s.values->at(i-1)));
   ENSURE(invariant());
};
...
```
können Sie den alten Exemplarwert vollständig in einem Stück als konstante Variable memorieren und in den Nachbedingungen aller Modifikatoren benutzen.

AUFGABE: Ändern Sie [dictionary4.cc](http://www.math.uni-wuppertal.de/%7Ebuhl/teach/exercises/PbC07/dictionary4.cc) so ab, dass put() und remove() so spezifiziert wird!

Es ist noch unschön, dass die Nachbedingungen des Kopierkonstruktors auf die Implemantierungsdetails Bezug nehmen. Deshalb:

### A.3.5. Redesign

Ein nächster Schritt sollte die Einführung eines neuen grundlegenden Observators set<KEY> keys() sein. Führen Sie die notwendigen Anderungen durch! ¨

Alternativ könnte man einen Iterator in der neuen Containerklasse mydictionary implementieren (siehe folgender Abschnitt).

# A.4. Immutable Lists

 $\ldots$ entfällt in C++ wegen der Existenz der STL

# A.5. Using Immutable Lists

 $\ldots$ entfällt in C++ wegen der Existenz der STL

# Leitlinien:

- Nutze technische Einschränkungen, wo immer erforderlich: z.B. Zeiger != 0, nichtleere Container, nichtidentische Exemplare, ...
- In Vorbedingungen genutzte Observatoren sollten effizient berechnet werden. Notfalls fuhre neue effiziente abge- ¨ leitete Observatoren ein und benutze sie in den Vorbedingungen. Die neuen effizienten Observatoren benötigen Nachbedingungen, die ihre Konsistenz zu den grundlegenden Observatoren sicherstellen.
- Attribute haben keine Nachbedingungen. Benutze deshalb die Klasseninvariante fur Contracts (oder Nachbedin- ¨ gungen von get-Methoden).
- Nachbedingungen von virtuellen Methoden sollten die Form ENSURE (!Vorbedingung || Nachbedingung) haben; Invarianten sollten protected als virtual bool invariant() const deklariert werden.
- Nutze die Vererbung:

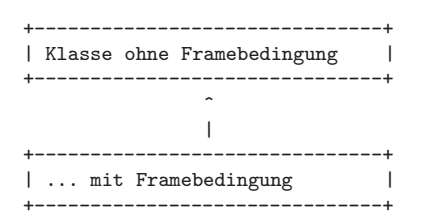

um dem wiederverwendenden Nutzer die Wahl zwischen der Verwendung der effizienten oberen oder sicheren unteren Klasse zu überlassen.

 $\bullet~$  Nutze die Vererbung analog z.B. für:

Klasse ohne Framebedingungen

Klasse mit Framebedingungen

- ... mit unzugänglichen (private) Observatoren, die weiter oben lediglich für die Contracts genutzt werden
- ... mit benutzerfreundlichen Methodenvarianten ohne Vorbedingungen

...

# A.6. Subcontracting in Design by Contract in Nana

### A.6.1. name\_list-Design (Subcontracting)

Visual Paradigm for UML Standard Edition(University of Wuppertal)

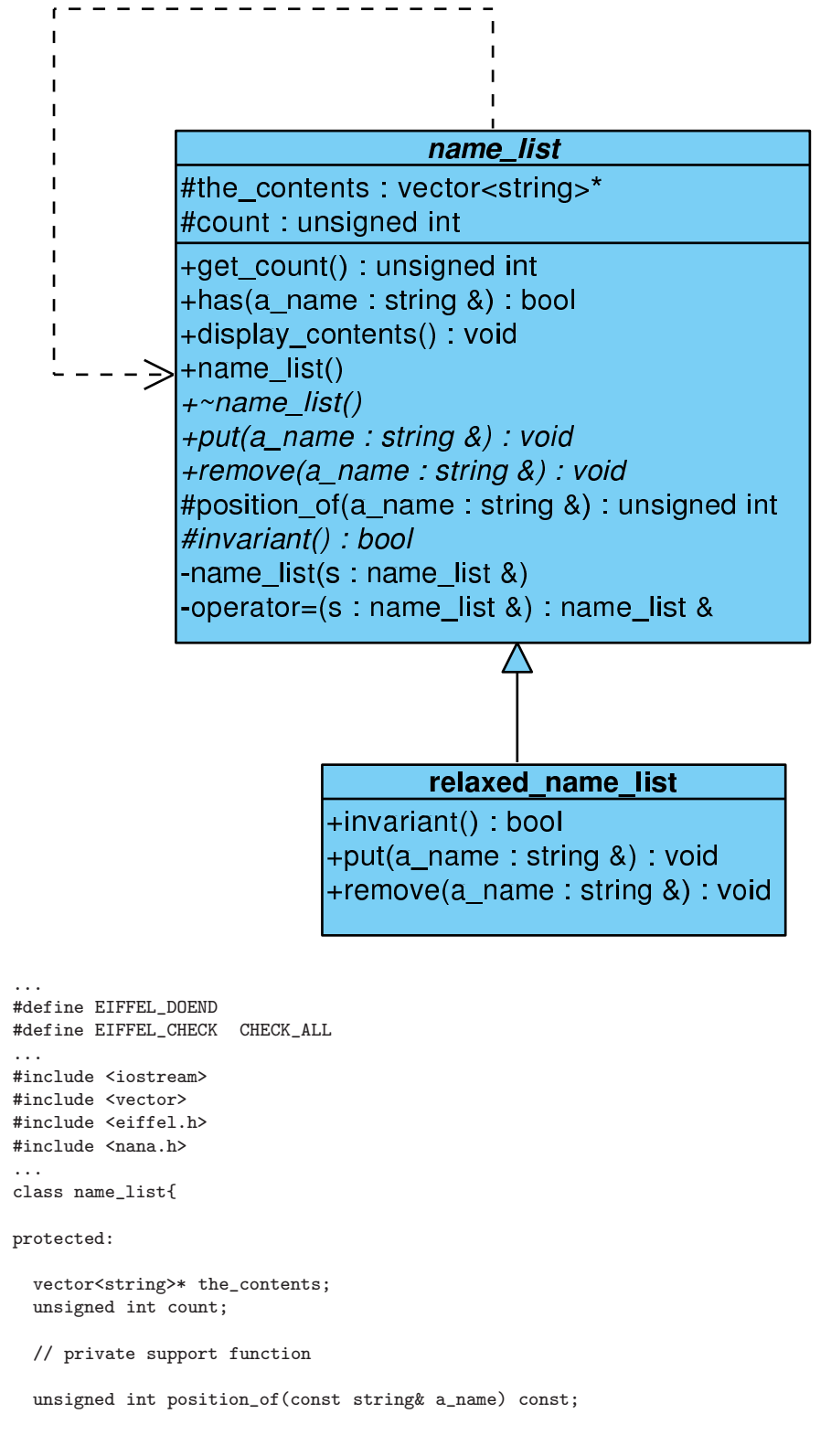

public:

```
/////////// basic queries:
 unsigned int get_count() const; // number of items in stack
  bool has(const string& a_name) const;
  /////////// class invariant:
protected:
  virtual bool invariant() const;
public:
  /////////// derived queries:
  void display_contents() const; // print contents of list to cout
 /////////// constructors:
 name_list();
  virtual ~name_list(); \frac{1}{2} // notwendig wegen new in Konstruktor
private: // diable default methods
  name_list(const name_list& s);
 name_list& operator=(const name_list& s);
public:
/////////// (pure) modificators:
  virtual void put(const string& a_name); // Push a_name into list
  virtual void remove(const string& a_name); // delete a_name in list
};
...
unsigned int name_list::position_of(const string& a_name) const{
    ...
   ENSURE(/* a_name in list */
                              ((1<=result)&&(result<=get_count())&&
                               (the_contents->at(result-1)==a_name)) ||
          /* otherwise: */
                              (0 == result) );
    ...
};
...
unsigned int name_list::get_count() const{ // number of items in stack
    ...
   ENSURE(result == count);...
};
bool name_list::has(const string& a_name) const{
    ...
    ENSURE((get_count()>0) || !result);
    ...
};
...
bool name_list::invariant() const{
    ...
};
...
void name_list::display_contents() const{ // print contents of list to cout
```

```
...
};
...
name_list::name_list(): count(0), the_contents(new vector<string>(100)){
    ENSURE(invariant());
};<br>name_list::\text{name_list()}\{// notwendig wegen new in Konstruktor
   ...
};
...
void name_list::put(const string& a_name) // Push a_name into list
DO
   ID(bool pre = !has(a_name));
   ID( unsigned int count_old = get_count());
   REQUIRE(/* name not in list */ pre );
   ...
   ENSURE(has(a_name));
   ENSURE((!pre) || (get_count() == count-old + 1));...
END;
void name_list::remove(const string& a_name) // delete a_name in list
DO
   ID(bool pre(has(a_name)));
   ID( unsigned int count_old = get_count());
   REQUIRE(/* name in list */ has(a_name));
   ...
   ENSURE(! has(a_name));
   ENSURE((!pre) || (get_count() == count-old -1));...
END;
...
class relaxed_name_list : public name_list{
public:
   ///////// invariant:
    virtual bool invariant() const;
    ///////// (pure) modificators: (redefined)
    virtual void put(const string& a_name); // Push a_name into list
    virtual void remove(const string& a_name); // delete a_name in list
};
...
bool relaxed_name_list::invariant() const{
    ...
};
...
void relaxed_name_list::put(const string& a_name) // Push a_name into list
DO
   ID(bool pre_parent(!has(a_name)));
   ID(unsigned int count_old = get_count());
   REQUIRE(/* nothing */ true); // pre_parent || has(a_name)
   ...
   ENSURE(has(a_name));
   ENSURE((!pre_parent) || (get_count() == count_old + 1)); // &&
   ENSURE( pre_parent || (get_count() == count_old));
   ...
END;
void relaxed_name_list::remove(const string& a_name) // delete a_name in list
DO
   ID(bool pre_parent(has(a_name)));
   ID(unsigned int count_old = get_count());
```

```
\verb|REQUIRE| /* nothing */ true); // pre.parent || ! has(a_name)...
   ENSURE(! has(a_name));
   ENSURE((!pre_parent) || (get_count() == count_old -1)); // &&
   ENSURE( pre_parent || (get_count() == count_old));
   ...
END;
...
int main(){
   ...
}
Zum Download: name list.cc
```
## A.6.2. Implementierung und Tests

... der Contracts und der Prototypinstallation:

```
...
unsigned int name_list::position_of(const string& a_name) const{
    unsigned int index(1);
    unsigned int result;
    for(; (index<=count) && (the_contents->at(index-1)!=a_name); index++);
    if (index <= count)
       result = index;
    else
       result = 0;
    ENSURE(/* a_name in list */
                               ((1<=result)&&(result<=get_count())&&
                                (the_contents->at(result-1)==a_name)) ||
          /* otherwise: */
                               (0 == result) );
    return result;
};
...
/////////// basic queries:
unsigned int name_list::get_count() const{ // number of items in stack
    unsigned int result = count;
    return result;
};
bool name_list::has(const string& a_name) const{
    bool result = (position_of(a_name) > 0);
    ENSURE((get_count()>0) || !result); // consistency
    return result;
};
...
/////////// class invariant:
bool name_list::invariant() const{
    return (count >= 0) && (the_contents != 0);
};
...
/////////// derived queries:
void name_list::display_contents() const{ // print contents of list to cout
    cout << endl << "Anzahl der Listenelemente: " << count << endl;
```

```
for (unsigned int i=1; i<=count; i++)
        cout \lt\lt " \lt\lt the_contents->at(i-1);
    cout << endl << endl;
    // ENSURE('Drucke alle Namen in Name_list');
};
/////////// constructors:
name_list::name_list(): count(0), the_contents(new vector<string>(100)){
    ENSURE(invariant());
};
name_list::\text{rname_list()}\{\hspace{1cm} \text{\hspace{1cm}}\} notwendig wegen new in Konstruktor
    delete the_contents;
\lambda:
/////////// (pure) modificators:
void name_list::put(const string& a_name) // Push a_name into list
DO
   ID(bool pre(!has(a_name)));
   ID(unsigned int count_old = get_count());
   REQUIRE/* name not in list */ pre);
   count++;
   the\_contents->at(count-1) = a_name;ENSURE(has(a_name));
   ENSURE( (lpre) || (get_count() == count-old + 1));// ENSURE: Fuer alle s in list_old: has(s)
   // ENSURE: Fuer alle s in list: (s == a_name) || s in list_old
END;
...
//////////////// class test main() program ///////////////
int main(){
    cout << "\nTest der Klasse name_list: ----------------" << endl;
    { name_list s;
    s.display_contents();
    s.put("Richard"); s.display_contents();
    //s.put("Richard"); s.display_contents(); // Test fuer pre-Verletzung
    s.put("Helen"); s.display_contents();
    s.put("Yu"); s.display_contents();
    s.put("Jim"); s.display_contents();
    s.put("Chen"); s.display_contents();
...
```
Zum Download: name [list2.cc](http://www.math.uni-wuppertal.de/%7Ebuhl/teach/exercises/PbC07/name_list2.cc)

## A.6.3. Mit Frameregel

unsigned int name\_list::position\_of(const string& a\_name) const{

```
unsigned int index(1);
unsigned int result;
for(; (index<=count) && (the_contents->at(index-1)!=a_name); index++);
if (index <= count)
   result = index;else
    result = 0;
ENSURE(!(result < 0));
```

```
ENSURE(!(result >get_count()));
    ID(set<string> values(the_contents->begin(),the_contents->begin()+get_count()));
    ENSURE(/* a_name in list */
                                  ((1<=result)&&(result<=get_count())&&
                                   (the_contents->at(result-1)==a_name)) ||
           /* otherwise: */
                (((0 == result) \& (value s.find(a_name) == values.end()))));
    return result;
};
...
unsigned int name_list::get_count() const{ // number of items in stack
    unsigned int result = count;
    CHECK(result == count);
    return result;
};
bool name_list::has(const string& a_name) const{
    bool result = (position_of(a_name) > 0);ENSURE((get_count()>0) || !result);
    ID(set<string> values(the_contents->begin(),
                   the_contents->begin()+get_count()));
    CHECK(result = (values.find(a_name) != values.end( )));return result;
};
...
void name_list::put(const string& a_name) // Push a_name into list
DO
   ID(bool pre);
   IS(pre = !has(a_name));// DS(\$pre\_false = has(a\_name)); // funktioniert nicht
   ID(set<string> values_old(the_contents->begin(),
                              the_contents->begin()+get_count()));<br>st */    pre);
   REQUIRE(/* name not in list */
   DS(\text{\$count\_old = get\_count());}count++;
   the\_contents->at(count-1) = a_name;ENSURE(has(a_name));
   DI( (!pre) || (this->get_count() == \text{\$count}_old + 1);
   ID(set<string> values(the_contents->begin(),
                          the_contents->begin()+get_count()));<br>a_name)); // stilistisch unschoen!
   IS(values\_old.insert(a_name));ENSURE(values\_old == values);END;
...
```
Zum Download: name [list3.cc](http://www.math.uni-wuppertal.de/%7Ebuhl/teach/exercises/PbC07/name_list3.cc)

### A.6.4. Mit Iterator-Methode (Design)

Visual Paradigm for UML Standard Edition (University of Wuppertal)

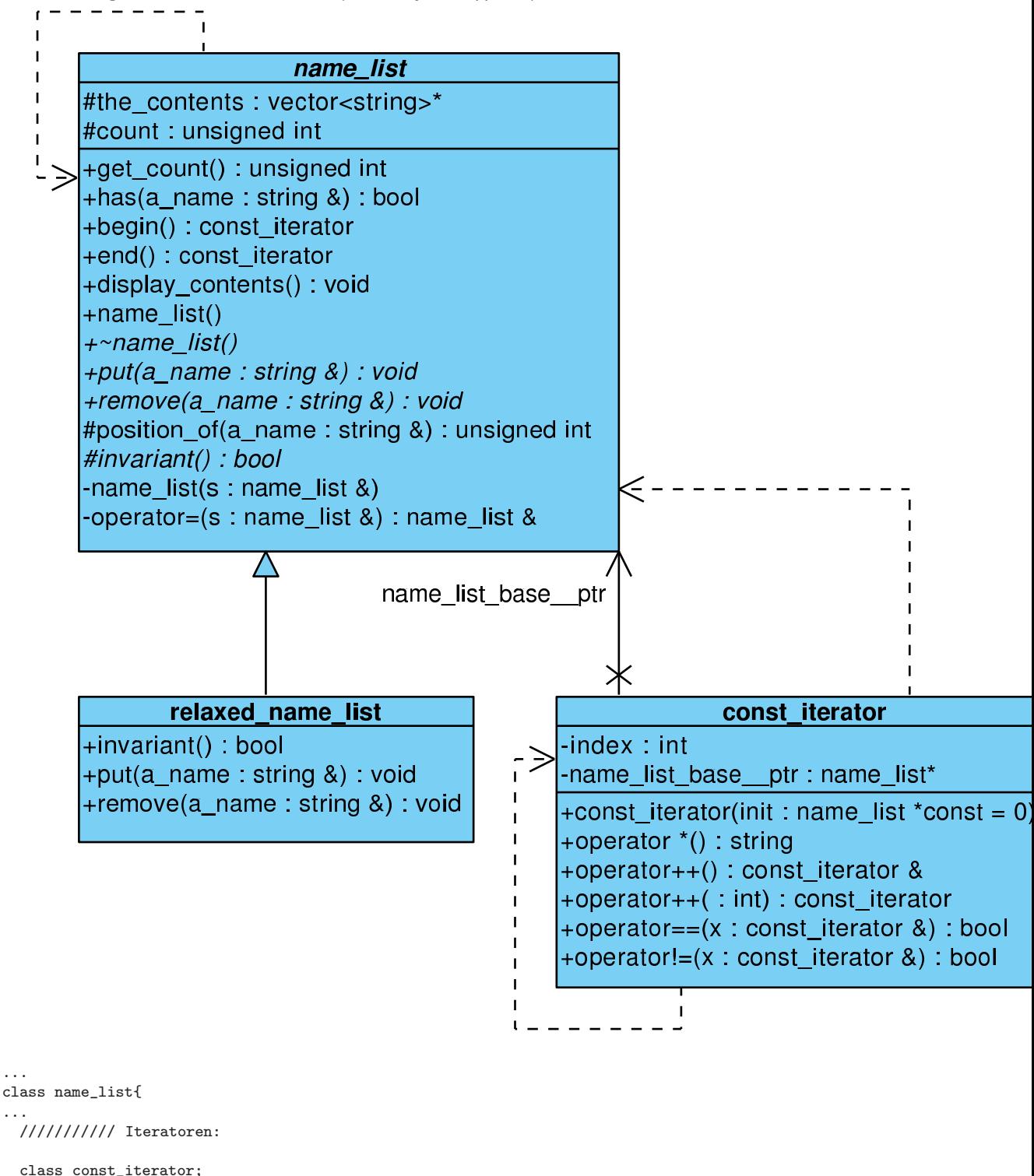

const\_iterator begin() const; const\_iterator end() const;

friend class const\_iterator;

```
...
}
...
//////////////// class name_list::const_iterator /////////
class name_list::const_iterator{
    int index;
    const name_list* name_list_base__ptr;
public:
    const_iterator(const name_list* const init = 0);
    string operator*() const; // Zugriff auf Elemet am Iterator-Ort
    const_iterator& operator++(); // Praefix-Inkrement
    const_iterator operator++(int); // Postfix-Inkrement
    bool operator==(const const_iterator& x) const; // Vergleich von Iteratoren
    bool operator!=(const const_iterator& x) const;
};
/// contract for Iterator: (as a basic query)
name_list::const_iterator::const_iterator(const name_list* const init){
    \frac{1}{2}...
    // (*this)=="first" element of name_list (*init) if (init != 0),
    // this is an iterator not in any name_list if (init == 0)
};
name_list::const_iterator name_list::begin() const {
    // return \ldots// returns const_iterator pointing to "first" element of name_list
};
name_list::const_iterator name_list::end() const {
    // return ...
    // returns const_iterator denoting to be not any more in name_list
};
string name_list::const_iterator::operator*() const {
    // return ...
    // return element const_iterator is pointing to
};
name_list::const_iterator& name_list::const_iterator::operator++(){ // Praefix
   \frac{1}{\sqrt{2}} return ...
   // increment position of const_iterator and return reference to this
   // incremented const_iterator afterwards
};
name_list::const_iterator name_list::const_iterator::operator++(int){//Postfix
    // return \ldots// return copy of const_iterator and as a side effect increment position
    // of the actual const_iterator
\ddot{\ }:
bool name_list::const_iterator::operator==(const name_list::const_iterator& x) const{
   // return ...
   // return if const_itrator and x point to the same element in the
   // same name_list
\lambda:
bool name_list::const_iterator::operator!=(const name_list::const_iterator& x) const{
```

```
bool result; // = ...
```

```
ENSURE(!((*this)==x)); // Konsistenzbedingung
};
...
```
### Zum Download: name [list4.cc](http://www.math.uni-wuppertal.de/%7Ebuhl/teach/exercises/PbC07/name_list4.cc)

...

### A.6.5. Implementierung der Iterator-Methode

```
/// contract for Iterator: (as a basic query)
name_list::const_iterator::const_iterator(const name_list* const init){
    name_list_base_ptr = init;
    if ((name_list_base_ptr != 0)&&(name_list_base_ptr->count > 0)){
        index = 0:
    } else
        index = -1;if (index == -1) name_list_base_ptr = 0;
    // (*this)=="first" element of name_list (*init) if (init != 0),
    // this is an unique iterator not in any name_list if (init == 0)
};
name list::const iterator name list::begin() const{
    return const_iterator(this);
    // returns const_iterator pointing to "first" element of name_list
};
name_list::const_iterator name_list::end() const{
    return const_iterator();
    // returns const_iterator denoting to be not any more in name_list
};
string name_list::const_iterator::operator*() const {
    REQUIRE/index != -1);return name_list_base_ptr->the_contents->at(index);
    // return element const_iterator is pointing to
    // name_list of const_iterators not changed
};
...
```

```
Zum Download: name list5.cc
```
## A.6.6. Test des Iterators in display contents() und main()

```
/////////// derived queries:
void name_list::display_contents() const{ // print contents of list to cout
   cout << endl << "Anzahl der Listenelemente: " << count << endl;
   for (name_list::const_iterator i = begin(); i != end(); i++)
       cout \lt\lt " \lt\lt *i;
    cout \lt\lt endl \lt\lt endl;
    // ENSURE('Drucke alle Namen in Name_list');
};
...
//////////////// class test main() program ///////////////
int main(){
   cout << "\nTest der Klasse name_list: ----------------" << endl;
```
...

```
{ name_list s;
   s.display_contents();
   s.put("Richard"); s.display_contents();
   // s.put("Richard"); s.display_contents(); // Test fuer pre-Verletzung
   s.put("Helen"); s.display_contents();
   s.put("Yu"); s.display_contents();
   s.put("Jim"); s.display_contents();
   s.put("Chen"); s.display_contents();
   s.put("Moira"); s.display_contents();
...
```

```
Zum Download: name list6.cc
```
...

## A.6.7. Qstl.h bei Contracts und Klassen mit eigenen Iteratoren: Framebedingungen mit Hilfe eines Iterators

```
#include <eiffel.h>
#include <nana.h>
#include <Qstl.h> //<<<////////////////////////////////////// NEU!
using namespace std;
...
unsigned int name_list::position_of(const string& a_name) const{
    unsigned int index(1);
    unsigned int result;
    for(; (index<=count) && (the_contents->at(index-1)!=a_name); index++);
    if (index <= count)
        result = index;
    else
       result = 0;
    ENSURE(/* a_name in list */
                                ((1<=result)&&(result<=get_count())&&
                                  (the_contents->at(result-1)==a_name)) ||
           /* otherwise: */
                               ((0 == result) \&\, (!E0(i,(*this),(*i) == a_name)))) ;return result;
};
...
bool name_list::has(const string& a_name) const{
    bool result = (position_of(a_name) > 0);ENSURE((get_count()>0) || !result); // Konsistenz
    ENSURE(result == E0(i, (*this), (*i)=a_name)); // Konsistenzreturn result;
};
...
/////////// (pure) modificators:
void name_list::put(const string& a_name) // Push a_name into list
DO
   REQUIRE(/* name not in list */ !has(a_name));
   ID(set<string> contents_old(begin(),end()));
   ID(int count_old = get_count();
   ID(bool not_in_list = \lim_{n \to \infty} (a_name));
   count++;
   the\_contents->at(count-1) = a_name;ENSURE(has(a_name));
   ENSURE( (\text{not_inList}) || (\text{get_count}) == \text{count}_old + 1));
```

```
ID(set<string> contents(begin(),end()));
   IS(contents_old.insert(a_name));
   ENSURE(contents == contents_old);
END;
...
```
Zum Download: name [list7.cc](http://www.math.uni-wuppertal.de/%7Ebuhl/teach/exercises/PbC07/name_list7.cc)

## A.6.8. Hilfsoperatoren für die STL

...

```
///////////////// Hilfsfunktionen //////////////////////////
template <class T>
set<T> operator+(const set<T>& s, const T& e){
   set<T> result(s);
    result.insert(e);
   return result;
};
template <class T>
set<T> operator-(const set<T>& s, const T& e){
   set<T> result(s);
   result.erase(e);
   return result;
};
...
void relaxed_name_list::remove(const string& a_name) // delete a_name in list
DO
   REQUIRE(/* nothing */ true); // pre_parent || !has(a_name)
   ID(set<string> contents_old(begin(),end()));
   ID(int count_old = get_count();
   ID(bool pre\_parent = has(a\_name));if (has(a_name)){
      the_contents->at(position_of(a_name)-1) = the_contents->at(count-1);
      count--;
   };
   ENSURE(!has(a_name));
   ENSURE((!pre_parent) || (get_count() == count_old -1)); // &&
   ENSURE( pre\_parent || (get\_count() == count\_old));
   // Menge der Eintraege in list == Menge der Eintraege in list_old ohne a_name
   ID(set<string> contents(begin(),end()));
   ENSURE( pre_parent || (contents == contents_old));;
   ENSURE((!pre_parent) || (contents == contents_old - a_name));
END;
...
```
Zum Download: name [list9.cc](http://www.math.uni-wuppertal.de/%7Ebuhl/teach/exercises/PbC07/name_list9.cc)

# A.7. Neuformulierung: Regeln und Leitlinien für PbC in  $C++$

1. Formuliere grundlegende Observatoren, die den Zustand eines Exemplars vollständig beschreiben können und eine Klas $seninvariance$ , die gültige von ungültigen Exemplaren trennt. Falls grundlegende Observatoren mit Parametern existieren, so gib den zur vollständigen Exemplarbeschreibung nötigen Parameter-Wertebereich an. Im Contract sollte kein Bezug auf Implementierungsdetails sondern lediglich auf die grundlegenden Observatoren genommen werden! Nachbedingungen von grundlegenden Observatoren spezifizieren deshalb lediglich Konsistenzbedingungen zwischen den Methoden. Observatoren sind const-Methoden.

2. *Abgeleitete Observatoren* sind i.a. besser lesbar als eine (komplizierte) Kombination grundlegender Observatoren, können evtl. effizienter implementiert sein und sollten dann in Vorbedingungen unbedingt statt der grundlegenden Observatoren benutzt werden. Sie sind const-Methoden. Ihre Nachbedingungen sollten die Return-Werte mit Hilfe der grundlegenden Observatoren vollständig spezifizieren.

- 3. Konstruktoren (default, Kopier-): ...
- 4. Zuweisungsoperator: ...
- 5. operator==, operator!=: ...
- 6. Destruktor: ...
- 7: Modifikatoren: ...
- 8. friend-Methoden und Operatoren: ...
- 9. Iteratoren: ...